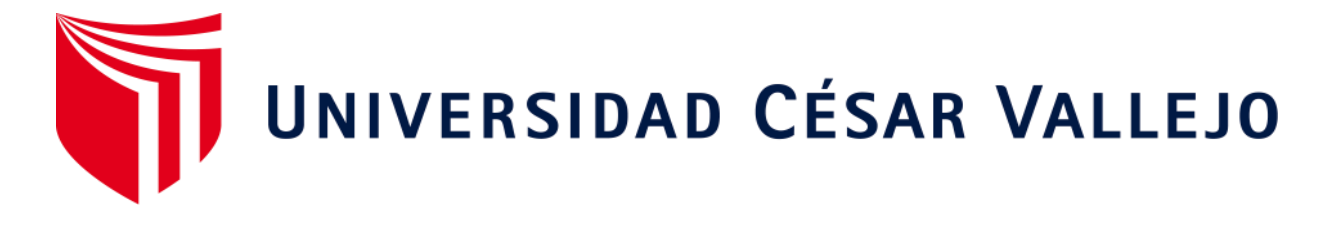

# FACULTAD DE INGENIERÍA Y ARQUITECTURA

# ESCUELA ACADÉMICO PROFESIONAL DE INGENIERÍA DE SISTEMAS

## **"Sistema Web/Móvil para Mejorar el control de Tareaje del Personal en la Empresa de Servicios Agrícolas SHALOM S.A.C."**

TESIS PARA OBTENER EL TÍTULO PROFESIONAL DE: Ingeniero de Sistemas

## **AUTORES:**

Pérez Cabrera, Juan Diego (ORCID: 0000-0001-7503-7746)

Pérez Cabrera, Juan Francisco (ORCID: 0000-0001-8736-1965)

## **ASESOR:**

Dr. Romero Ruiz, Hugo José Luis (ORCID: 0000-0002-6179-8736)

## **LÍNEA DE INVESTIGACIÓN:**

Sistema de Información y Comunicaciones

TRUJILLO - PERÚ

2020

#### <span id="page-1-0"></span>**Dedicatoria**

A Dios por guiarme por el camino del bien y habernos dado la vida y permitirnos llegar a una de nuestras primeras metas trazadas.

A nuestra madre Hesmelda, por estar en cada instante y siempre apoyándonos en cada momento, luchando día a día por darnos una mejor educación, estamos muy orgulloso de usted y gracias por todo madre.

A nuestro padre Arturo, a pesar que ya no estas físicamente con nosotros, sentimos que nunca nos has dejado y que siempre estará con nosotros en cada latido de nuestros corazones, la tesis es un reflejo de lo que tanto querías y estamos muy agradecidos, te queremos viejo.

#### <span id="page-2-0"></span>**Agradecimiento**

A Dios, especialmente por habernos guiado por el buen camino del bien y darnos todos los días la salud principal para poder cumplir con nuestros principales objetivos.

A la Empresa de Servicios Shalom S.A.C y en especial al administrador el Sr. Carlos Huamán Gamboa, por permitirnos generar investigación en su empresa y facilitarnos toda la información correspondiente.

A nuestro director de escuela Dr. Juan Francisco Pacheco Torres, por depositar en nosotros los conocimientos y experiencias necesarias para el desarrollo de mi tesis.

A Nuestro mentor el Dr. Hugo Ruiz, por brindarnos cada asesoría y enseñanza que se ve reflejado en nuestra investigación.

<span id="page-3-0"></span>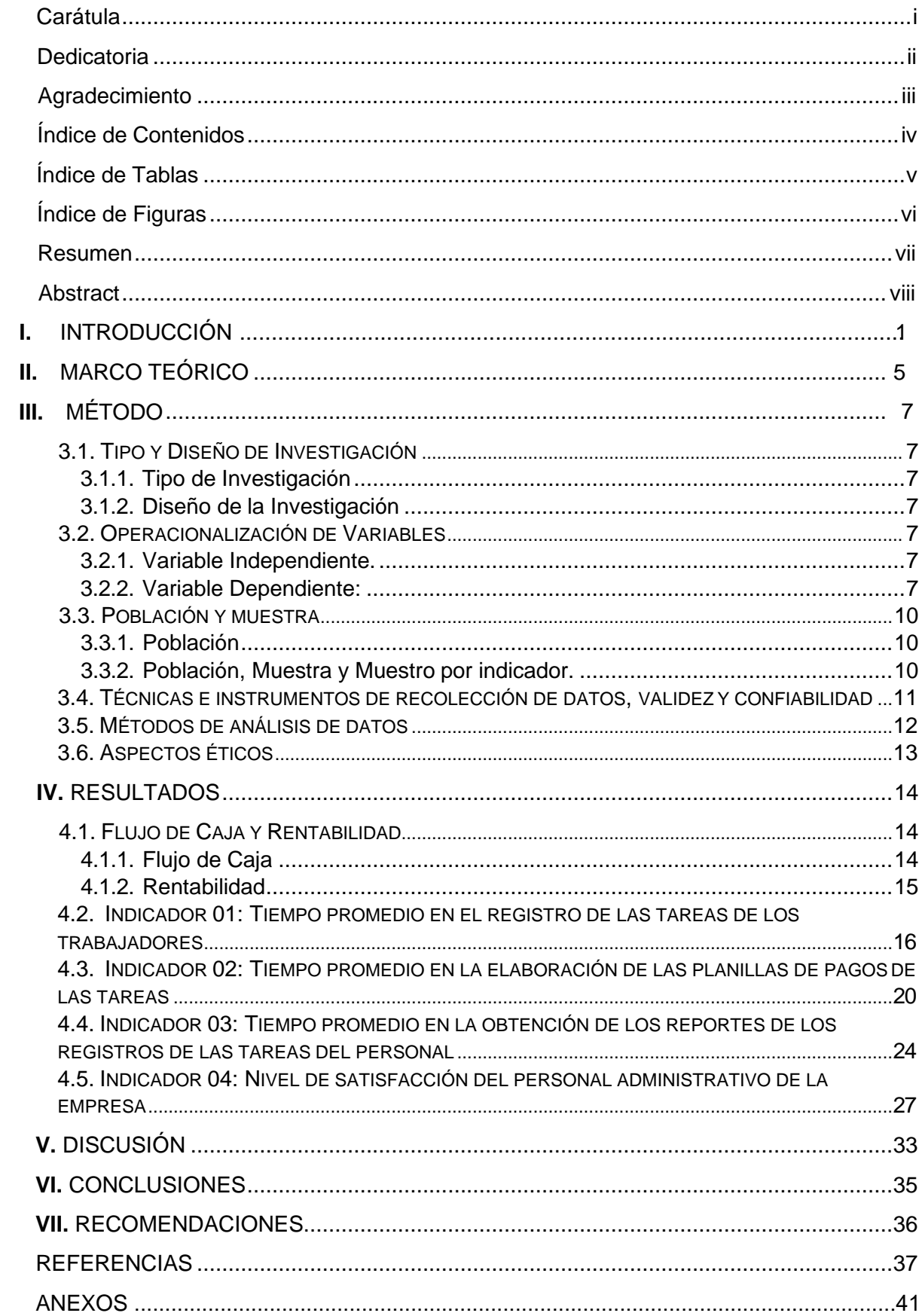

## Índice de Contenidos

## Índice de Tablas

<span id="page-4-0"></span>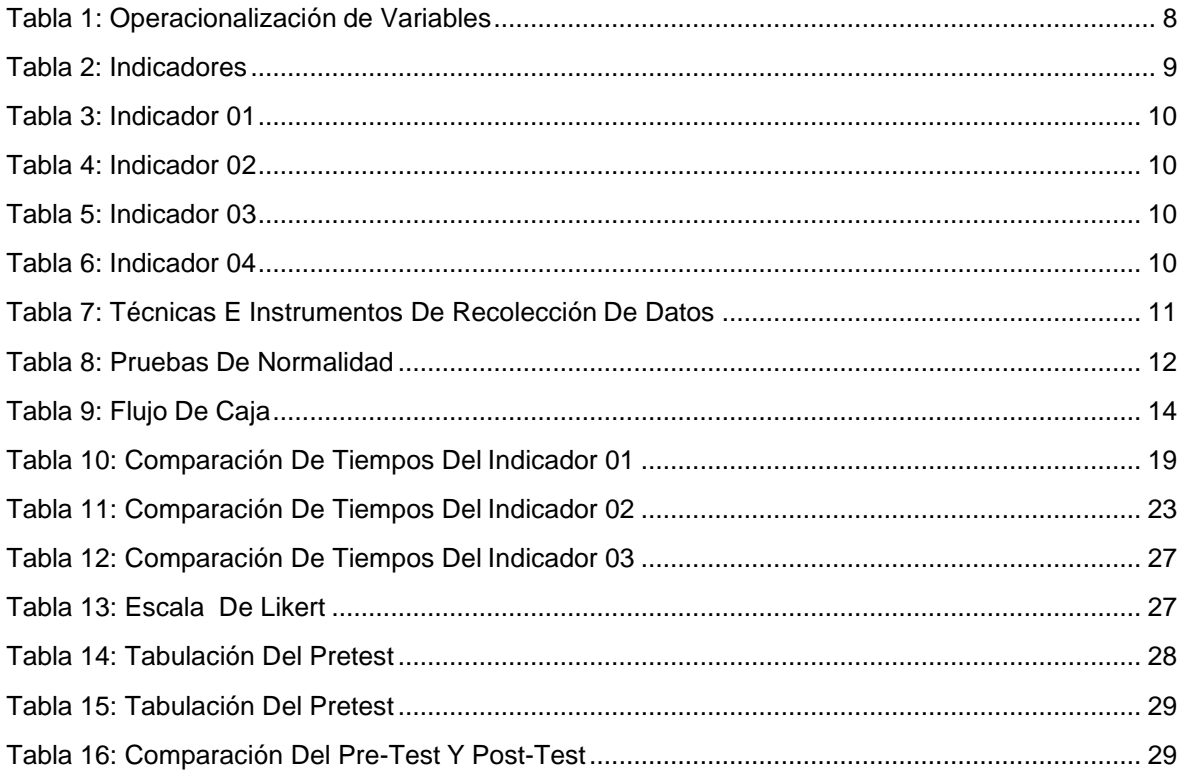

## **Índice de Figuras**

<span id="page-5-1"></span><span id="page-5-0"></span>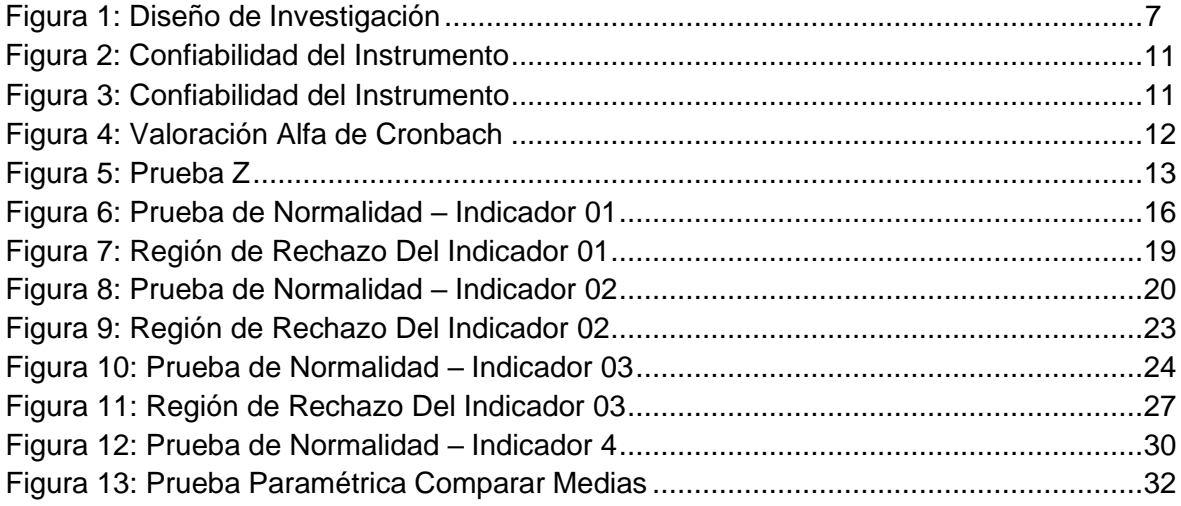

#### **Resumen**

La presente investigación tiene como objetivo general mejorar el control de tareaje del personal en la empresa de servicios agrícolas Shalom S.A.C; se trabajó el diseño de investigación experimental del tipo pre experimental, además se tuvo una población de 150 trabajadores, 05 personal administrativos y 02 capataz encargado del control de los registros de las tareas realizadas por el personal del campo (Trabajadores). Mediante la implementación del sistema web y móvil se manejó el lenguaje de programación como PHP, el gestor de base de datos MySQL, para el diseño del aplicativo móvil se utilizó el framework jQuery Mobile adaptable para todo tipo de celulares y por último se manejó el patrón de diseño MVC. Se concluye que se logró reducir el tiempo en el registro de las tareas de los trabajadores en 80.19%. En el segundo indicador se logró disminuir el tiempo en la elaboración de las planillas de pagos de las tareas de los trabajadores en 61.88%. En el tercer indicador se logró reducir el tiempo en la obtención de reportes de los registros de las tareas de caña de azúcar en 58.38%. En el cuarto indicador se logró incrementar el nivel del personal administrativo de la empresa en 92.80%. Y por último se tiene la viabilidad del proyecto que es el VAN = 27,249.83 que mayor 0; se tiene un beneficio costo de 3.55 soles, además se tiene una tasa de interés del 78% que es superior al del banco 45%; asimismo se tiene el tiempo de recuperación de capital que es de 8 meses y 27 días.

**Palabras Claves:** Sistema web, control de tareaje; metodología ICONIX; Servicios Agrícolas.

#### **Abstract**

<span id="page-7-0"></span>This research aims to improve staff task control at agricultural services company Shalom S.A.C; the experimental research design of the pre-experimental type was worked on, in addition there was a population of one hundred and fifty workers, five administrative staff and two foreman responsible for the control of the records of the tasks performed by the field staff (Workers). By implementing the web and mobile system, the programming language was handled as PHP, the MySQL database manager. For the design of the mobile application was used the compatible framework jQuery Mobile, for all types of cell phones and finally the MVC design pattern was handled. It is concluded that time in the registration of workers tasks was reduced by 80.19%. The second indicator reduced the time in drawing up payment forms for workers tasks by 61.88%. The third indicator managed the time in reporting the records of sugarcane tasks was reduce by 58.38%. The fourth indicator increased the level of the company's administrative staff by 92.80%. And finally we have the feasibility of the project which is the VAN  $= 27,249.83$  that is greater-than 0; you have a cost benefit of s/. 3.55 soles, additionally you have an interest rate of 78% that is higher tan the 45% of the bank; you also have the capital recovery time which is 8 months and 27 days.

**Keywords:** Web System, Task control, ICONIX methodology, Agricultural Services.

#### <span id="page-8-0"></span>**I. INTRODUCCIÓN**

Las principales tecnologías son muy importantes en las actividades comerciales en lo cual existe las TIC, las cuales se sostienen en las empresas de vanguardia mejorando su vigencia y actividad en el cual mejora toma de decisiones en la parte gerencial entre las diferentes áreas de la organización. De tal manera se vigoriza la capacidad en la organización, adaptándose al mundo globalizado. (Carrasco, 2015)

En el Perú, la demanda del sector agroindustrial impulsa que las ventas de software empresarial aumenten cada año. INEI informa que, en el periodo del 2018, en el Perú se registró un crecimiento de un 4.8%, promovido por el avance providencial de la demanda interna (4,4%), lo cual implica que una reactivación de este rubro genera un impulso importante a la economía peruana y, por ende, al sector de software empresarial. (INEI, 2018).

La producción de caña de azúcar es un cultivo que actúa en forma considerable en la economía del Perú ya que es cultivable en toda la región del Perú, por tener un clima muy tropical y se puede sembrar y cosechar durante todo el año. Las industrias azucareras es la mayor producción de azúcar en el estado peruano, en el cual las hectáreas sembradas de caña de azúcar son del 65% en todo el Perú. El departamento de la libertad recalca como el primer productor de caña de azúcar las empresas azucareras son Grupo Gloria (Casa Grande, Cartavio) y Grupo Manuelita que corresponde al territorio de Laredo; en el cual se tiene el 46% de la producción, el departamento de Lambayeque es el segundo exportador de caña de azúcar con un 23%. (Minagri, 2008).

El período en la siembra de caña es intenso en mano de obra, realizado en su gran mayoría por trabajadores temporales en modalidad de contratos. En el período de siembra se realizan cuatro actividades, que son: corte, transporte y sembrío pagándosele a los trabajadores 0.48 céntimos por tercio el corte, 0.17 céntimos por tercio el transporte y el sembrío con un valor de 0.185 sentimos por tercio.

El supervisor o caporal, unas de sus funciones más importantes es la de llevar un control de los indicadores de cosecha de caña durante el proceso de corte, alza, transporte, entrega de la caña de azúcar a la empresa Azucarera Casa Grande S.A.A. La herramienta del caporal utiliza es un cuaderno y su lapicero para registrar la cantidad de toneladas que realiza cada trabajador en el campo durante el día que se está cosechando y luego subirlas a una computadora para que generen sus respectivos pagos.

Este presente trabajo nació de la obligación de representar con un sistema sobre los procesos que se realizan durante la siembre y cosecha de la caña de azúcar, con el objetivo ayudar en el control de tareaje de los trabajadores que realiza la Empresa Agrícola Shalom S.A.C hacia la empresa azucarera Casa Grande S.A.A y de respaldar la información generada en el pago a los trabajadores.

La investigación busca mejorar el control del tareaje para la siembra y cosecha de la caña de azúcar, así como, el registro y pago de los servicios de cada trabajador del campo en la empresa de servicios Agrícolas Shalom S.A.C; de esta manera permite almacenar la información sobre las tareas de los servicios agrícolas que realiza la empresa, reduciendo los tiempos de registro, búsqueda y la obtención de reportes de manera rápida y oportuna.

El levantamiento de la información se realizó en la empresa de Servicios Agrícolas SHALOM S.A.C. que brinda servicio de siembra, corte, recojo (alza), traslado, entrega de la caña a la Empresa Azucarera Casa Grande S.A.A. en base a unas entrevistas realizadas al administrador el Sr. Carlos Huamán Gamboa de dicha empresa, y estos son los principales problemas:

El personal administrativo cree que existe demora en conocer el registro de las tareas realizadas por los trabajadores, debido a que son inscritos en una libreta consolidada por parte del controlador; generando que no se obtenga información oportuna, precisa, actualizada y correcta.

El personal administrativo revela demora en la elaboración de las planillas de pagos, debido a que cada fin de semana se tiene que calcular los pagos de

cada trabajador y se tiene que buscar en un cuaderno las tareas realizadas, ocasionando en algunos momentos que los cálculos de pagos no sean los correctos.

Existe retraso en la preparación de los reportes de las tareas realizadas, debido a que los registros se encuentran en diferentes documentos (papeles, cuadernos, y otros) desordenados, lo cual ocasiona pérdida de tiempo al personal administrativo.

Retraso y malestar del 100% de los trabajadores administrativos, debido a que los registros de las tareas realizadas no están accesibles en el tiempo indicado, ocasionando molestia e insatisfacción al personal administrativo de la empresa.

De acuerdo a la problemática estudiada se formula la siguiente pregunta de investigación (Baptista Lucio, 2014) ¿De qué manera un sistema web/móvil influirá en el control de tareaje del personal en la Empresa de Servicios Agrícolas SHALOM S.A.C.?

Un sistema es un elemento completo que interaccionan para un objetivo. Los elementos para sí mismos y las relaciones entre ellos determinan cómo funciona el sistema. (Reynolds, 2010)**.**

(Lapiedra Alcami, y otros, 2011), Los sistemas utilizan de soporte a la toma de decisiones, en el sentido que los dirigentes conocen de antemano los componentes que corresponden para tener en cuenta para la toma de decisiones, en lo cual proporciona informes bien constituidos.

Según (Garcia del Junco, 2010) define: El control consiste efectuar un alcance al desempeño de los objetivos presentados de acuerdo al beneficio de las diferentes áreas implicadas para alcanzar las principales metas propuesta, de lo contrario deberán predecir de medidas correctivas para mejorar el rendimiento.

Una aplicación web es un servidor que se almacena en la web, asumiendo a diferentes beneficiarios que se enlazan a este para manejar las principales funciones de su aplicación, asumiendo como las principales ventajas**:** es

adecuada para multiplataforma, tiene constates actualizaciones y diferentes usuarios que se conectan. (Morejón Rivera, y otros, 2016).

Según el autor (Cobo, y otros, 2005) dice: el lenguaje PHP es de código abierto, además una de sus principales características es de ser versátil y su potencia de procesar de forma inmediata en el servidor, además MySQL (Gastelú, 2009); es un gestor de base de datos que permite almacenar la información de los sistemas web. (Obe, y otros, 2014).

JQuery Mobile es un framework de java script para desarrollar de forma rápida, fácil y adaptable para dispositivos móviles**.** Es adaptable para múltiples plataformas (Ortiz, 2012)**.**

(Pavón Mestras, 2009) Manifestó que el Modelo Vista Controlador (M.V.C), ayuda para el diseño de software y que separa los datos en una aplicación de forma lógica y dividida en carpetas.

(ICONIX, 2013); Contempla la robustez del RUP (LOPEZ, MENDOZA, y otros, 2010) y la simplicidad de XP (Newkirk, 2002).

La Justificación del estudio menciona (Muñiz Alvarado, 2014) indica el porqué de la investigación exponiendo sus razones y demostrar la importancia del estudio, la justificación operativa, se podrá acceder desde un celular y el caporal podrá registrar las tareas que los trabajadores que realizan desde los campos de cultivo de caña, generando ahorrar tiempo al personal administrativo en la generación de las planillas de pagos de cada trabajador al contar con la información de manera rápida, eficaz y confiable, resultando una comodidad con los trabajadores en el pago a tiempo de sus sueldos. Además, no tendrá un costo por licencias de software, debido a que fue desarrollado en PHP y MySQL, también se manejó el patrón de diseño MVC y los diferentes tipos de ayuda como JavaScript, Bootstrap.

Según el autor (Hernandez Sampieri , y otros, 2014). Que toda tesis nace de una Hipótesis en la cual se desea ser despejada mediante herramientas

establecidos: El Sistema Web/Móvil mejorará significativamente el control de tareaje del personal en la Empresa de Servicios Agrícolas SHALOM S.A.C.

Según (Fernández Collado, 2016), el objetivo de la investigación señala a lo que se aspira la investigación y expresar con claridad "Mejorar el control de tareaje del personal en la Empresa de Servicios Agrícolas SHALOM S.A.C. mediante la implementación de un sistema web/móvil". Con los siguientes objetivos específicos; Reducir el tiempo en el registro de las tareas de los trabajadores; Reducir el tiempo en la elaboración de las planillas de pagos de las tareas; Disminuir el tiempo en la obtención de los reportes de los registros de las tareas de caña de azúcar; y por último; Incrementar el nivel de satisfacción del personal administrativo de la empresa.

## <span id="page-12-0"></span>**II. MARCO TEÓRICO**

Se revisaron los siguientes trabajos previos; el autor (Espinal Alvarez, 2015), propone un Sistema informático en el cual se almacena la información de pagos de manera oportuna, eficaz además de la emisión de certificados de aportes, emplearon la metodología de desarrollo Rational Unified Process - RUP, y para el desarrollo de software Modelo Vista Controlador - MVC.

Otra investigación revisada fue del autor (Zavala Llanos, 2018); y tuvo como objetivo general mejorar el registro de horas y/o rendimientos por trabajador en el módulo de Recursos Humanos en NISIRA ERP mediante la implementación de un Aplicativo de Tareo Móvil. Concluyéndose que se mejoraron los tiempos del registro de los tareos en el módulo de Recursos Humanos y con ello se agilizó el procesamiento de los pagos de planilla, evitándose el registro erróneo de horas, destajos, debido al volcado de los tareos manuales al sistema.

A continuación, los autores (Vasquez Torres, Eduardo, 2017), manifiestan que la labor de registro de apuntación de los tercios de los servicios agrícolas es diaria, esto implica tiempo para la obtención de la misma no pudiendo además evitar el margen de error de esta. Aplicaron un seguimiento de la cantidad de tercios de caña cortados, transportados y sembrados en un tiempo determinado; con mayor disponibilidad de información utilizando al mínimo los tiempos y recursos en elaboración y consulta de información. Concluyendo en la obtención de reportes de Transporte de Caña actual es de 427.5 segundos, y con la implementación del control de tareaje es 87.75 segundos, confirmando una disminución de tiempo de 339.75 segundos; lo cual permitió una reducción del 79.47% en la entrega de reporte de transporte de caña; también se mejoró el tiempo que tarda el controlador en obtener los reportes de Sembrío de caña en un 82.77%.

La tesis elaborada por los autores ( MARTELL RAMÍREZ, y otros, 2016), manifiesta que se utilizó las principales pautas de la metodología RUP, para la realización de los casos de uso de plasmo en UML. Se concluye el nivel de satisfacción de los usuarios es de 2.15 puntos (43%), y con lo propuesto de logro una escala de 4.12 puntos representada en 82.20%; logrando un incremento del 39.40%.

## <span id="page-14-0"></span>**III. MÉTODO**

## <span id="page-14-2"></span><span id="page-14-1"></span>**3.1. Tipo y Diseño de Investigación.**

## **3.1.1. Tipo de Investigación**

Cuantitativa.

## <span id="page-14-7"></span><span id="page-14-3"></span>**3.1.2. Diseño de la Investigación**

Experimental, del tipo Pre-experimental.

## **Figura 1: Diseño de Investigación**

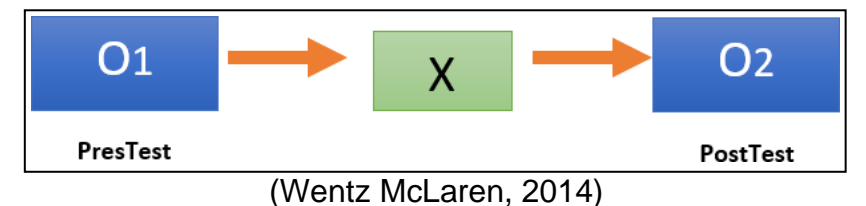

## **Dónde:**

- G: Grupo Experimental.
- **O1:** Control de tareaje del personal **antes** X.
- **X:** Sistema web/móvil.
- **O2:** Control de tareaje del personal **después** X

## <span id="page-14-5"></span><span id="page-14-4"></span>**3.2. Operacionalización de Variables.**

## **3.2.1. Variable Independiente.**

✓ Sistema web/móvil.

## <span id="page-14-6"></span>**3.2.2. Variable Dependiente:**

✓ Control de tareaje del personal.

## **Tabla 1: Operacionalización de Variables**

<span id="page-15-0"></span>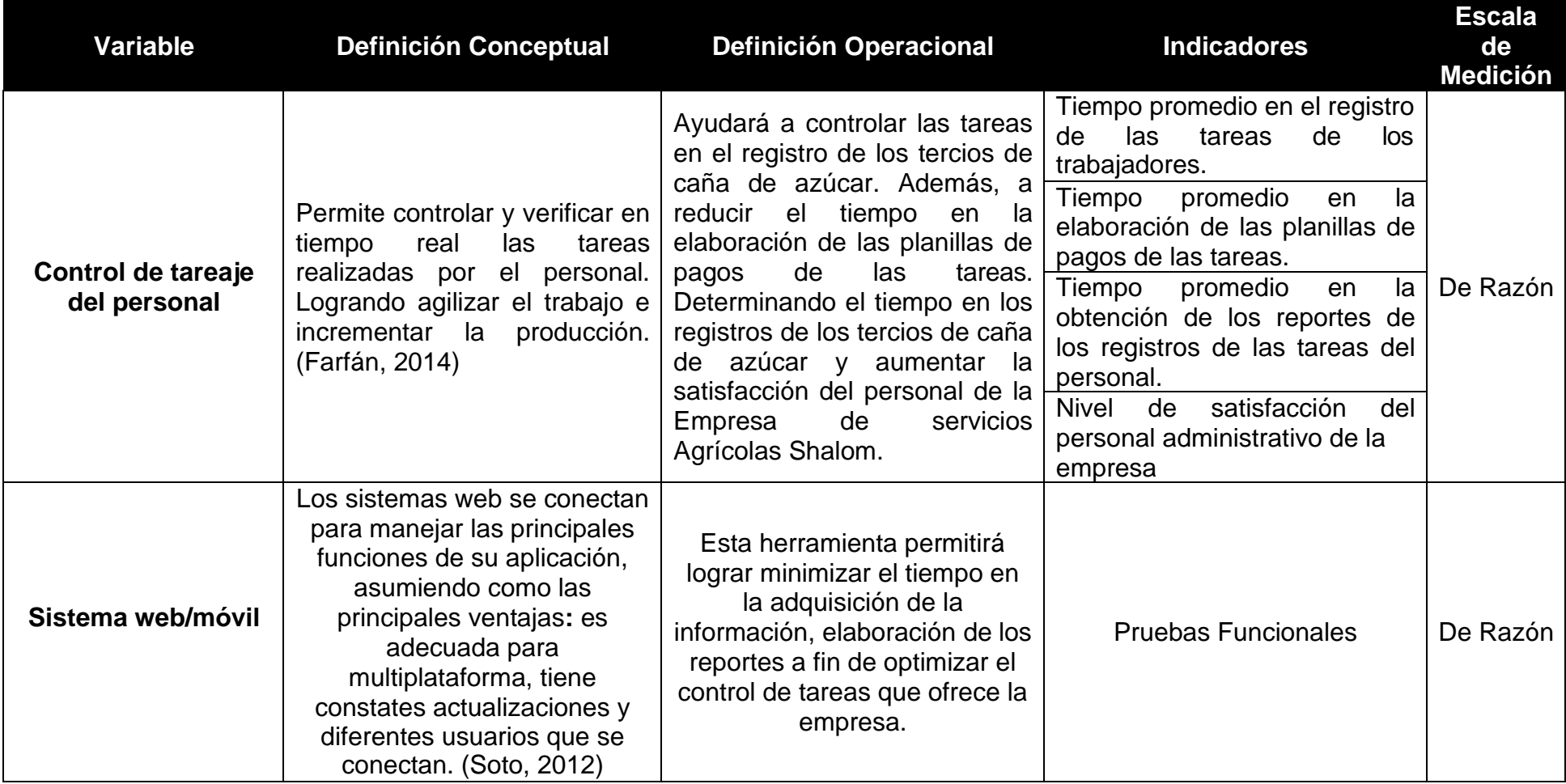

Fuente: Elaboración propia

## **Tabla 2: Indicadores**

<span id="page-16-0"></span>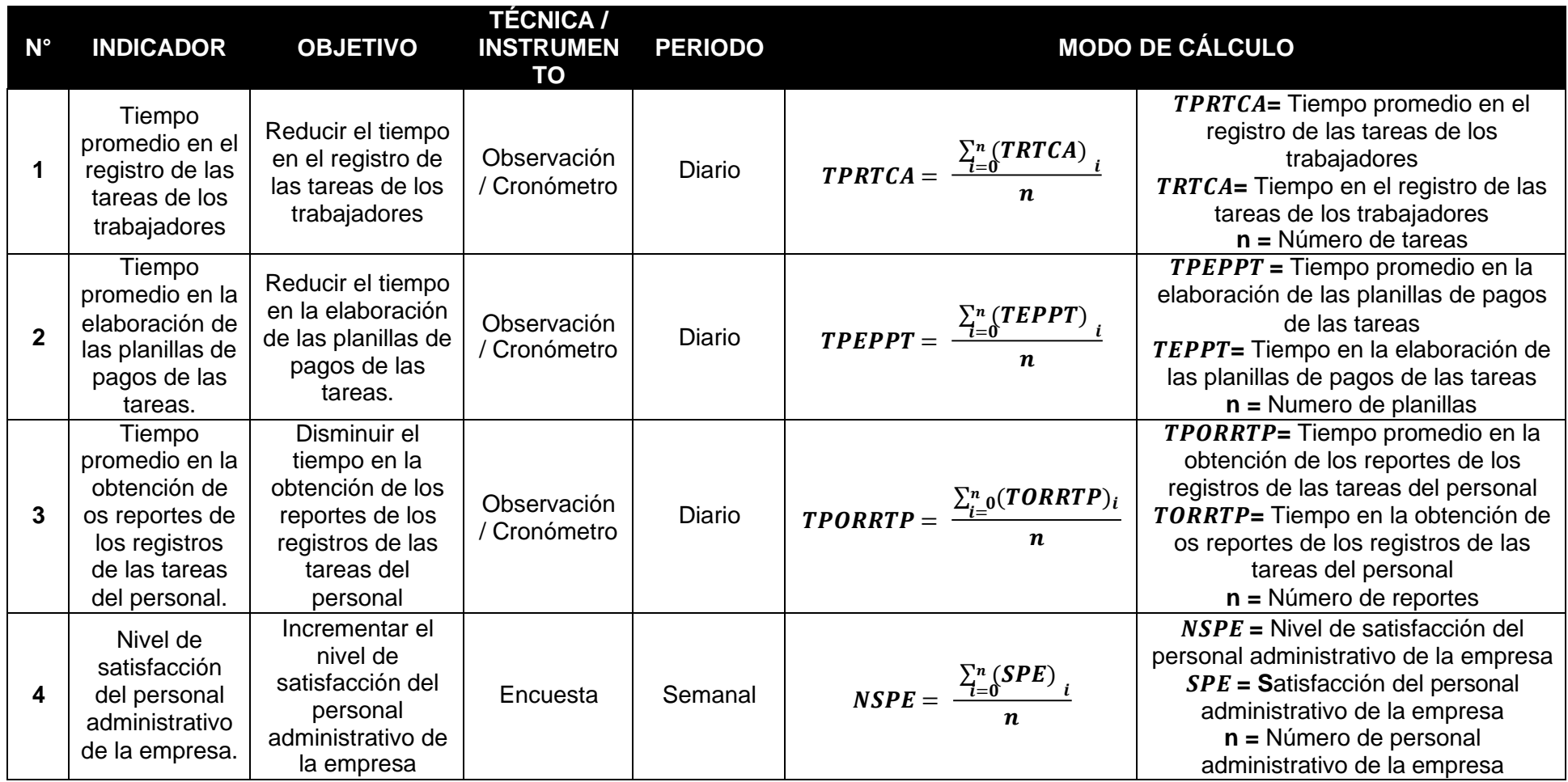

Fuente: Elaboración propia

### <span id="page-17-1"></span><span id="page-17-0"></span>**3.3. Población y muestra**

#### **3.3.1. Población.**

Dado que la población en estudio es homogénea, es decir es igual, se ha optado por un muestreo no probabilístico por conveniencia quedando la población elegida:

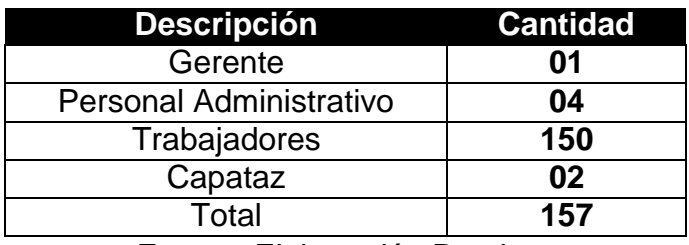

Fuente: Elaboración Propia

### <span id="page-17-5"></span><span id="page-17-4"></span><span id="page-17-2"></span>**3.3.2. Población, Muestra y Muestro por indicador.**

### **Tabla 3: Indicador 01**

#### Población

 $p = 24$  registros de tareas

## **Tabla 4: Indicador 02**

#### **Población**

## $p = 24$  elaboracion de planillas

## **Tabla 5: Indicador 03**

#### Población

<span id="page-17-7"></span><span id="page-17-6"></span> $p = 24$  reportes de registros de tareas

## **Tabla 6: Indicador 04**

#### Población

<span id="page-17-3"></span> $p = 05$  personal administrativo

#### <span id="page-18-0"></span>**3.4. Técnicas e instrumentos de recolección de datos, validez y confiabilidad.**

**Tabla 7: Técnicas e instrumentos de recolección de datos**

| Técnica    | Instrumento  | <b>Fuente</b>           |
|------------|--------------|-------------------------|
| Entrevista | Cuestionario | Personal administrativo |
| Encuesta   | Cuestionario | Trabajadores            |

#### **Figura 2: Confiabilidad del Instrumento**

<span id="page-18-1"></span>

| Nombre     | Tipo     | Anchura Decimales | Etiqueta                                                          | Valores | Perdidos | Columnas | Alineación       | Medida                | Rol     |
|------------|----------|-------------------|-------------------------------------------------------------------|---------|----------|----------|------------------|-----------------------|---------|
| Pregunta01 | Numérico |                   | El proceso realizado en el control de servicios agrícolas Ninguno |         | Ninguno  |          | <b>■</b> Derecha | <b>A</b> Nominal      | Entrada |
| Pregunta02 | Numérico |                   | Considera que toda empresa en plena búsqueda de la e Ninguno      |         | Ninguno  |          | 量 Derecha        | <b>A</b> Nominal      | Entrada |
| Pregunta03 | Numérico |                   | Conoce algunas tecnologías información que facilitan el  Ninguno  |         | Ninguno  |          | <b>■</b> Derecha | <b>Nominal</b><br>di. | Entrada |
| Pregunta04 | Numérico |                   | Está de acuerdo con la inversión en el tema de sistema            | Ninguno | Ninguno  |          | 量 Derecha        | <b>A</b> Nominal      | Entrada |
| Pregunta05 | Numérico |                   | Está de acuerdo con crear e implementar el área de sis Ninguno    |         | Ninguno  |          | 量 Derecha        | <b>A</b> Nominal      | Entrada |
| Pregunta06 | Numérico |                   | Aceptaría una propuesta acerca de un estudio que le ay Ninguno    |         | Ninguno  |          | 量 Derecha        | Nominal<br>ab.        | Entrada |

**Fuente IBM SPSS 25**

## <span id="page-18-2"></span>**Figura 3: Confiabilidad del Instrumento**

## **Escala: ALL VARIABLES**

#### Resumen de procesamiento de casos

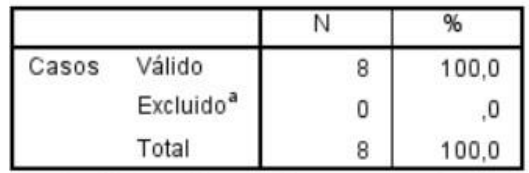

a. La eliminación por lista se basa en todas las variables del procedimiento.

#### Estadísticas de fiabilidad

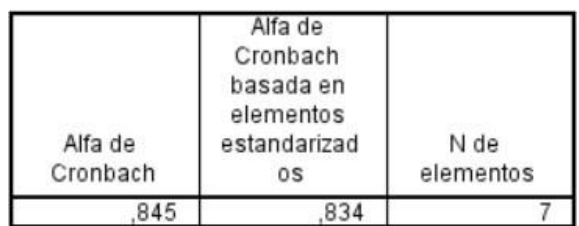

| VALOR ALFA DE<br>CRONBACH | APRECIACIÓN                |
|---------------------------|----------------------------|
| $10.95a +$                | Muy elevada o<br>Excelente |
| $[0.90 - 0.95]$           | Elevada                    |
| $[0.85 - 0.90]$           | Muy buena                  |
| $[0.80 - 0.85]$           | Buena                      |
| $[0.75 - 0.80]$           | Muy respetable             |
| $[0.70 - 0.75]$           | Respetable                 |
| $[0.65 - 0.70]$           | Mínimamente<br>aceptable   |
| $[0.40 - 0.65]$           | Moderada                   |
| $[0.00 - 0.40]$           | Inaceptable                |

<span id="page-19-2"></span>**Figura 4: Valoración Alfa de Cronbach**

Fuente: (González Alonso, y otros, 2015)

### <span id="page-19-0"></span>**3.5. Métodos de análisis de datos.**

J.

Para el análisis de la investigación se realizó la diferencia respeto a las pruebas de normalidad.

#### **Tabla 8: Pruebas de normalidad**

<span id="page-19-1"></span>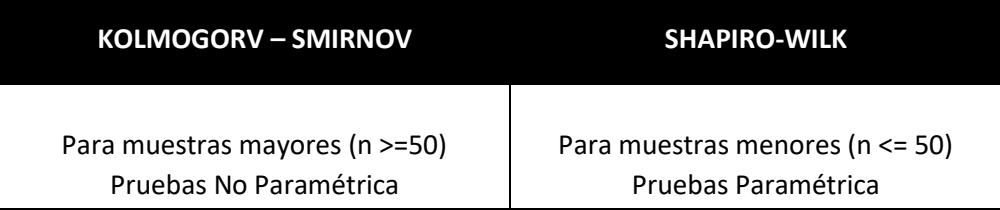

➢ **Promedio:**

$$
\bar{x} = \frac{\sum_{i=1}^{n}Xi}{n}
$$

➢ **Varianza:**

$$
\sigma^2 = \frac{\sum_{i=1}^n (x_i - \bar{x})^2}{n}
$$

➢ **Para Hallar Zc:**

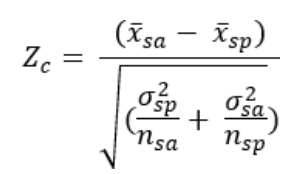

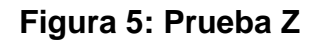

<span id="page-20-1"></span>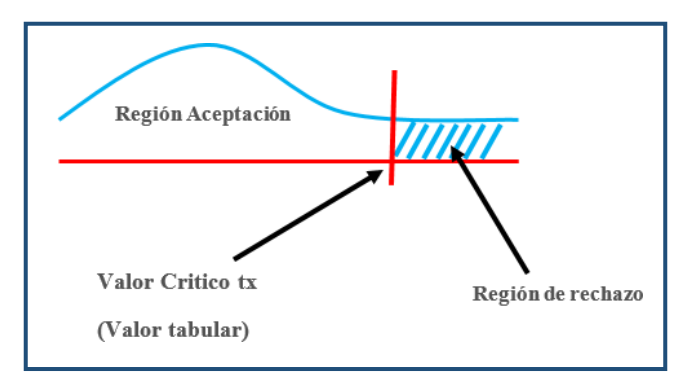

Fuente: (Rodríguez Franco, y otros, 2014)

### <span id="page-20-0"></span>**3.6. Aspectos éticos.**

La información de la presente tesis es evidente real de los autores, se comprometen a la sinceridad de la información presentada.

## <span id="page-21-2"></span><span id="page-21-1"></span><span id="page-21-0"></span>**IV. RESULTADOS**

4.1. Flujo de Caja y Rentabilidad

## **4.1.1. Flujo de Caja**

## **Tabla 9: Flujo de Caja**

<span id="page-21-3"></span>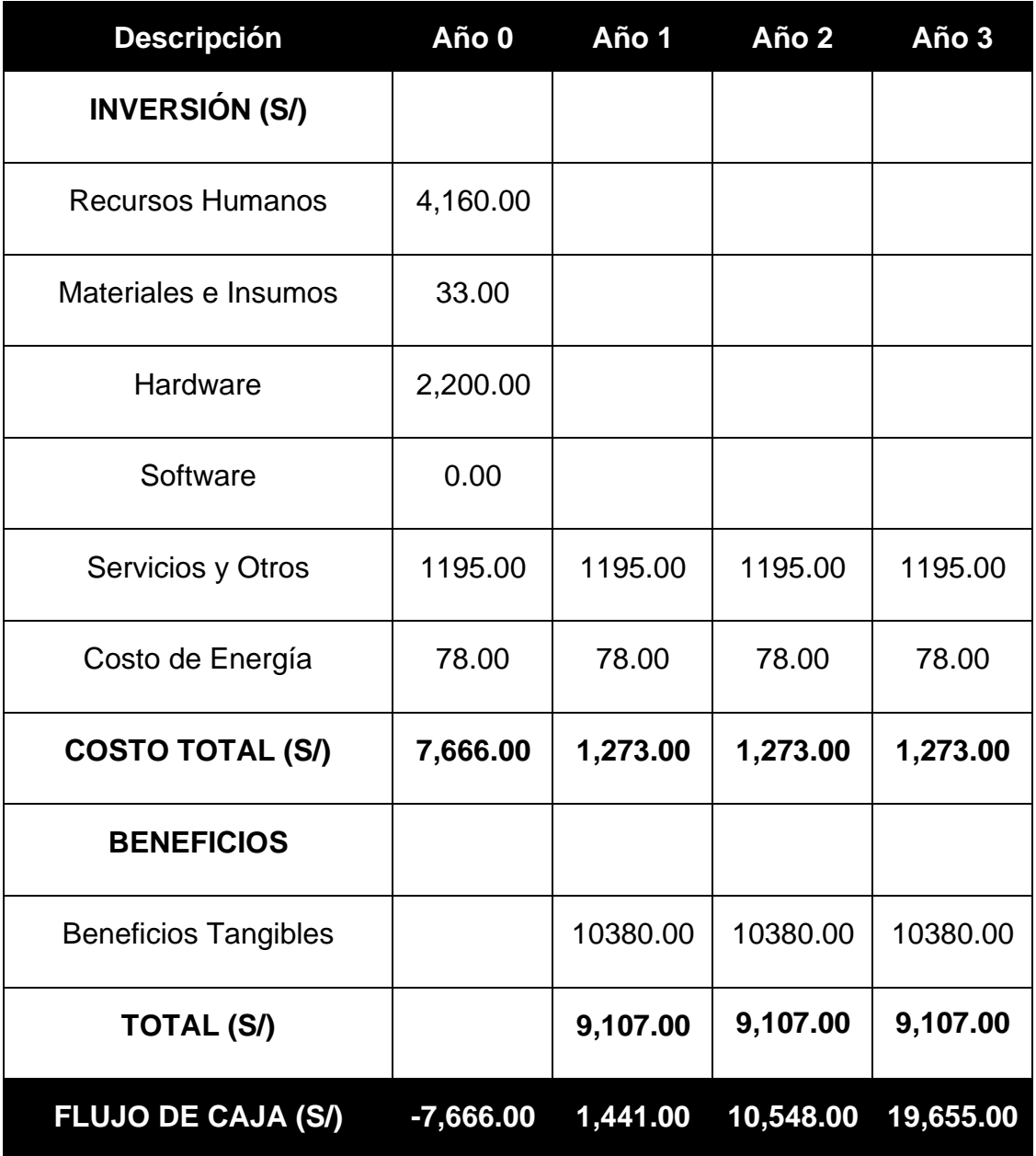

#### <span id="page-22-0"></span>**4.1.2. Rentabilidad**

• **VAN (Valor Actual Neto) (Marcos Roberto Mete, 2014)**

Si VAN >  $0 \bullet$  El proyecto es rentable y se acepta.

$$
VAN = -A + \sum_{t=1}^{n} \frac{Qt}{(1+k)^t}
$$

**Reemplazamos:**

$$
VAN = -7,666.00 + \sum \left[ \frac{1441.00}{(1+0.06)^1} + \frac{10,548.00}{(1+0.06)^2} + \frac{19,655.00}{(1+0.06)^3} \right]
$$

$$
VAN = 27,249.83
$$

• **C/B (Costo Beneficio)**

 $BC =$ ValorActual Desembolso Inicial  $BC =$ 27,249.83 7,666.00  $BC = 3.55$ 

Por cada S/ 1.00 invertido se obtendrá una ganancia de S/ 2.55.

• **TIR (Tasa Interna de Retorno**) - (FLORENCIA, 2012)

Se compara con la tasa que ofrecen los bancos en este caso se utilizara la tasa de interés del Banco de crédito (i = 45%).

$$
TIR = -Ci + \sum_{i=1}^{n} \frac{(Flujo de Caja)}{(1+i)^n} = 0
$$
\n
$$
1441.00 \qquad 10,548.00 \qquad 19,655
$$

$$
TIR = -7666.00 + \frac{1441.00}{(1+0.06)^1} + \frac{10,548.00}{(1+0.06)^2} + \frac{19,655.00}{(1+0.06)^3}
$$

El valor del TIR es 78% siendo este mayor que el interés que ofrece el banco de crédito.

• **Tiempo de recuperación de capital**

 $TRC =$ *InversionInicial* PromedioBeneficioNeto  $TRC =$ 7666.00

$$
10-10380.00
$$

$$
TRC = 0.74
$$

**Convertir a Meses y Días**

 $0.74 * 12 \text{ Meses} = 8.88$ 

 $0.88 * 31 \, \text{Dias} = 27.28$ 

El capital se recupera en 8 meses y 27 días.

## <span id="page-23-1"></span><span id="page-23-0"></span>**4.2. Indicador 01: Tiempo promedio en el registro de las tareas de los trabajadores.**

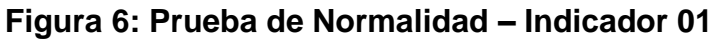

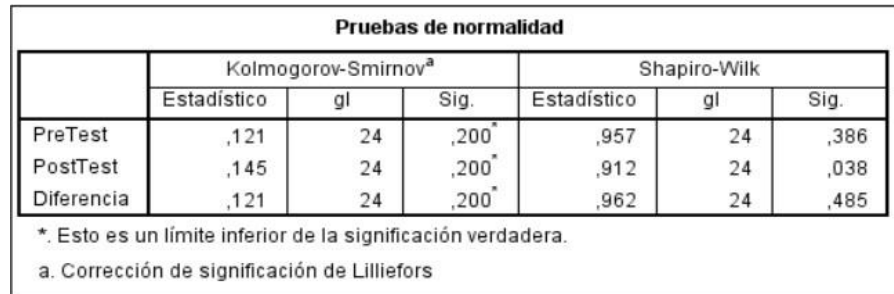

Se establece el valor de significancia de 0.05, en lo cual se manifiesta la diferencia en la sig. de 0.485 es mayor a 0.05, en lo cual se determina que se aplicó las pruebas paramétricas.

#### **A. Definición de Variables**

**TPRTTa** = Tiempo promedio en el registro de las tareas de los trabajadores

**TPRTTp** = Tiempo promedio en el registro de las tareas de los trabajadores con el sistema propuesto.

## **B. Hipótesis Estadística**

$$
H_0 = TPRTT_a - TPRTT_p \leq 0
$$

$$
H_a = TPRTT_a - TPRTT_p > 0
$$

## **C. Región de Rechazo**

Valor crítico:  $t_{\infty-0.05} = 1.714$ 

### **D. Resultados de la Hipótesis Estadística**

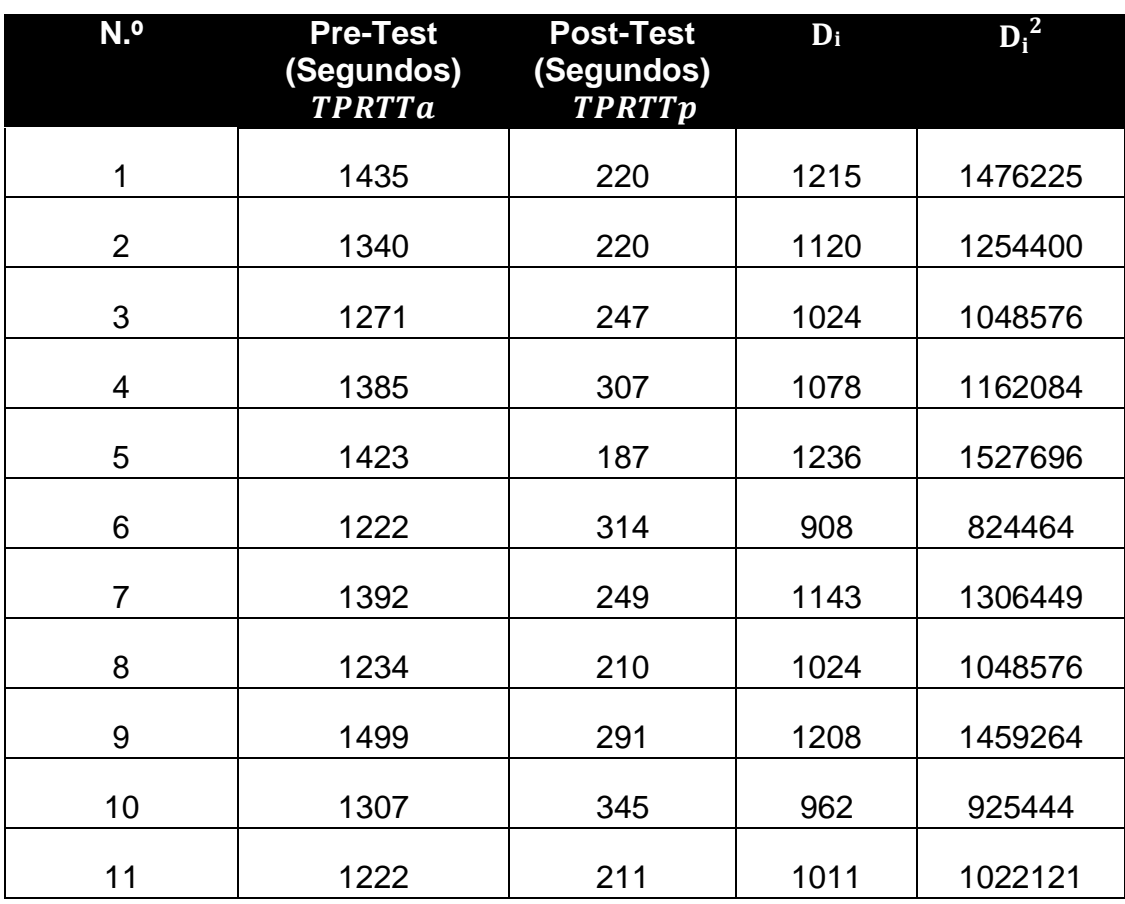

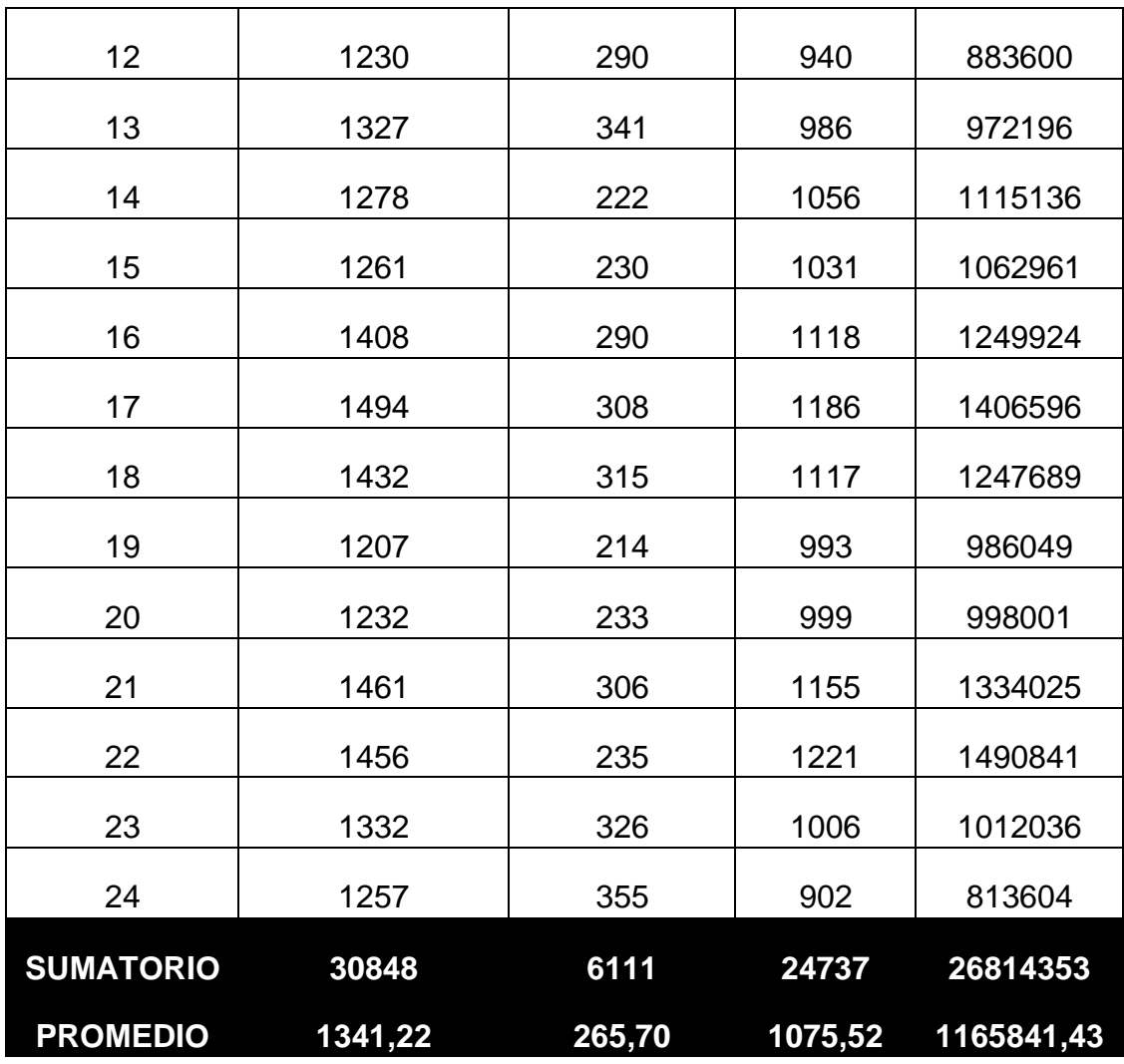

**Diferencia Promedio:**

$$
\frac{\n\sum_{i=1}^{n} \text{TPRTTa}}{n} = \frac{30848}{24} = 1341.22
$$
\n
$$
\frac{\sum_{i=1}^{n} \text{TPRTTp}}{n} = \frac{6111}{24} = 265.70
$$
\n
$$
\frac{\sum_{i=1}^{n} D_i}{n} = \frac{24737}{24} = 1075.52
$$

**Desviación Estándar:**

$$
S_{D} \stackrel{n}{\geq} \frac{n \sum_{i=1}^{n} D_{i}^{2} - \left(\sum_{i=1}^{n} D_{i}\right)^{2}}{n(n-1)}
$$

$$
\mathrm{S_D}^2 = \frac{24(26814353) - (24737)^2}{24(24-1)} = 8715.48
$$

**Cálculo de T:**

$$
t_c = \frac{\overline{N}n}{\sqrt{S_D}} = \frac{(1075.52)(\sqrt{24})}{\sqrt{8715.48}}
$$

 $t_c = 56.44$ 

<span id="page-26-1"></span>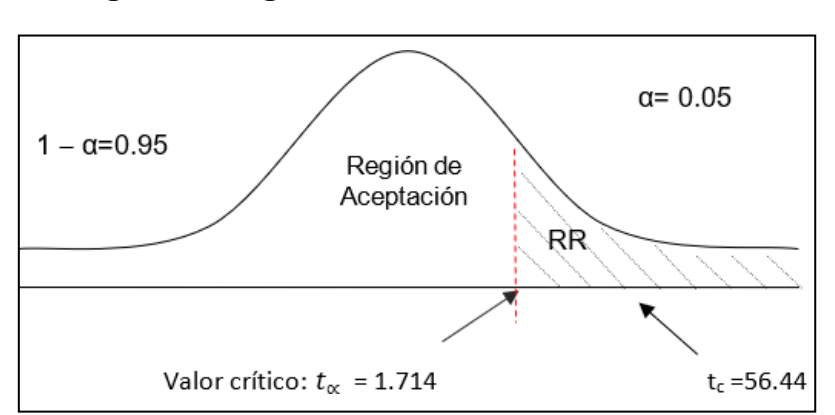

#### **Figura 7: Región de rechazo del indicador 01**

Se menciona que tc=56.44 encontrado, es superior que t $\alpha$  = 1.714 y se encuentra el valor dentro de la región de rechazo < 1.714 >, entonces se rechaza H0 y por consiguiente se acepta Ha.

<span id="page-26-0"></span>

| TPRTTa   |                     |        | <b>TPRTTp</b> | Decremento |                     |  |
|----------|---------------------|--------|---------------|------------|---------------------|--|
| segundos | Porcentaje segundos |        | Porcentaje    |            | segundos Porcentaje |  |
| 1341.22  | 100.00%             | 265.70 | 19.81%        | 1075.52    | 80.19%              |  |

**Tabla 10: Comparación de tiempos del Indicador 01**

En la tabla 10, se tiene la descripción **TPRTTa** (segundos y porcentajes), lo cual representa las tareas de los trabajadores con el sistema actual; en la siguiente columna **TPRTTp** (segundos y porcentajes) en la cual se tiene los

tiempos obtenidos del sistema; en la tercera columna se tiene el decremento que sale entre **TPRTTa – TPRTTp.**

## <span id="page-27-1"></span><span id="page-27-0"></span>**4.3. Indicador 02: Tiempo promedio en la elaboración de las planillas de pagos de las tareas.**

|            | Kolmogorov-Smirnov <sup>a</sup> |    |      | Shapiro-Wilk |    |      |
|------------|---------------------------------|----|------|--------------|----|------|
|            | Estadístico                     | gl | Sig. | Estadístico  | gl | Sig. |
| PreTest    | ,118                            | 24 | ,200 | .934         | 24 | ,121 |
| PostTest   | ,083                            | 24 | ,200 | .960         | 24 | .438 |
| Diferencia | 105                             | 24 | 200  | .979         | 24 | ,880 |

**Figura 8: Prueba de Normalidad – Indicador 02**

Se menciona el valor de significancia de 0.05, en lo cual se manifiesta la diferencia en la significancia de 0.880 que es superior a 0.05, en lo cual se determina que se aplicó las pruebas paramétricas.

## **E. Definición de Variables**

**TPEPPTa** = Tiempo promedio en la elaboración de las planillas de pagos de las tareas

**TPEPPTp** = Tiempo promedio en la elaboración de las planillas de pagos de las tareas con el sistema propuesto.

## **F. Hipótesis Estadística**

**Hipótesis Ho=** TPEPPT actual es menor o igual que el TPEPPT propuesto.

$$
H_0 = TPEPPT_a - TPEPPT_p \le 0
$$

**Hipótesis Ha=** TPEPPT actual es mayor que el TPEPPT propuesto.

$$
H_a = TPEPPT_a - TPEPPT_p > 0
$$

## **G. Región de Rechazo**

Valor crítico:  $t_{\infty-0.05} = 1.714$ 

## **H. Resultados de la Hipótesis Estadística**

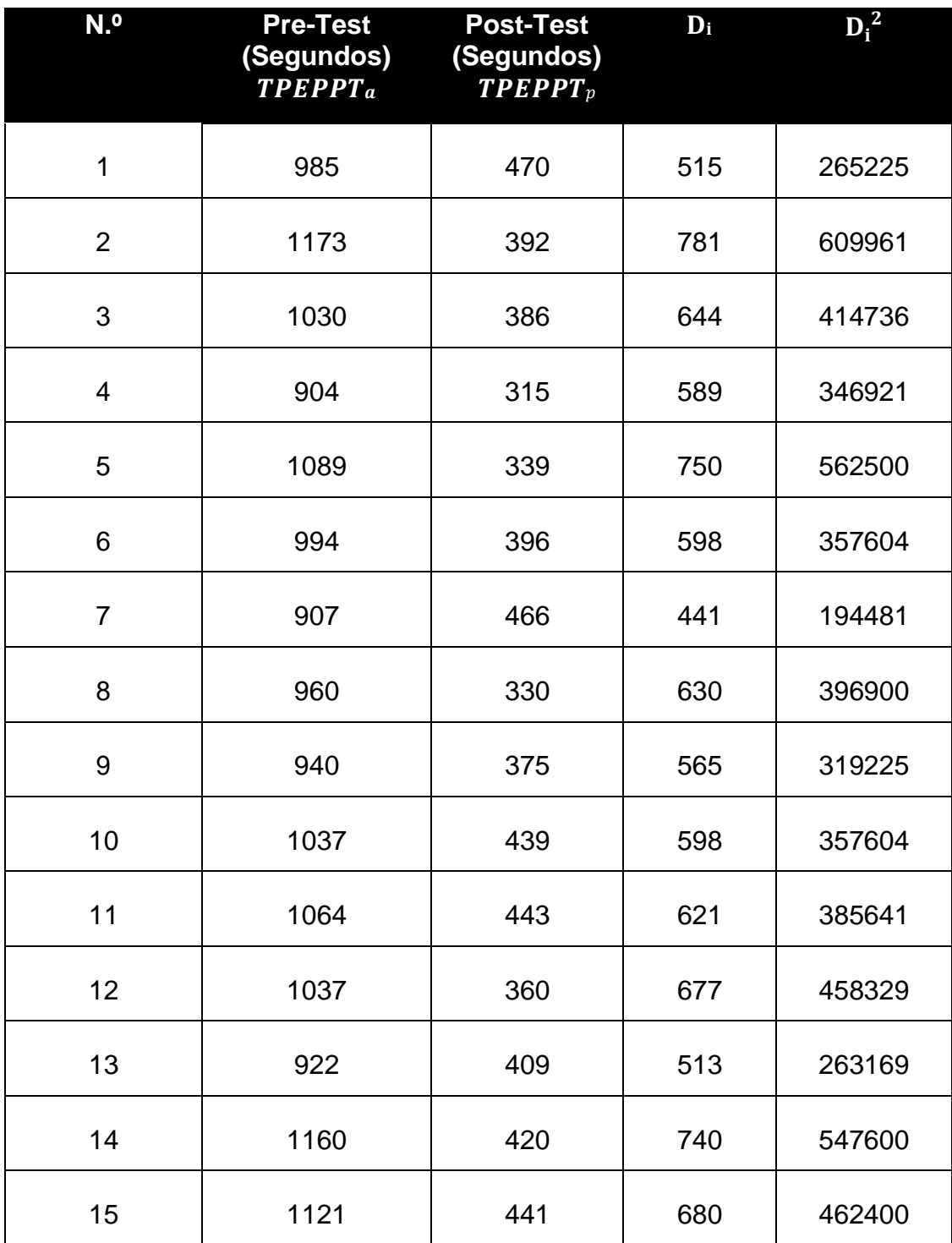

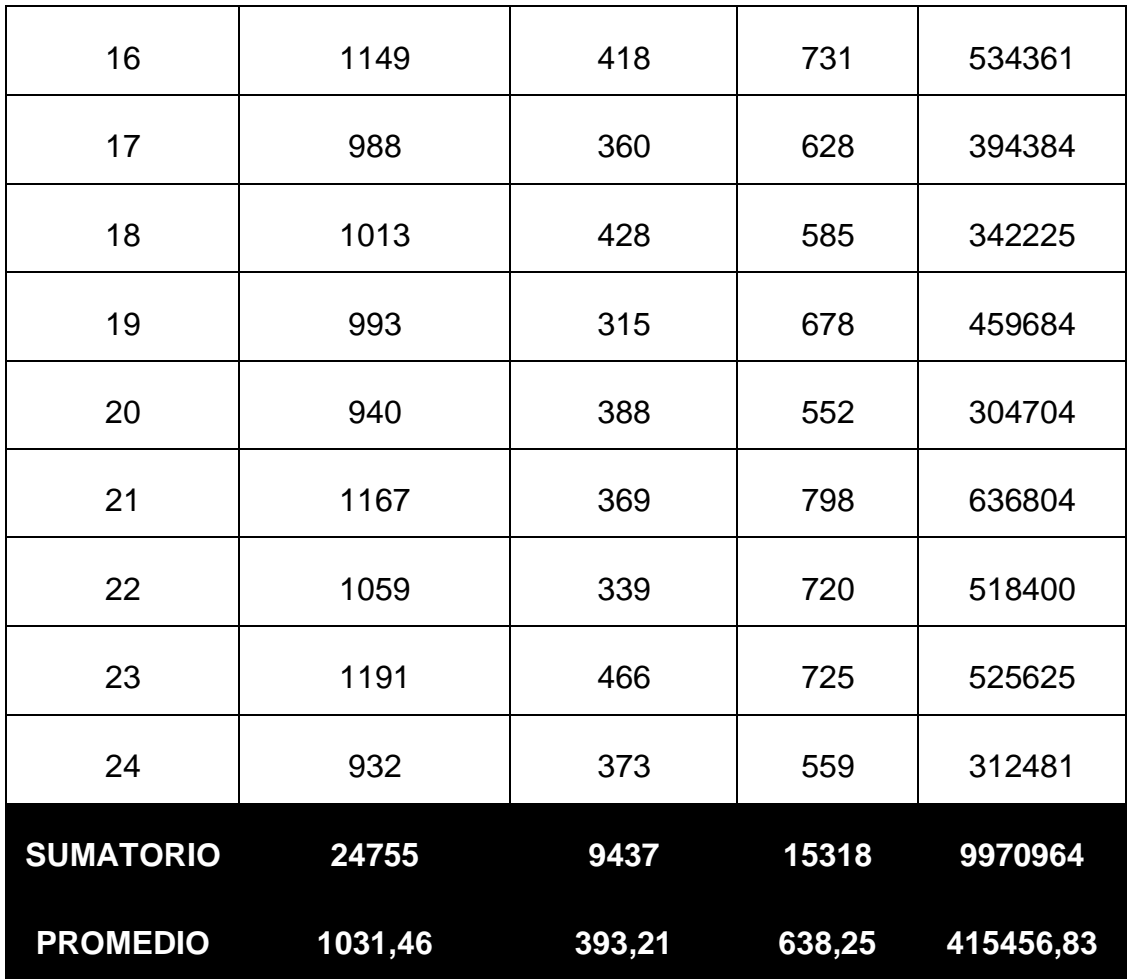

**Diferencia Promedio:**

$$
\frac{\sum_{i=1}^{n} TPEPPTa}{n} = \frac{24755}{24} = 1031.46
$$
\n
$$
\frac{\sum_{i=1}^{n} TPEPPT_{p}}{n} = \frac{9437}{24} = 393.21
$$
\n
$$
\frac{\sum_{i=1}^{n} D_{i}}{n} = \frac{15318}{24} = 638.25
$$

**Desviación Estándar:**

$$
S_{D} \stackrel{?}{=} \frac{n \sum_{i=1}^{n} D_{i}^{2} - \left(\sum_{i=1}^{n} D_{i}\right)^{2}}{n(n-1)}
$$

$$
S_D^2 = \frac{24(9970964) - (15318)^2}{24(24 - 1)} = 8445.67
$$

**Cálculo de T:**

$$
t_c = \frac{\overline{N}n}{\sqrt{S_D}} = \frac{(638.25)(\sqrt{24})}{\sqrt{8445.67}}
$$
  

$$
t_c = 34.02
$$

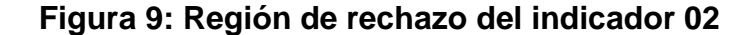

<span id="page-30-1"></span>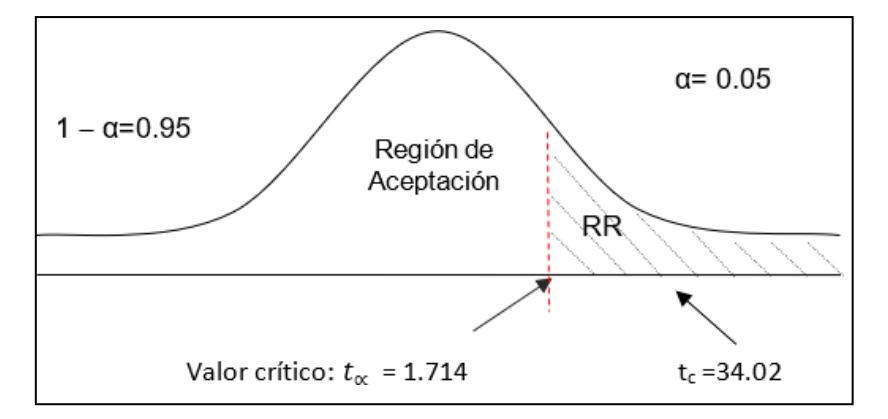

Se manifiesta tc=34.02 encontrado, es superior que t $\alpha$  = 1.714 y se encuentra en la región de rechazo < 1.714 >, de tal forma se rechaza H0 y se acepta Ha.

**Tabla 11: Comparación de tiempos del Indicador 02**

<span id="page-30-0"></span>

| TPEPPTa |         |        | <b>TPEPPTp</b>                                   | Decremento |            |
|---------|---------|--------|--------------------------------------------------|------------|------------|
|         |         |        | segundos Porcentaje segundos Porcentaje segundos |            | Porcentaje |
| 1031.46 | 100.00% | 393.21 | 38.12%                                           | 638.25     | 61.88%     |

En la tabla 12, se tiene la descripción **TPEPPTa** (segundos y porcentajes), lo cual representa en la elaboración de las planillas de pagos de las tareas con el sistema actual; en la siguiente columna **TPEPPTp** (segundos y porcentajes) en la cual se tiene los tiempos obtenidos del sistema; en la

tercera columna se tiene el decremento que sale entre **TPEPPTa** -

## *T***p.**

<span id="page-31-1"></span><span id="page-31-0"></span>**4.4. Indicador 03: Tiempo promedio en la obtención de los reportes de los registros de las tareas del personal.**

|            | Kolmogorov-Smirnov <sup>a</sup> |    |      | Shapiro-Wilk |    |      |
|------------|---------------------------------|----|------|--------------|----|------|
|            | Estadístico                     | gl | Sig. | Estadístico  | gı | Sig. |
| PreTest    | ,144                            | 24 | .200 | .904         | 24 | .026 |
| PostTest   | ,211                            | 24 | .007 | .870         | 24 | ,005 |
| Diferencia | 157                             | 24 | .131 | 966          | 24 | .576 |

**Figura 10: Prueba de Normalidad – Indicador 03**

Se establece el valor de significancia de 0.05, para lo cual se manifiesta la diferencia en la significancia de 0.576 es mayor a 0.05, en lo cual se determina que se aplicó las pruebas paramétricas.

## **I. Definición de Variables**

**TPORRTPa** = Tiempo promedio en la obtención de los reportes de los registros de las tareas del personal.

**TPORRTPp** = Tiempo promedio en la obtención de los reportes de los registros de las tareas del personal con el sistema propuesto.

## **J. Hipótesis Estadística**

**Hipótesis Ho=** TPORRTP actual es menor o igual que el TPORRTP propuesto.

$$
H_0 = TPORTP_a - TPORTP_p \le 0
$$

**Hipótesis Ha=** TPORRTP actual es mayor que el TPORRTP propuesto.

$$
H_a = TPORTPa - TPORTP_p > 0
$$

## **K. Región de Rechazo**

Valor crítico:  $t_{\infty-0.05} = 1.714$ 

## **L. Resultados de la Hipótesis Estadística**

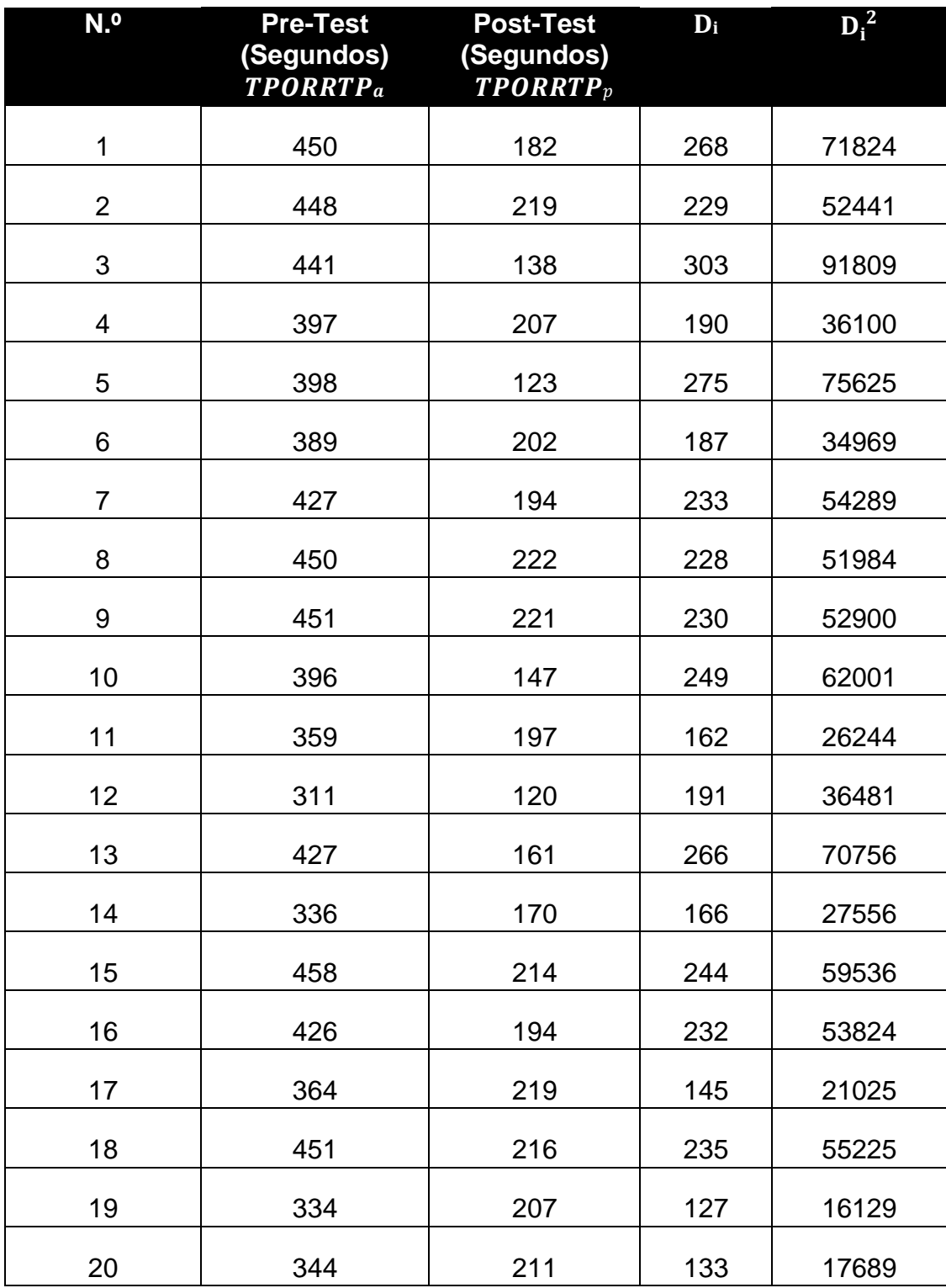

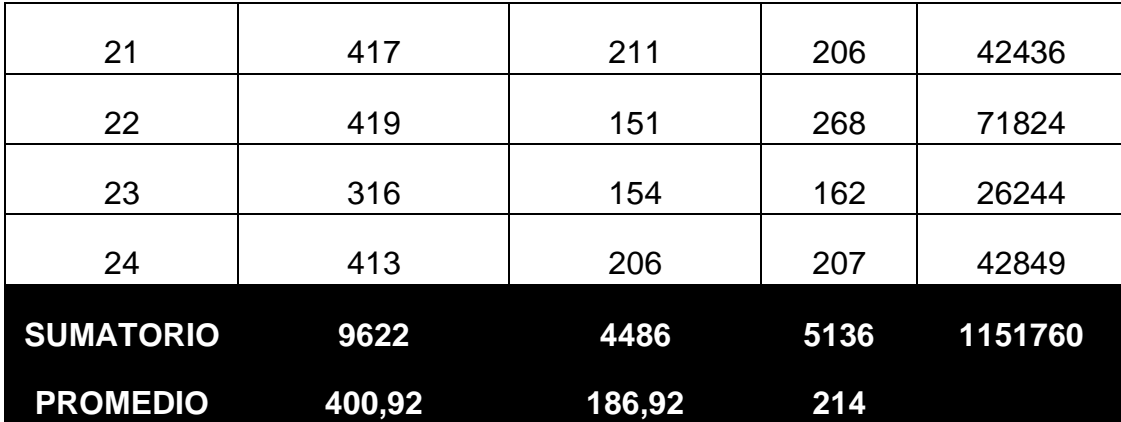

**Diferencia Promedio:**

$$
\frac{\sum_{i=1}^{n} \text{TPORRTP}_a}{n} = \frac{9622}{24} = 400.92
$$
\n
$$
\frac{\sum_{i=1}^{n} \text{TPORRTP}_p}{n} = \frac{4486}{24} = 186.92
$$
\n
$$
\frac{\sum_{i=1}^{n} \text{TPORRTP}_p}{n} = \frac{4486}{24} = 186.92
$$
\n
$$
\frac{\sum_{i=1}^{n} D_i}{n} = \frac{5136}{24} = 214.00
$$

**Desviación Estándar:**

$$
S_{D}^{2} = -\frac{n\sum_{i=1}^{n}D_{i}^{2}}{2}
$$

$$
S_D^2 = \frac{24(1151760) - (5136)^2}{24(24 - 1)} = 2289.39
$$

**Cálculo de T:**

$$
t_c = \frac{\overline{N}n}{\sqrt{S_D}} = \frac{(214)(\sqrt{24})}{\sqrt{2289.39}}
$$

$$
t_c = 21.91
$$

<span id="page-34-3"></span>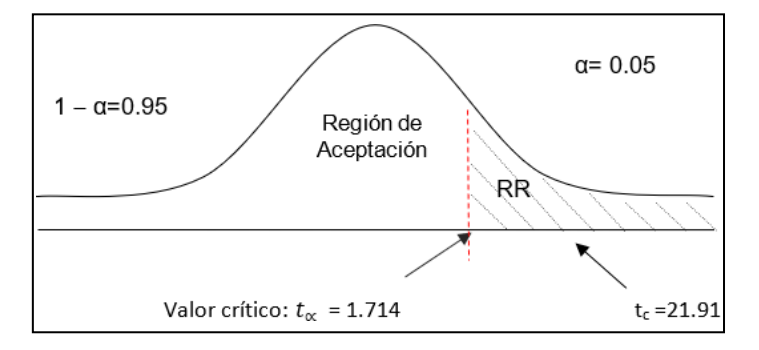

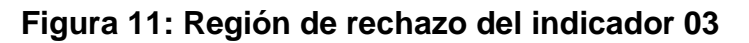

Se menciona tc=21.91 encontrado, es superior que t $\alpha$  = 1.714 y encontrándose en la región de rechazo < 1.714 >, se concluye que se refuta H0 y se acepta Ha.

**Tabla 12: Comparación de tiempos del Indicador 03**

<span id="page-34-1"></span>

| TPORRTCA <sub>a</sub> |         |        | $TPORRTCA_n$                                     |     | Decremento |
|-----------------------|---------|--------|--------------------------------------------------|-----|------------|
|                       |         |        | segundos Porcentaje segundos Porcentaje segundos |     | Porcentaje |
| 400.92                | 100.00% | 186.92 | 46.62%                                           | 214 | 58.38%     |

En la tabla 13, se tiene la descripción **TPORRTPa** (segundos y porcentajes), lo cual representa los reportes de los registros de las tareas del personal; en la siguiente columna **TPORRTPp** (segundos y porcentajes) en la cual se tiene los tiempos obtenidos del sistema; en la tercera columna se tiene el decremento que sale entre *TPORRTPa* - *TTPORRTPp.* 

<span id="page-34-2"></span><span id="page-34-0"></span>**4.5. Indicador 04: Nivel de satisfacción del personal administrativo de la empresa.**

**Tabla 13: Escala de Likert**

| Rango     | Nivel de Aprobación   | Peso. |
|-----------|-----------------------|-------|
| <b>MB</b> | <b>MUY BUENO</b>      | 5     |
| R         | <b>BUENO</b>          |       |
| R         | <b>REGULAR</b>        | 3     |
| D         | <b>DEFICIENTE</b>     | 2     |
| <b>MD</b> | <b>MUY DEFICIENTE</b> |       |

(Rensis Likert, 1981)

**Se tiene que:**

$$
PT_i = \sum_{j=1}^{5} (F_{ij} * P_j)
$$

**Dónde:**

 $PT_i =$  Puntaje Total de la pregunta i – esima

<span id="page-35-0"></span> $\mathbf{F}_{ij}$  = Frecuencia j − esima de la pregunta i − esima

 $P_j$  = Peso j – esimo

## **Tabla 14: Tabulación del Pretest**

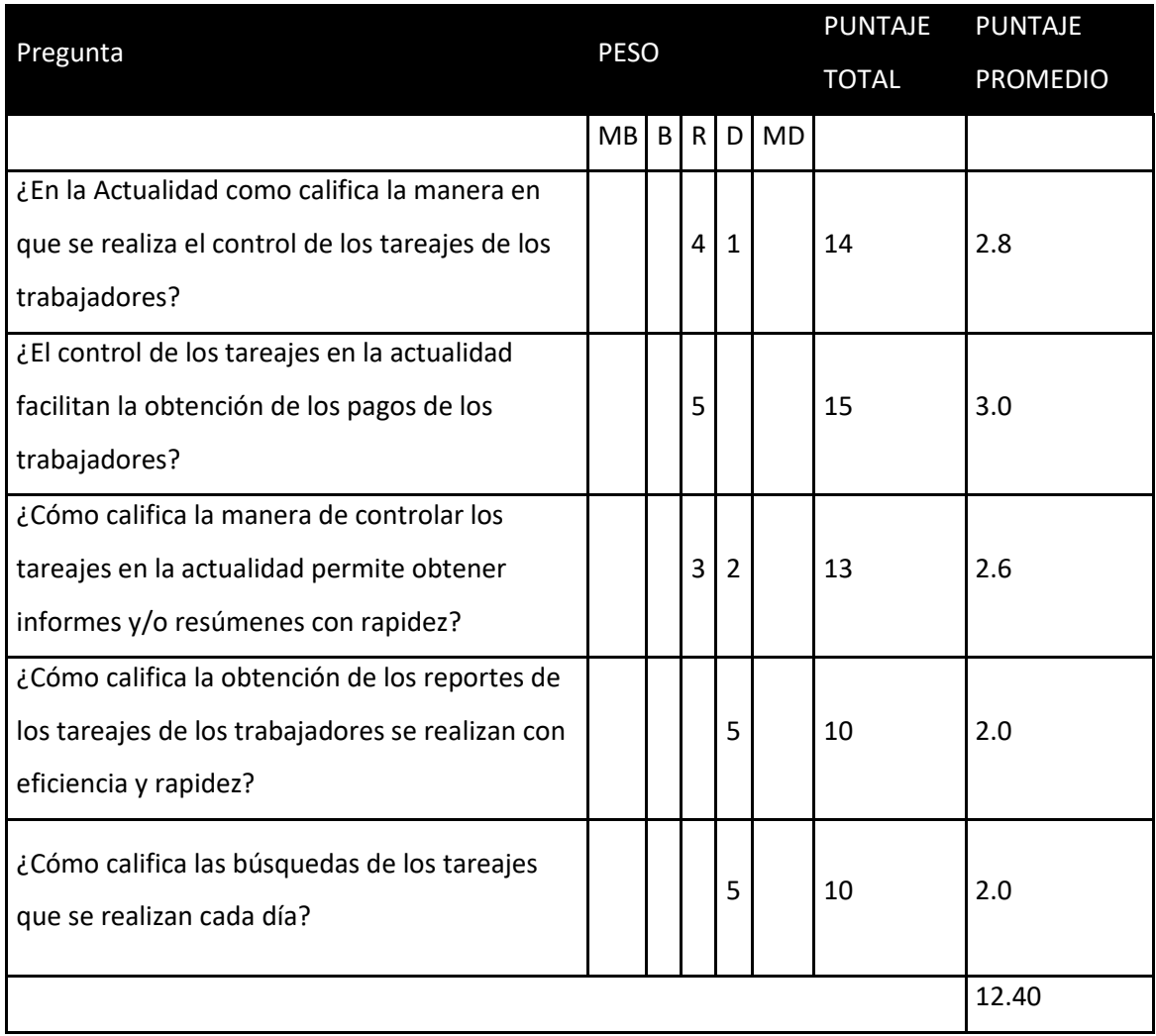
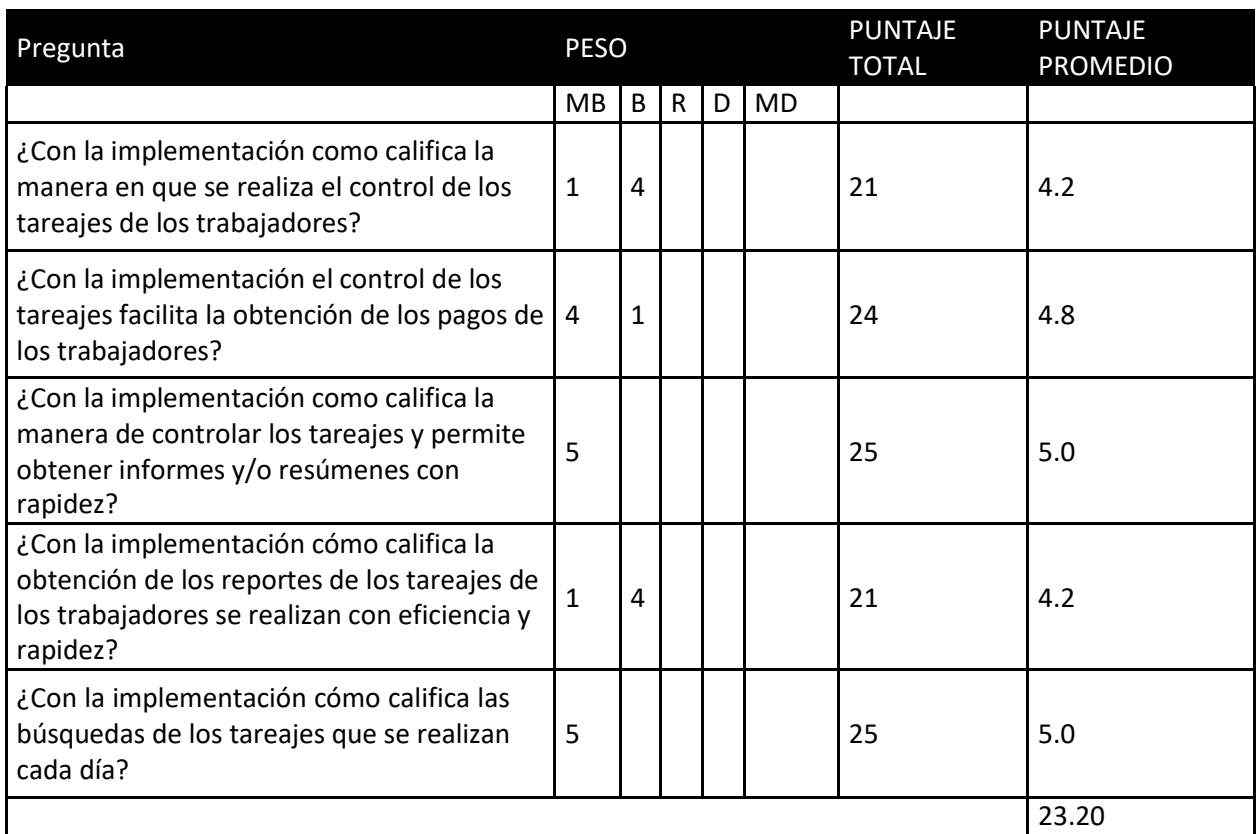

## **Tabla 15: Tabulación del Pretest**

| Pregunta         | <b>Pre test</b> | Post test | D       | $\overline{D^2}$ |
|------------------|-----------------|-----------|---------|------------------|
| 1                | 2.8             | 4.2       | $-1.4$  | 1.96             |
| $\mathbf{2}$     | 3.0             | 4.8       | $-1.8$  | 3.24             |
| 3                | 2.6             | 5.0       | $-2.4$  | 5.76             |
| 4                | 2.0             | 4.2       | $-2.2$  | 4.84             |
| 5                | 2.0             | 5.0       | $-3.0$  | 9.00             |
| <b>Sumatoria</b> | 12.40           | 23.20     | $-10.8$ | 24.80            |
| <b>Promedio</b>  | 2.48            | 4.64      | $-2.16$ |                  |

**Tabla 16: Comparación del Pre-Test y Post-Test**

|          | Kolmogorov-Smirnov <sup>a</sup> |   |      | Shapiro-Wilk |   |      |
|----------|---------------------------------|---|------|--------------|---|------|
|          | Estadístico                     |   | Sig. | Estadístico  |   | Sig. |
| PreTest  | .251                            | 5 | .200 | .868         | 5 | .257 |
| postTest | .258                            | 5 | 200  | .782         | 5 | ,057 |

**Figura 12: Prueba de Normalidad – Indicador 4**

Se demuestra la diferencia en la significancia de 0.257 es mayor a 0.05, en lo cual se determina que se aplicó las pruebas paramétricas.

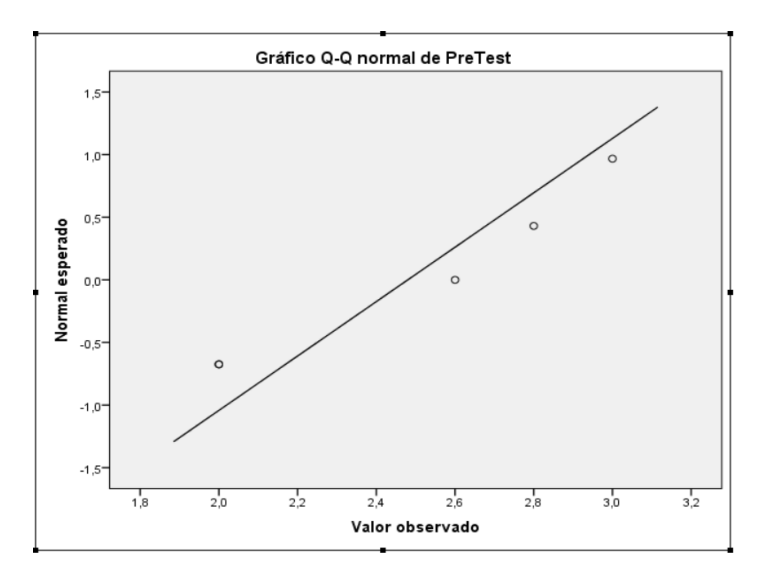

#### **a) Definición de Variables**

**:** Nivel de Satisfacción del personal administrativo con el Sistema Actual.

**NSPA<sub>s</sub>:** Nivel de Satisfacción del personal administrativo con el Sistema Propuesto.

#### **b) Hipótesis Estadísticas**

**Hipótesis H0:** NSPA actual es mayor o igual que el NSPA propuesto.

$$
HO: NSPA_a - NSPA_s \geq 0
$$

**Hipótesis Ha:** NSPA actual es menor que el NSPA propuesto.

$$
Ha: NSPA_a - NSPA_s < 0
$$

#### **c) Nivel de significancia**

**Valor Crítico:**  $t_{\alpha=0.05} = 2.132$ 

**d) Resultados de la Hipótesis Estadística Diferencia Promedio**

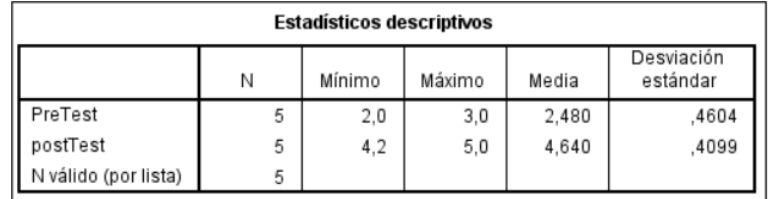

## **Desviación Estándar**

$$
{S_D}^2=\frac{n\sum_{i=1}^n{D_i}^2-(n\sum_{i=1}^n{D_i})^2}{n(n-1)}
$$

$$
{S_D}^2 = \frac{5(24.80) - (-10.8)2}{5(5-1)}
$$

 $\rm S_{D}{}^{2} = 0.368$ 

**Cálculo de T**

$$
= \frac{\overline{D}\sqrt{n} t}{\sqrt{S_D}}
$$

$$
t = \frac{(-2.16)\sqrt{5}}{\sqrt{0.368}}
$$

 $t = -7.96$ 

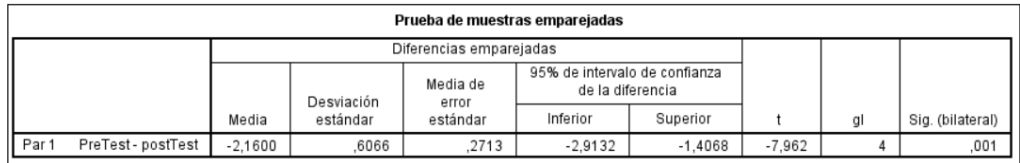

# Figura 13: Prueba Paramétrica Comparar Medias

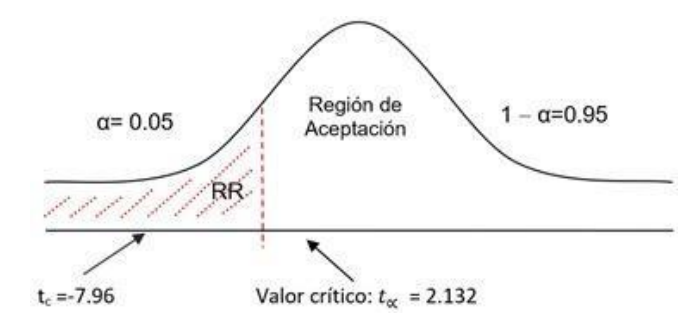

#### e) Conclusión

 $tc = -7.96 < t\alpha = -2.132$ (tabular), se concluye que NSPAa - NSPAs <

0, se rechaza H0 y Ha es aceptada.

#### **V. DISCUSIÓN**

Hoy en día las principales tecnologías son muy importantes en las actividades comerciales en lo cual existe las TIC, las cuales se sostienen en las empresas de vanguardia mejorando su vigencia y actividad; en lo cual se implementó un sistema web móvil para mejorar el control de tareaje del personal en la empresa de Servicios Agrícolas Shalom, en lo cual ayudo a reducir el registro de las tareas de los trabajadores, determinando el tiempo en la elaboración de las planillas de pagos y la obtención de los reportes.

Según el autor (Cobo, y otros, 2005) manifiesta que el lenguaje PHP es de código abierto, además una de sus principales características es de ser versátil y su potencia de procesar de forma inmediata en el servidor, además MySQL es un gestor de base de datos que permite almacenar la información registrada de los servicios que brinda la empresa Shalom y tener dicha información de manera rápida y eficaz.

En el indicador tiempo promedio en el registro de las tareas de los trabajadores se tiene un tiempo de 1341.22 segundos, mediante la implementación del sistema se logró reducir el tiempo en 265.70 segundos, en lo cual se obtiene un porcentaje en el decremento de 80.19%, debido a que el personal de la empresa (controlador) registraba en sus apuntes las tareas de los trabajados, mediante la implementación se tendrá un dispositivo móvil en donde se podrá registrar las cantidades de los tercios cortados por los trabajadores de forma rápida y oportuna; asimismo la información de las tareas registradas se tendrá en tiempo real y poder ser trabajada por el personal administrativo de la empresa.

Continuando con el indicador el tiempo promedio en la elaboración de las planillas de pagos de las tareas realizadas por los trabajadores en el tiempo actual es de 1031.46 segundos lo que representa el 100%, a través del sistema web móvil del control de tareaje se logró reducir el tiempo en 393.21 segundos mediante la implementación, se logró un decremento de 61.88%, debido que el sistema tiene la opción de poder buscar el contrato, seleccionar las semanas que se desee verificar las planillas, así el personal administrativo tendrá más tiempo para poder realizar otras tareas que se necesiten en la empresa.

Se tiene el indicador tiempo promedio en la obtención de los reportes de los registros de las tareas del personal es de 400.92 segundos con el sistema actual, y con la implementación del sistema web se logró reducir el tiempo en 186.92 segundos, logrando un decremento de 214 segundos que se ve representado en un porcentaje de 58.38%; debido a que el sistema tiene la facilidad de poder sacar los reportes de las tareas de corte de caña que realizan los trabajadores. Comparando con la investigación del autor (Vasquez Torres, Eduardo, 2017) en el cual permitió mejorar el tiempo que tarda el controlador en obtener los reportes de Sembrío de caña en un 82.77%.

Y por último se tiene los valores obtenidos del indicador de nivel de satisfacción del personal administrativo de la empresa es de 2.48 puntos y con la implementación se tiene un incremento de 4.64 puntos, logrando un incremento del 92.80% mejorando la satisfacción del personal administrativo de la empresa Shalom.

En conclusión, la investigación de control de tareaje de personal ayudo de mucha importancia a la empresa Shalom S.A.A; lo cual genera un valor muy importante sobre el uso de su información y que ayude como guía para las diferentes investigaciones.

#### **VI. CONCLUSIONES**

Se logró mejorar el control de tareaje del personal en la empresa de servicios agrícolas Shalom S.A.C.

- ✓ Se logró reducir el tiempo en el registro de las tareas de los trabajadores en 80.19%.
- ✓ Se logró disminuir el tiempo en la elaboración de las planillas de pagos de las tareas de los trabajadores en 61.88%.
- ✓ Se logró reducir el tiempo en la obtención de reportes de los registros de las tareas del personal en 58.38%.
- ✓ Se logró incrementar el nivel del personal administrativo de la empresa en 92.80%.
- ✓ De acuerdo al análisis realizado conviene ejecutar el proyecto porque es factible.

La viabilidad del proyecto que es el VAN = 27,249.83 que mayor 0; se tiene un beneficio costo de 3.55 soles, además se tiene una tasa de interés del 78% que es superior al del banco 45%; asimismo se tiene el tiempo de recuperación de capital que es de 8 meses y 27 días.

#### **VII. RECOMENDACIONES**

- $\checkmark$  Se recomienda capacitar al controlador o caporal de la empresa sobre las principales bondades del sistema y el buen uso que se le tiene que dar a la información con respecto a las tareas de los trabajadores de la empresa Shalom.
- ✓ Crear el área de recursos humanos para que se aproveche la información obtenidas sobre los pagos de los servicios que se realizan los trabajadores.

#### **REFERENCIAS**

**Geoffrey Sparks. 2018.** *El Modelo de Componentes.* Chile : s.n., 2018.

**MARTELL RAMÍREZ, ABEL ALEJANDRO y SANTA CRUZ ROJAS, DANNY. 2016.** *"SISTEMA DE INFORMACIÓN WEB DE CONTROL DE PERSONAL Y PLANILLAS PARA MEJORAR LA GESTIÓN DE RECURSOS HUMANOS DEL GOBIERNO PROVINCIAL DE BAGUA GRANDE .* TRUJILLO - PERÚ : s.n., 2016.

**Andrade Rea, Pablo. 2017.** *Diseño de Prototipos.* Cuenca - Ecuador : s.n., 2017.

**Baptista Lucio, María del Pilar . 2014.** *Preguntas de investigación.* Mexico : Universidad Anáhuac, 2014. 978-1-4562-2396-0.

**Carrasco, Usano Silvia. 2015.** Universidad Politécnica de Valencia. [En línea] 07 de 2015. https://riunet.upv.es/handle/10251/57229.

**Cobo, Angel, y otros. 2005.** *PHP y MySQL.* España : s.n., 2005. ISBN: 84-7978- 706-6.

**2019.** Cpanel. [En línea] 2019. [Citado el: 10 de 12 de 2019.] https://serviciosshalom.com:2083/.

**Espinal Alvarez, Ivan Sergio. 2015.** [En línea] 2015. https://repositorio.umsa.bo/handle/123456789/7932.

**Farfán, Roberto. 2014.** *Caña de Azucar.* Colombia : s.n., 2014.

**Fernández Collado, Carlos . 2016.** *Objetivos de la Investigación.* Oviedo - España : Investigador del Instituto Politécnico Nacional , 2016.

**FLORENCIA, ROCA. 2012.** *Finanzas para Emprendedores.* Amazon Kindle Publishing : s.n., 2012.

**Garcia del Junco, Julio. 2010.** *Administracion y Direccion.* España : Hill Interamericana, 2010. ISBN 7583264897..

**García Peñalvo, Francisco José . 2018.** *FUNDAMENTOS DE LA VISTA DE CASOS DE USO.* SALAMANCA - ESPAÑA : s.n., 2018.

**Gastelú, Carlos Arturo Torres. 2009.** [http://www.slideshare.net.](http://www.slideshare.net/) *[http://www.slideshare.net.](http://www.slideshare.net/)* [En línea] Septiembre de 2009. [Citado el: 04 de Mayo de 2011.] [http://www.slideshare.net/cinthiaerendida/smbd-1995722.](http://www.slideshare.net/cinthiaerendida/smbd-1995722)

**González Alonso, Jorge y Pazmiño Santacruz, Mauro . 2015.** *Cálculo e interpretación del Alfa de Cronbach.* Ecuador : s.n., 2015. 1390-9304.

**Hernandez Sampieri , Roberto, Fernández Collado, Carlos y Baptista Lucio, María del Pilar. 2014.** *METODOLOGIA DE LA INVESTIGACION.* MEXICO : McGraw Hill, 2014. pág. 589. Vol. 6TA EDICION. 978-1-4562-2396-0.

**ICONIX. 2013.** ICONIX, Leaders in Object tecnology. *ICONIX.* [En línea] 2013. [http://www.iconixsw.com/.](http://www.iconixsw.com/)

**INEI. 2018.** Instituto Nacional de Estadística e Informática. [En línea] 2018. https:/[/www.inei.gob.pe/media/MenuRecursivo/boletines/pbit\\_2019-i\\_final.pdf.](http://www.inei.gob.pe/media/MenuRecursivo/boletines/pbit_2019-i_final.pdf)

**La Unión Internacional de Telecomunicaciones. 2017.** "Medición de la Sociedad de la Información". *La Unión Internacional de Telecomunicaciones.* [En línea] 15 de 11 de 2017. https:/[/www.itu.int/es/mediacentre/Pages/2017-](http://www.itu.int/es/mediacentre/Pages/2017-) PR60.aspx.

**Lapiedra Alcami, Rafael, Devece Carañana, Carlos y Guiral Herrando, Joaquin. 2011.** *Introducción a la gestión de sistemas de información en la empresa.* s.l. : Publicacions de la Universitat Jaume, 2011. ISBN: 978-84-693- 9894-4.

**LOPEZ, MENDOZA y TORREALVA ORTIZ. 2010.** *PROYECTO SOCIO-TECNOLOGICO.* VENEZUELA : s.n., 2010.

**Marcos Roberto Mete. 2014.** *VALOR ACTUAL NETO Y TASA DE RETORNO.* Bolivia : Universidad La Salle - Bolivia, 2014. 2071- 081X.

**Minagri. 2008.** Ministerio de Agricultura y Riego. [En línea] 2008. [Citado el: 25 de 08 de 2019.] [http://minagri.gob.pe/portal/objetivos/29-sector-agrario/azucar/243](http://minagri.gob.pe/portal/objetivos/29-sector-agrario/azucar/243-) produccion.

**Morejón Rivera, Rogelio, Cámara, Félix y Jiménez, Dany E. 2016.** APLICACIÓN WEB PARA EL PROCESAMIENTO. [En línea] Septiembre de 2016. https:/[/www.redalyc.org/pdf/1932/193246976017.pdf.](http://www.redalyc.org/pdf/1932/193246976017.pdf)

**Muñiz Alvarado, Rangel. 2014.** *Justificación de la investigación.* 2014.

**Newkirk, J. 2002.** La programación extrema en la práctica. *La programación extrema en la práctica.* Madrid : Pearson Education, 2002.

**Obe, Regina y Hsu, Leo. 2014.** *PostgreSQL up and Running.* Málaga : Meghan Blanchette, 2014. 978-1-449-32633-3.

**Ortiz, C. Enrique. 2012.** IBM. [En línea] 24 de 09 de 2012. https:/[/www.ibm.com/developerworks/ssa/library/wa](http://www.ibm.com/developerworks/ssa/library/wa-)jquerymobileupdate/index.html.

**Pavón Mestras, Juan . 2009.** Estructura de las Aplicaciones Orientadas a Objetos. [En línea] 2009. https:/[/www.fdi.ucm.es/profesor/jpavon/poo/2.14.MVC.pdf.](http://www.fdi.ucm.es/profesor/jpavon/poo/2.14.MVC.pdf)

**Quiroga, Juan Pablo. 2018.** Requerimientos Funcionales y No funcionales. [En línea] Juan Pablo Quiroga, 10 de 10 de 2018. [Citado el: 10 de 12 de 2019.] [http://www.electrohuila.com.co/Portals/0/UpDocuments/0b530417-2986-450e](http://www.electrohuila.com.co/Portals/0/UpDocuments/0b530417-2986-450e-)bd92-34928a11e2f5.pdf.

**Rensis Likert. 1981.** *Escalamiento de Likert.* Michigan, Estados Unidos : s.n., 1981.

**Reynolds, Raph Stair / George. 2010.** *Principíos de Sistemas de Información 9ed.* Mexico DF : s.n., 2010. 607-481-444-9.

**Rodríguez Franco, Jesús, Pierdant Rodríguez, Alberto Isaac y Rodríguez Jiménez, Elva Cristina. 2014.** *Estadística para Administración.* México : Grupo Editorial Patria, 2014. ISBN 978-607-438-861-9.

**Ruiz, Francisco . 2017.** *Arquitectura Física del Sistema.* s.l. : Univ. Cantabria – Fac. de Ciencias, 2017.

**Soto, Luis. 2012.** *Sistema web & Movil.* España : Universidad Politécnica de España, 2012.

**Vasquez Torres, Eduardo. 2017.** repositorio UNT. [En línea] 2017.

**Wentz McLaren. 2014.** *Qué es un diseño de investigación.* 2014.

**Zavala Llanos, Víctor Andrés. 2018.** Universidad Nacional de Trujillo. [En línea] 09 de 2018. [http://dspace.unitru.edu.pe/handle/UNITRU/11059.](http://dspace.unitru.edu.pe/handle/UNITRU/11059)

## **ANEXO 01: ENTREVISTA AL GERENTE**

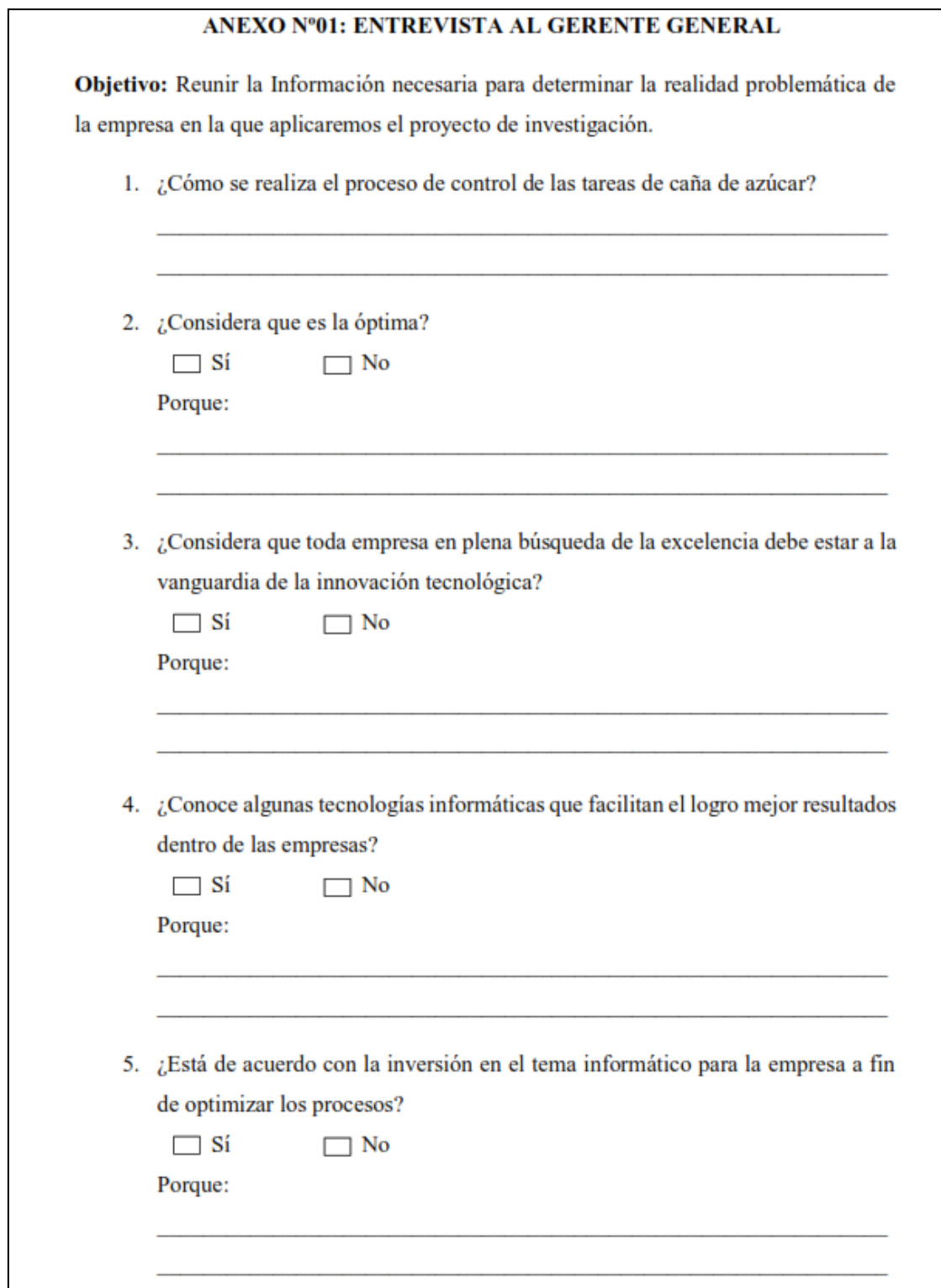

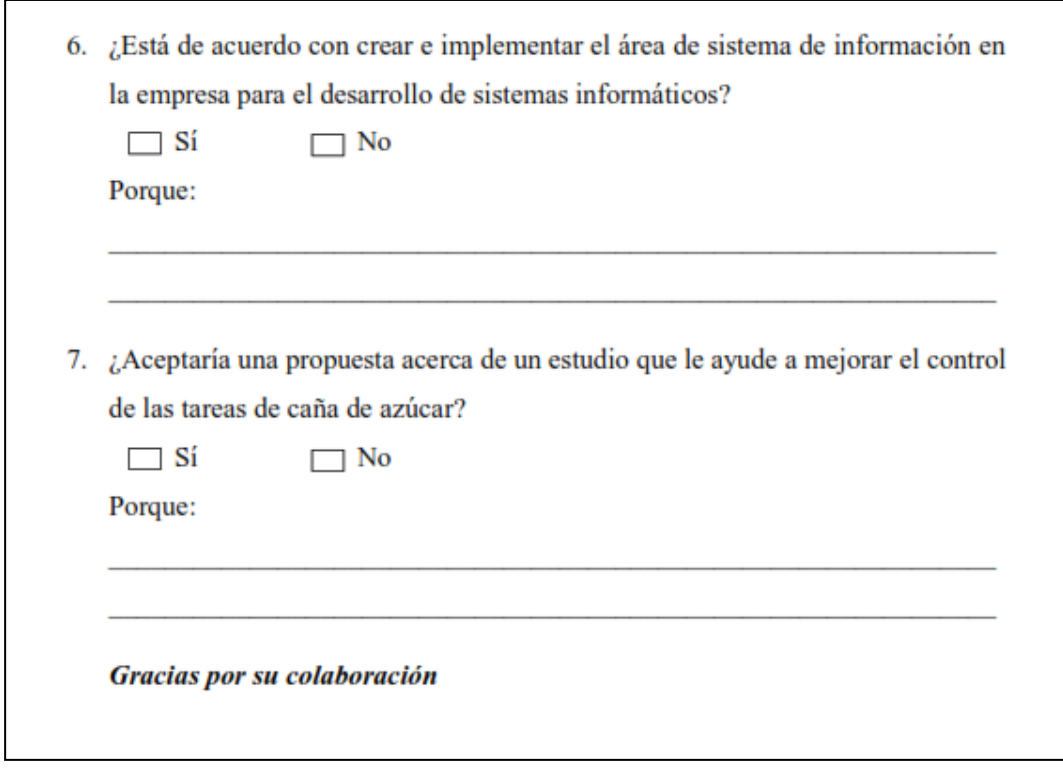

#### ANEXO Nº02: ENTREVISTA AL PERSONAL ADMINISTRATIVO

Objetivo: El objeto de esta encuesta es conocer y determinar cuáles son los problemas dentro del área, las mismas que nos permitirán conocer los procesos y el movimiento empresarial para el presente estudio.

Nota: Lea con atención las siguientes preguntas y responda con la mayor claridad y veracidad posible.

- 1. La Disponibilidad de la información de corte de caña es:
	- a) Oportuna b) A tiempo c) Retrasada d) Con mucha demora
- 2. El tiempo que utiliza para adquirir la información diariamente por teléfono, es:
	- a) Hasta 10 min. b) Hasta 20 min. c) Hasta 30 min. d) Hasta 1 hora
- 3. ¿Cómo se almacena la información del control de caña de azúcar?
	- a) En formatos manuales establecidos. b) En hojas de cálculo (archivos Excel)
	- c) En una base de datos
- 4. El tiempo que utiliza en almacenar la información del control de caña de azúcar es:
	- a) Hasta 10 min. b) Hasta 15 min. c) Hasta 20 min
	- d) Hasta 30 min. e) Hasta 1 hora.
- 5. El tiempo que utiliza en elaborar los reportes es:

a) Hasta 30 min. b) Hasta 40 min. c) Hasta 50 mine) Hasta 1 hora.

6. ¿Está conforme con el tiempo que se requiere para elaborar reportes históricos del control de tareas?

a) Muy de acuerdo b) De acuerdo c) En desacuerdo d) Muy en desacuerdo.

# ANEXO 02: VALIDACIÓN DEL INSTRUMENTO

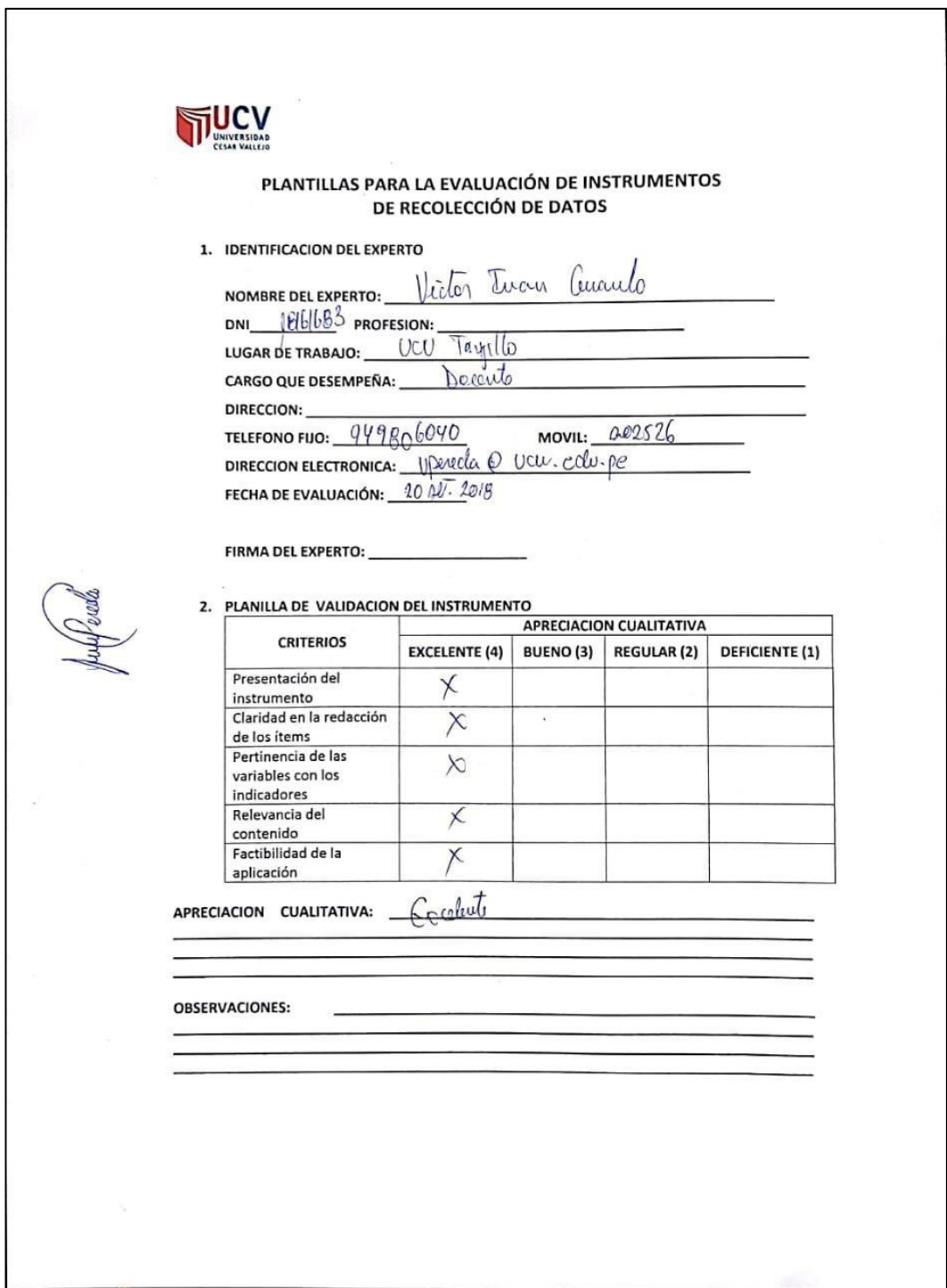

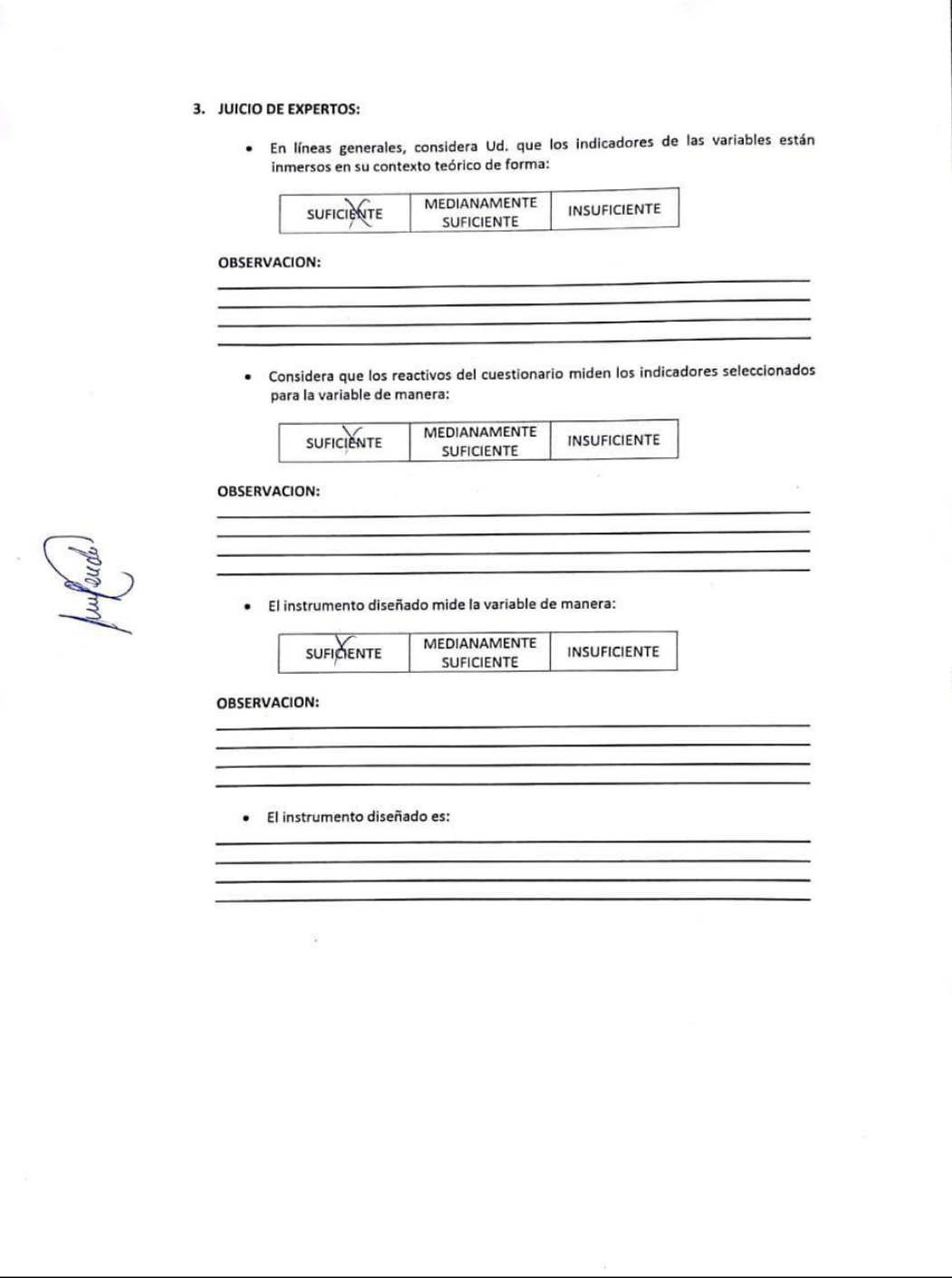

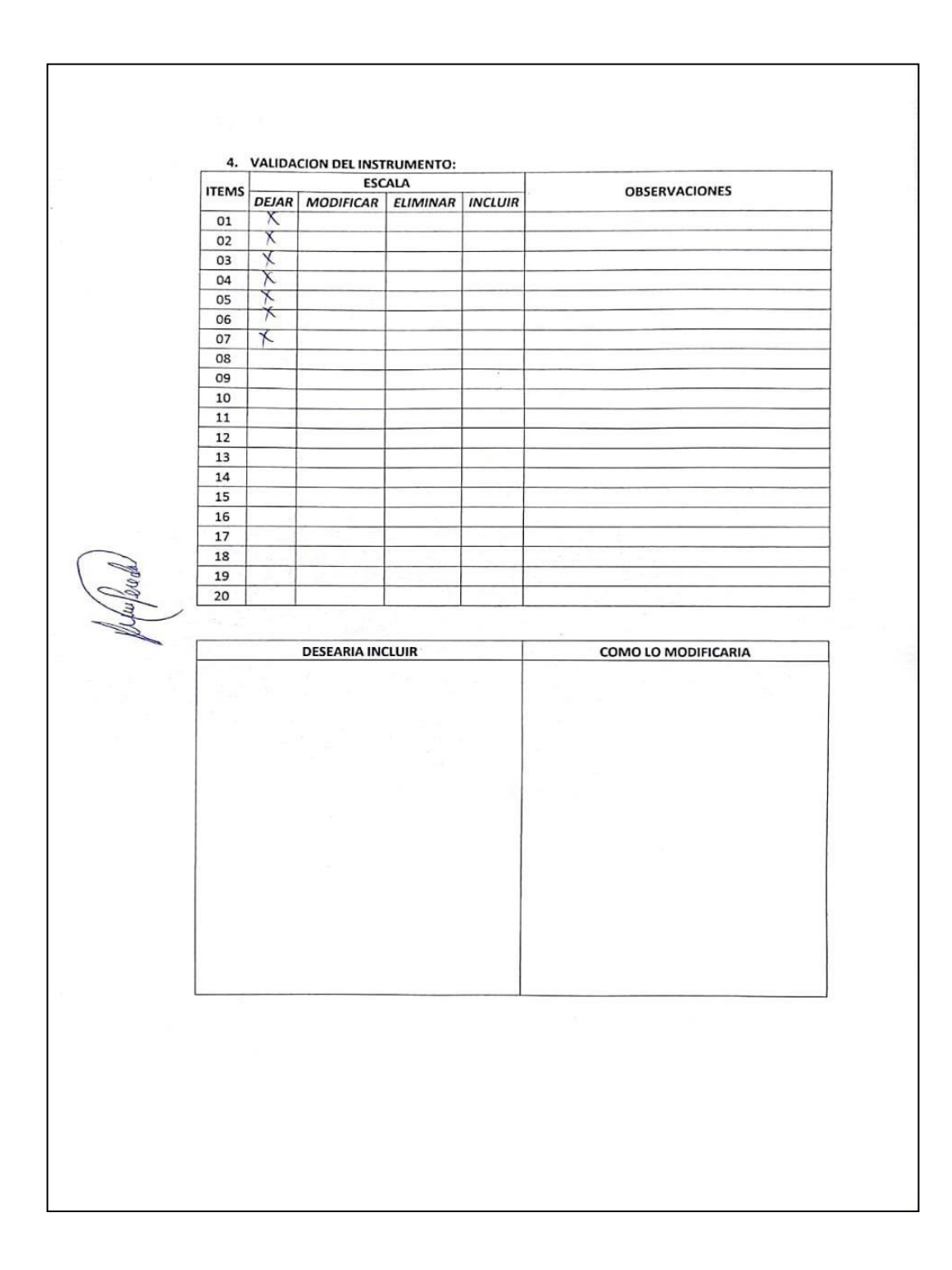

#### ANEXO 03: SELECCIÓN DE METODOLOGÍA

# Formato de Encuesta a Expertos para la Selección de Metodología Objetivo: Reunir información esencial para la selección de la metodología a aplicar en el desarrollo de la tesis. Dirigido a: Profesionales con experiencia en metodologías de desarrollo para la elaboración de la tesis. 1. Nombres y Apellidos: Young Uyur Guz 2. Generalidades:

2.1. Profesión:

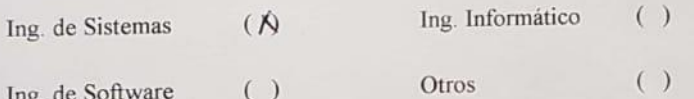

2.2. Años de Experiencia:

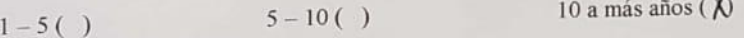

#### 2.3. Elección de la Metodología:

Para la elección de la Metodología se aplicarán los siguientes criterios:

- √ Flexibilidad: Se refiere a la adaptabilidad de la metodología frente a la multiplicidad de acontecimientos que tienen lugar en el proceso de desarrollo de software.
- $\checkmark$  Información: Se refiere a si existe información (bibliografía, antecedentes, etc.) de la metodología.
- √ Compatibilidad: Si es o no compatible para el desarrollo web.
- √ Costo de desarrollo: Se refiere a que tanto cuesta el desarrollo de software como consecuencia de usar la metodología.
- √ Tiempo de desarrollo: Si la metodología ayuda a extender un poco de tiempo de desarrollo del proyecto, sin perjudicarlo.
- $\checkmark$  Herramienta a medida: Se refiere a que si hay una herramienta de modelamiento exclusiva para esta metodología.
- √ Participación del cliente: Se refiere a la participación que tiene el cliente en el proceso de desarrollo de software.

Para la adición de la puntuación de seguirá la siguiente escala de Valorización:

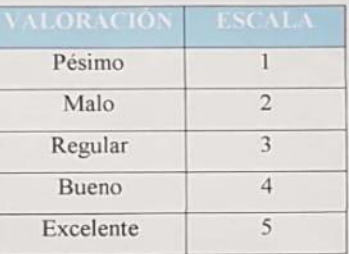

Calificación de la Metodología de acuerdo a Criterios y Escala de Valoración:

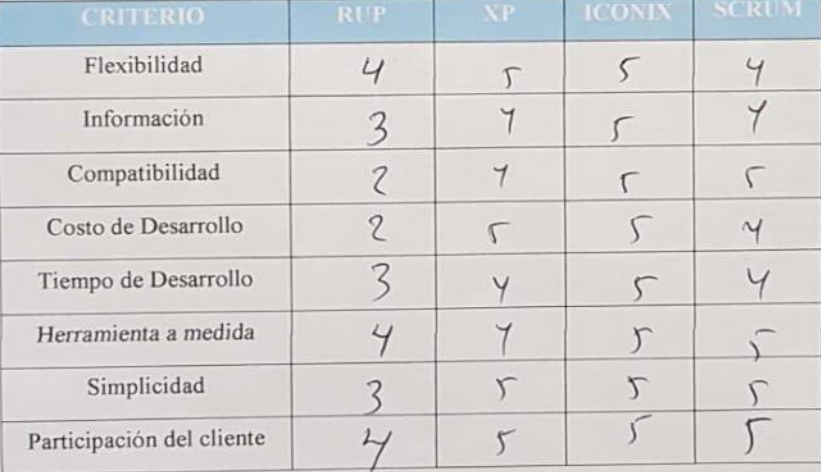

#### Formato de Encuesta a Expertos para la Selección de Metodología

Objetivo: Reunir información esencial para la selección de la metodología a aplicar en el desarrollo de la tesis.

Dirigido a: Profesionales con experiencia en metodologías de desarrollo para la elaboración de la tesis.

- 1. Nombres y Apellidos: Marcolinio Torres Villemor
- 2. Generalidades:
	- 2.1. Profesión:

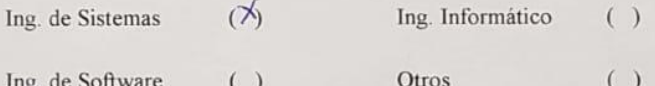

2.2. Años de Experiencia:

#### $1 - 5( )$  $5 - 10()$

10 a más años  $(X)$ 

2.3. Elección de la Metodología:

Para la elección de la Metodología se aplicarán los siguientes criterios:

- √ Flexibilidad: Se refiere a la adaptabilidad de la metodología frente a la multiplicidad de acontecimientos que tienen lugar en el proceso de desarrollo de software.
- √ Información: Se refiere a si existe información (bibliografía, antecedentes, etc.) de la metodología.
- √ Compatibilidad: Si es o no compatible para el desarrollo web.
- ← Costo de desarrollo: Se refiere a que tanto cuesta el desarrollo de software como consecuencia de usar la metodología.
- $\checkmark$  Tiempo de desarrollo: Si la metodología ayuda a extender un poco de tiempo de desarrollo del proyecto, sin perjudicarlo.
- $\checkmark$  Herramienta a medida: Se refiere a que si hay una herramienta de modelamiento exclusiva para esta metodología.
- $\checkmark$  Participación del cliente: Se refiere a la participación que tiene el cliente en el proceso de desarrollo de software.

Para la adición de la puntuación de seguirá la siguiente escala de Valorización:

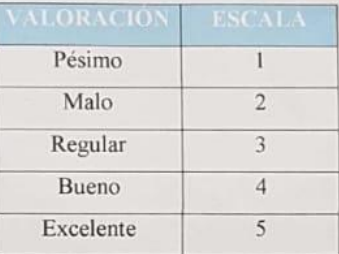

Calificación de la Metodología de acuerdo a Criterios y Escala de Valoración:

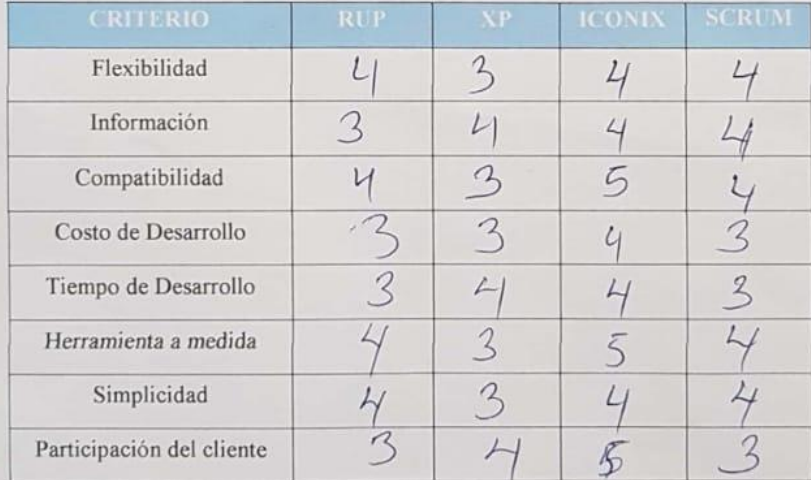

## **ANEXO 04: DESARROLLO DE LA METODOLOGÍA ICONIX.**

#### **FASE I: REQUERIMIENTOS.** (ICONIX, 2013)

#### ✓ **Requerimientos Funcionales**

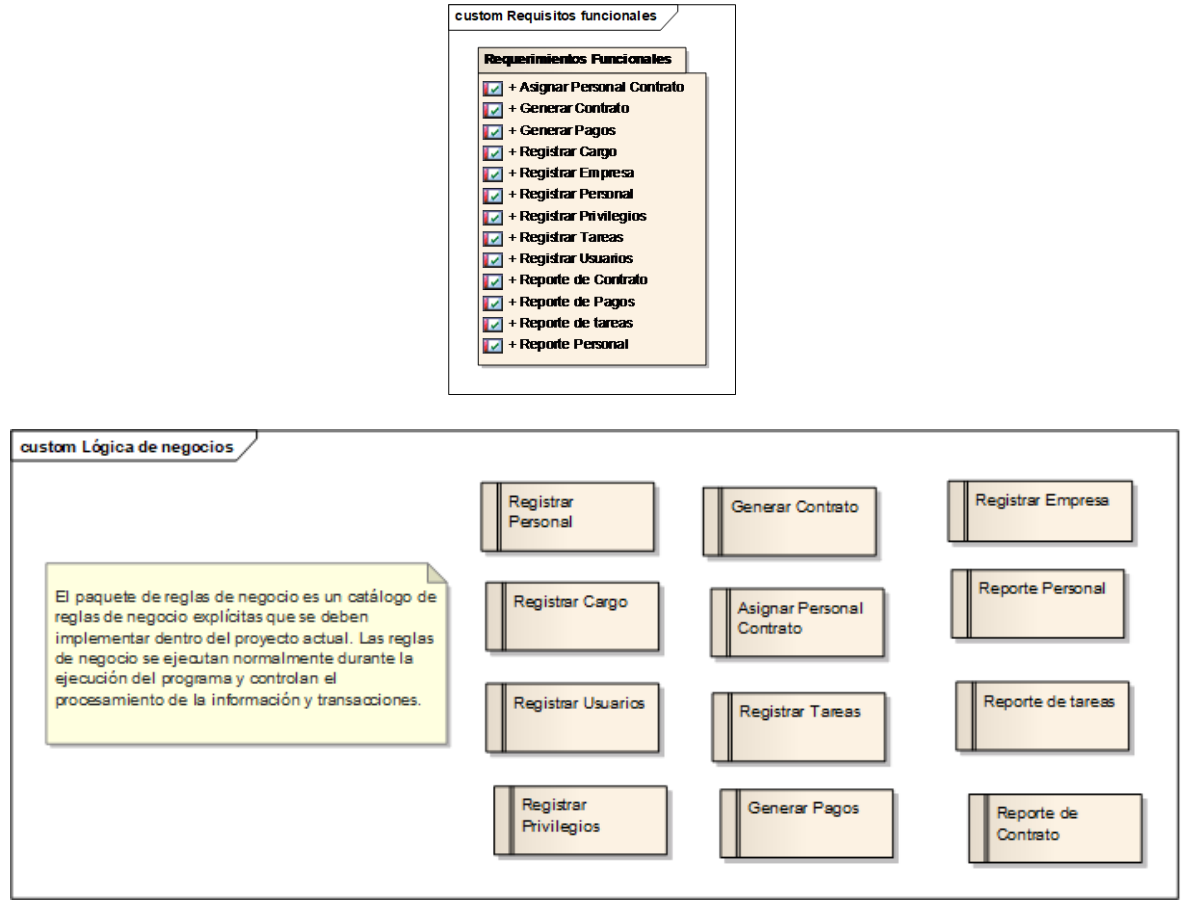

(Quiroga, 2018)

## $\checkmark$  Requerimientos No Funcionales

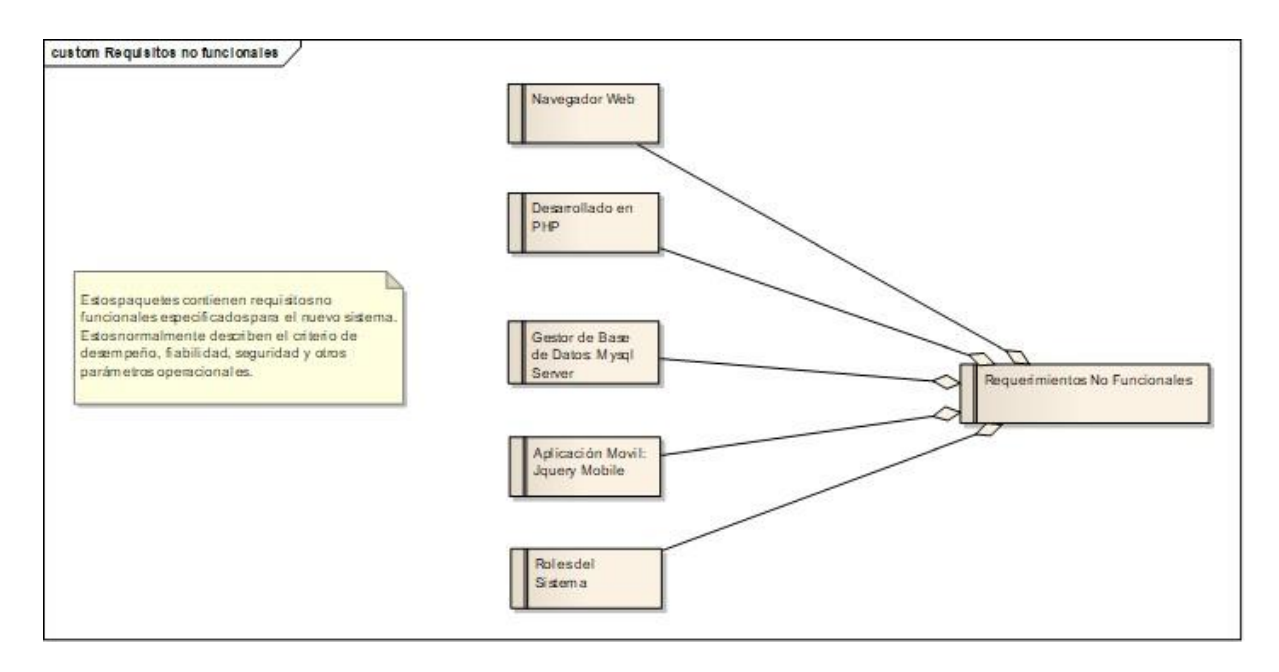

- ✓ **Prototipos del Sistema.** (Andrade Rea, 2017)
- 3. El personal administrativo ingresa su usuario y clave para poder iniciar sesión, previamente tiene que estar registrado en la base de datos.

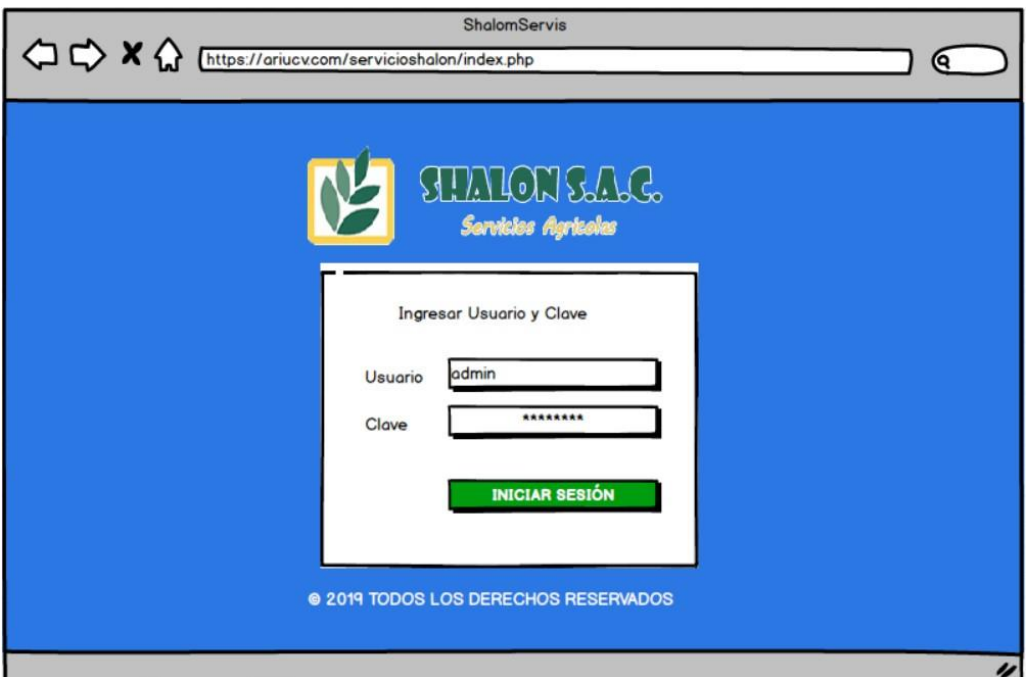

4. Se muestra la pantalla de bienvenidos al sistema en donde se muestra los datos principales de la persona que se logeo, además en la parte superior se tiene las opciones de menús como son configuración, procesos y los reportes.

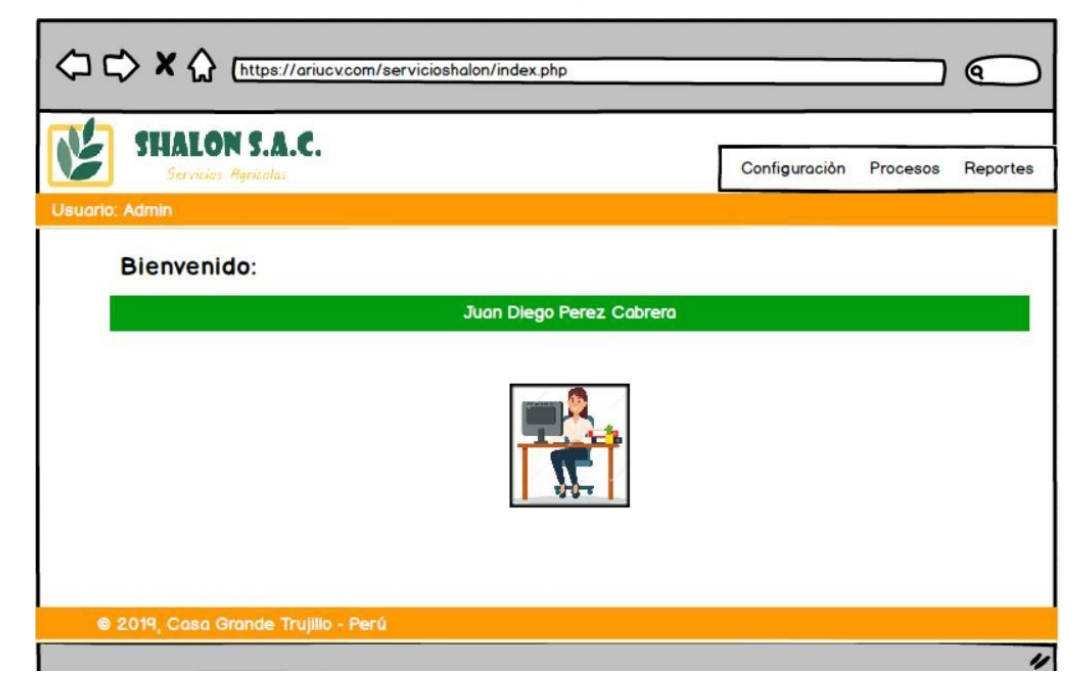

- 5. En la pantalla mantenedor empresa, se registran todas las empresas que tienen relación con la empresa Shalom, para que se puedan guardar todos los campos se tiene que ingresar y no dejar ningún campo vacío, caso contrario se mostrara un mensaje de información.
	- 1. En el campo razón social, solo se permite letras.
	- 2. En el campo sitio web, permite información alfanumérica.
	- 3. En el campo representante, solo se permite letras.
	- 4. En el campo teléfono, solo se permite números
	- 5. En el campo dirección, se permite información alfanumérica.
	- 6. En el campo RUC, solo se permite números que sean 11 dígitos.

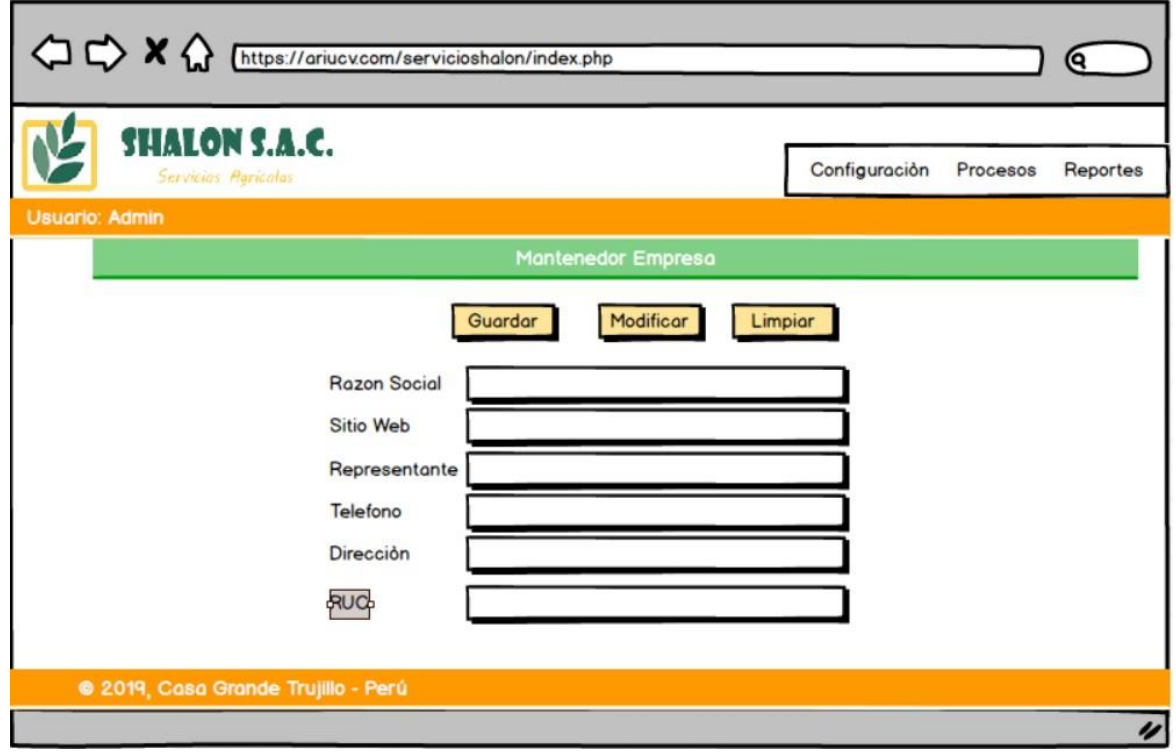

- 6. En la pantalla mantenedor personal, se registran todos los trabajadores que tienen relación con la empresa Shalom, para que se puedan guardar todos los campos se tiene que ingresar y no dejar ningún campo vacío, caso contrario se mostrara un mensaje de información.
	- 7. En el campo nombres, solo se permite letras.
	- 8. En el campo apellidos, solo se permite letras.
	- 9. En el campo alias, solo se permite letras.
	- 10. En el campo fecha nacimiento, solo se permite números.
	- 11. En el campo documento, solo se permite números.
	- 12. En el campo departamento, solo se permite letras.
	- 13. En el campo provincia, solo se permite letras.
	- 14. En el campo distrito, solo se permite letras.
	- 15. En el campo dirección, alfanumérico.
	- 16. En el campo teléfono, solo se permite números.

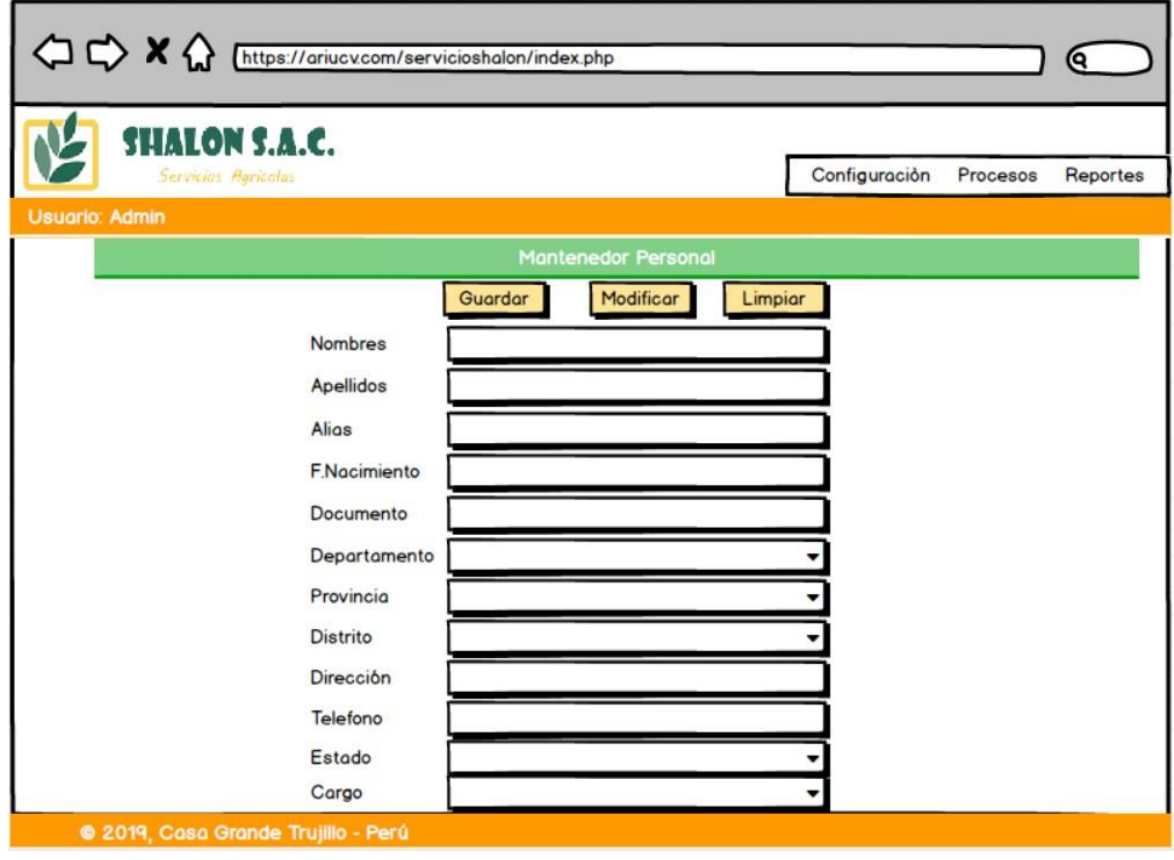

7. En la pantalla mantenedor servicio, se registran todos los servicios que tienen relación con la empresa Shalom, para que se puedan guardar todos los campos se tiene que ingresar y no dejar ningún campo vacío, caso contrario se mostrara un mensaje de información.

17. En el campo servicios, solo se permite letras.

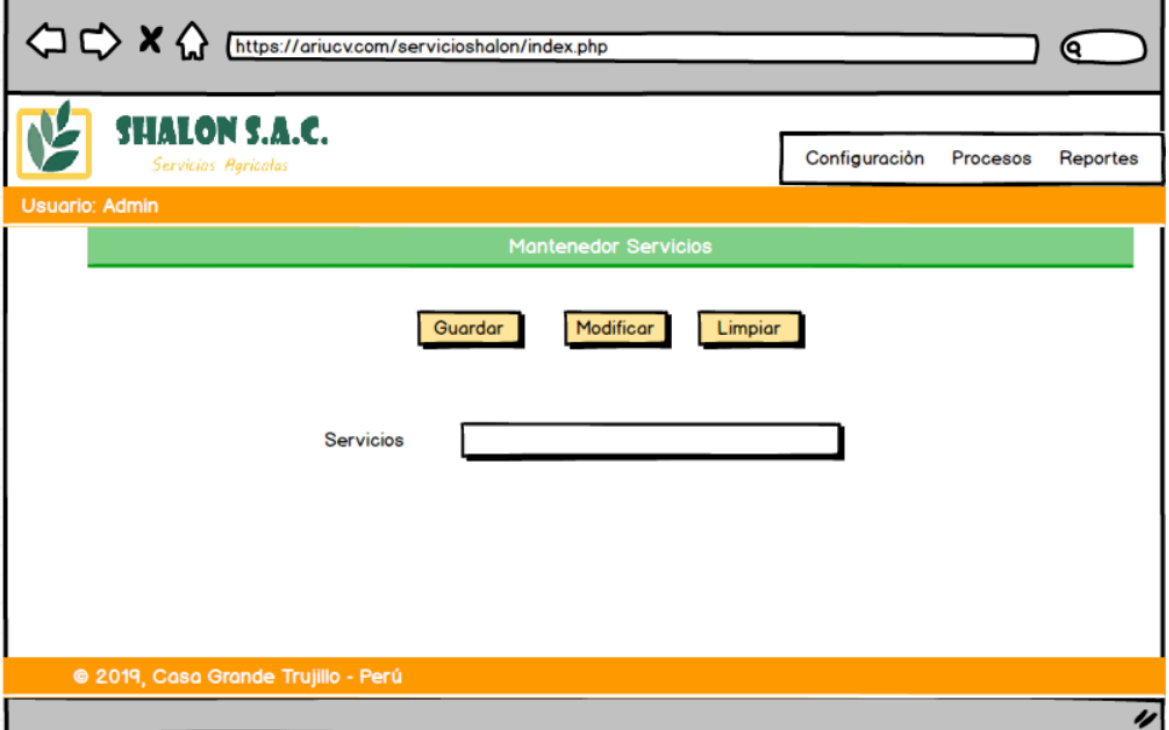

- 8. En la pantalla mantenedor usuario, se registran todos los usuarios que tienen relación con la empresa Shalom, para que se puedan guardar todos los campos se tiene que ingresar y no dejar ningún campo vacío, caso contrario se mostrara un mensaje de información.
	- 18.En el campo personal, solo se permite letras.
	- 19.En el campo usuario, letras y números.
	- 20.En el campo clave, letras y números.
	- 21.En el campo estado, solo se permite letras.

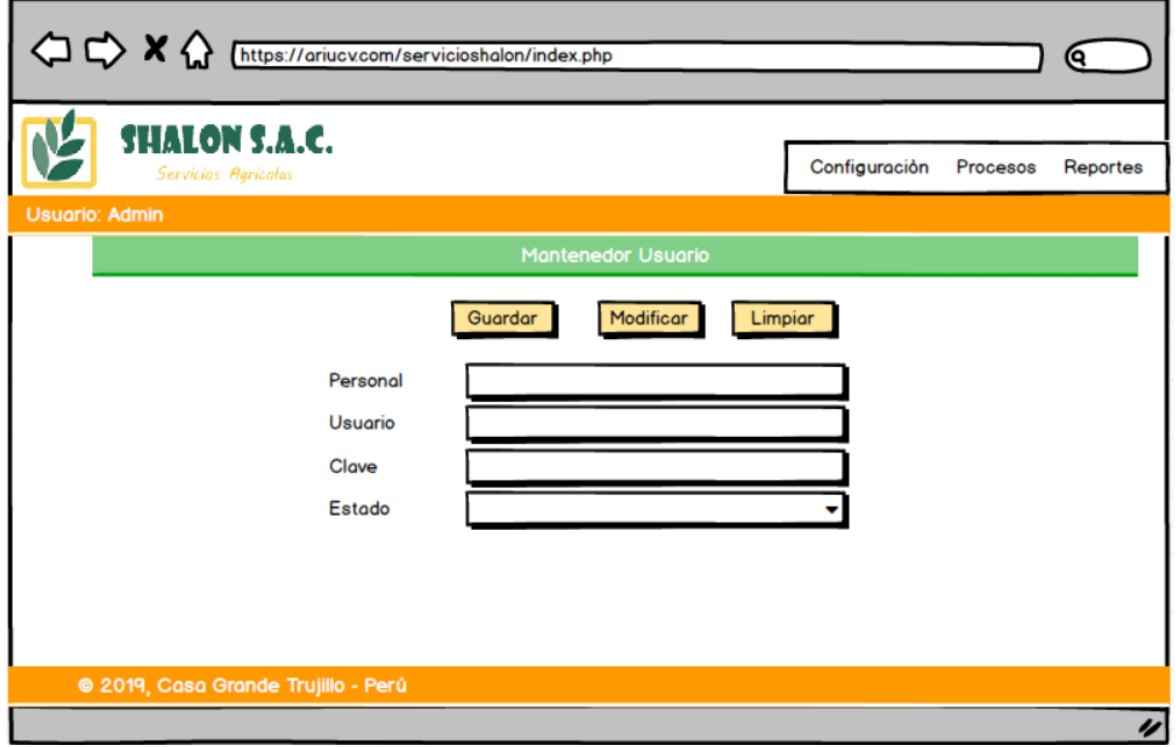

9. En la pantalla mantenedor privilegios, se registran todos los privilegios que tienen relación con la empresa Shalom, para que se puedan guardar todos los campos se tiene que ingresar y no dejar ningún campo vacío, caso contrario se mostrara un mensaje de información.

22.En el campo personal, solo se permite letras.

23.En el campo usuario, letras y números.

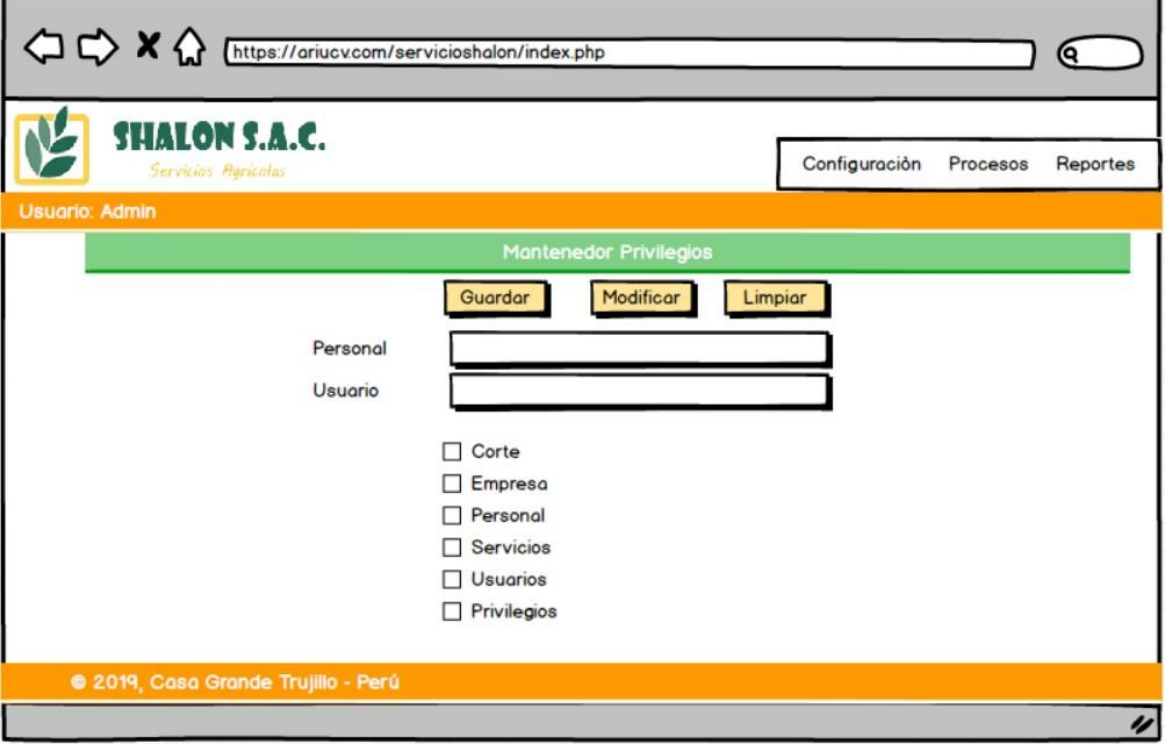

10.En la pantalla registrar contrato, se tiene que ingresar los datos del contrato, seleccionando la fecha inicio y fecha fin de cada contrato, además se buscar a la empresa con quien se realiza dicho contrato, se tiene que seleccionar que tipo de servicio se desea contratar y por último se tiene que ingresar las fechas de cada semana programada. Para guardar la información todos los campos se tienen que ingresar y no dejar ningún campo vacío, caso contrario se mostrara un mensaje de información. Llenar todos los campos obligatorios.

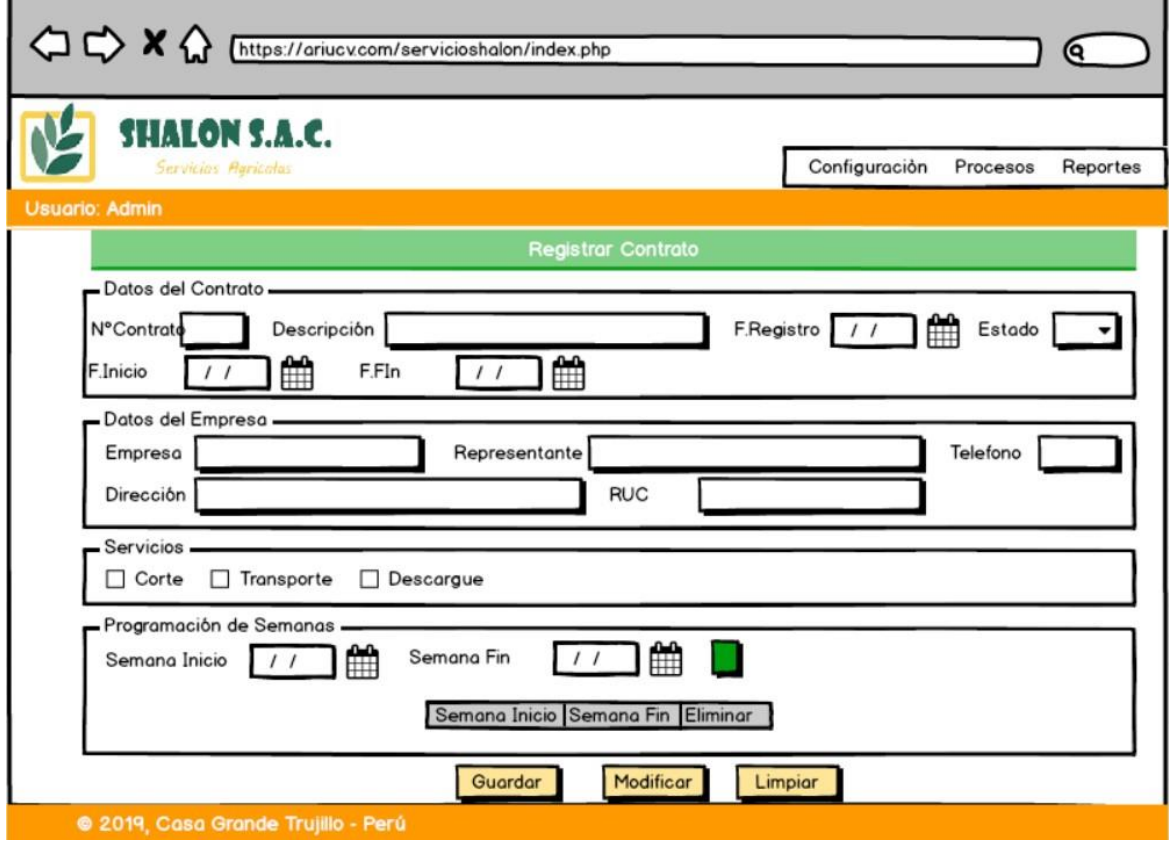

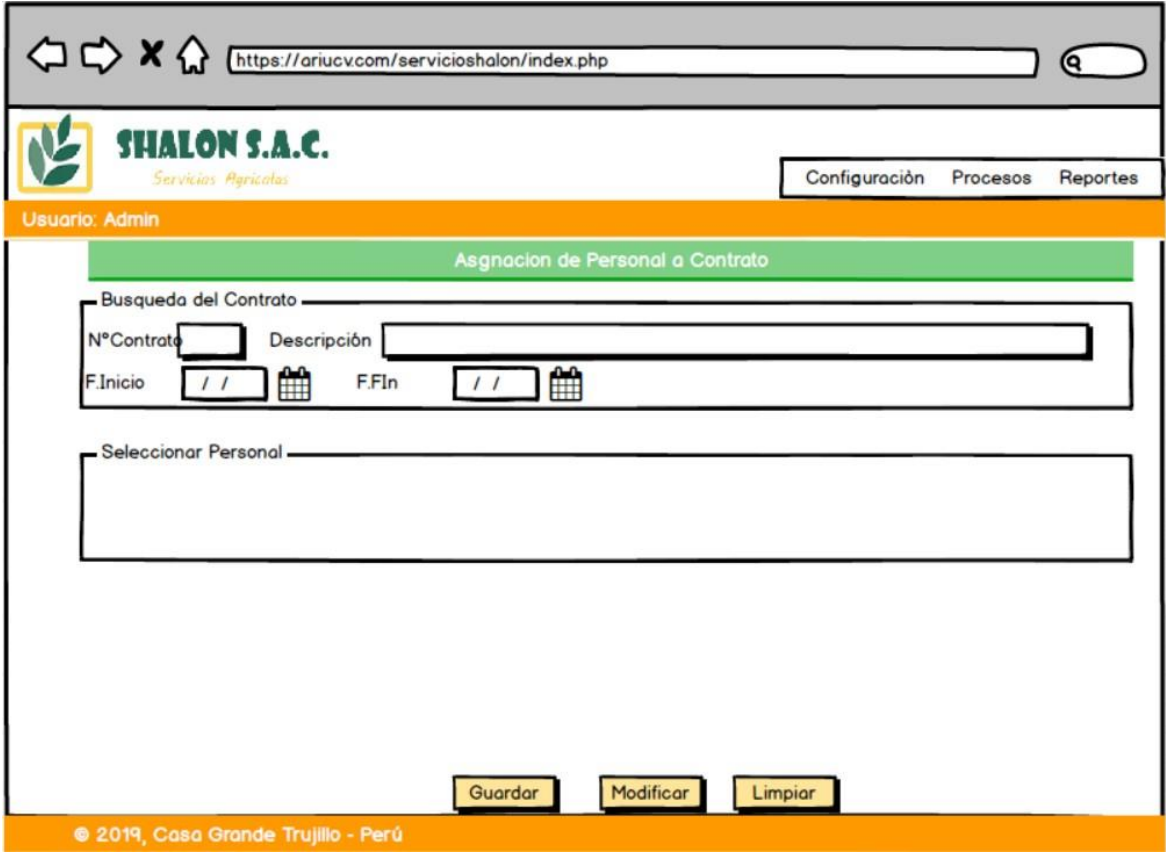

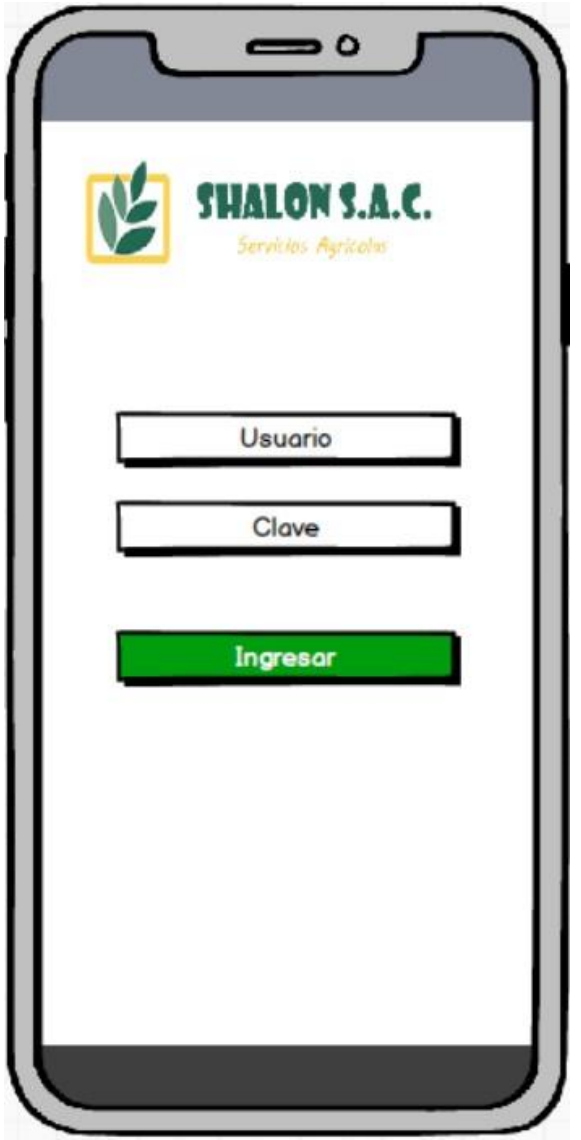

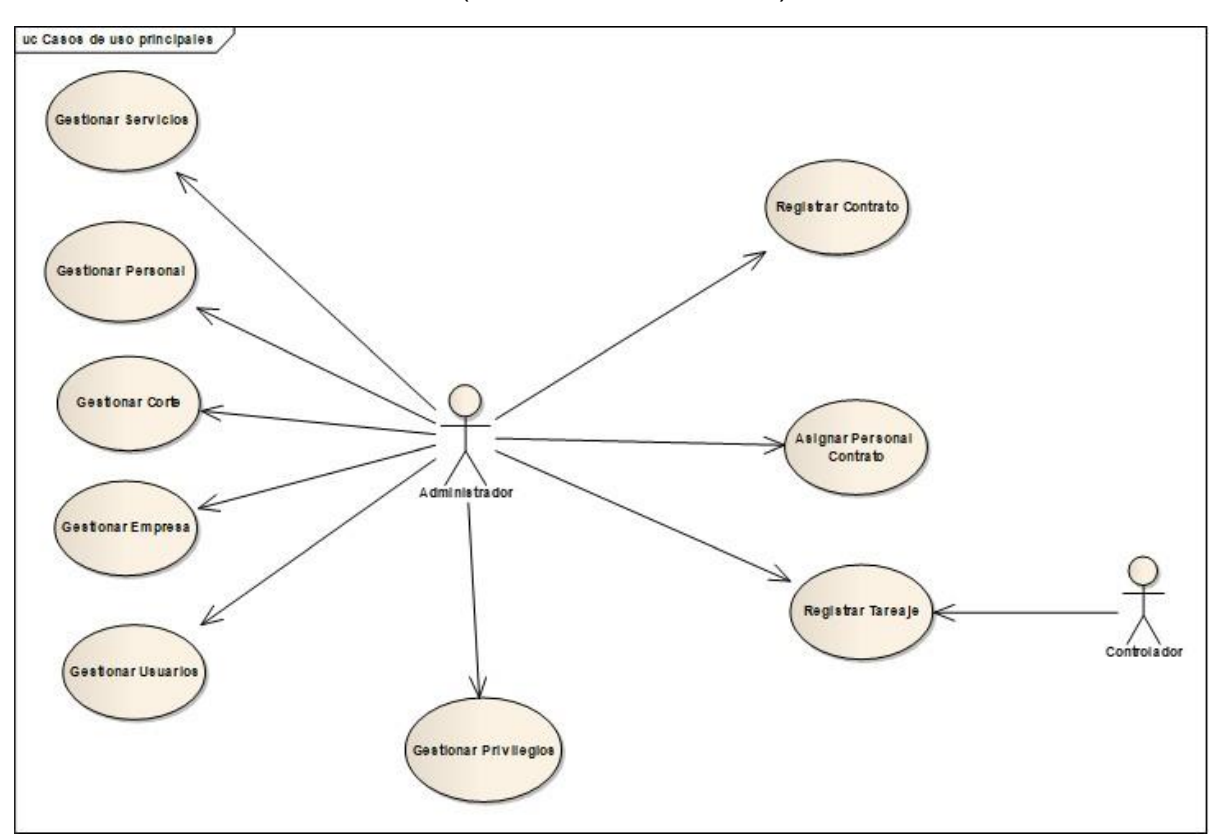

## ✓ **Caso de Uso del Sistema -** (García Peñalvo, 2018)

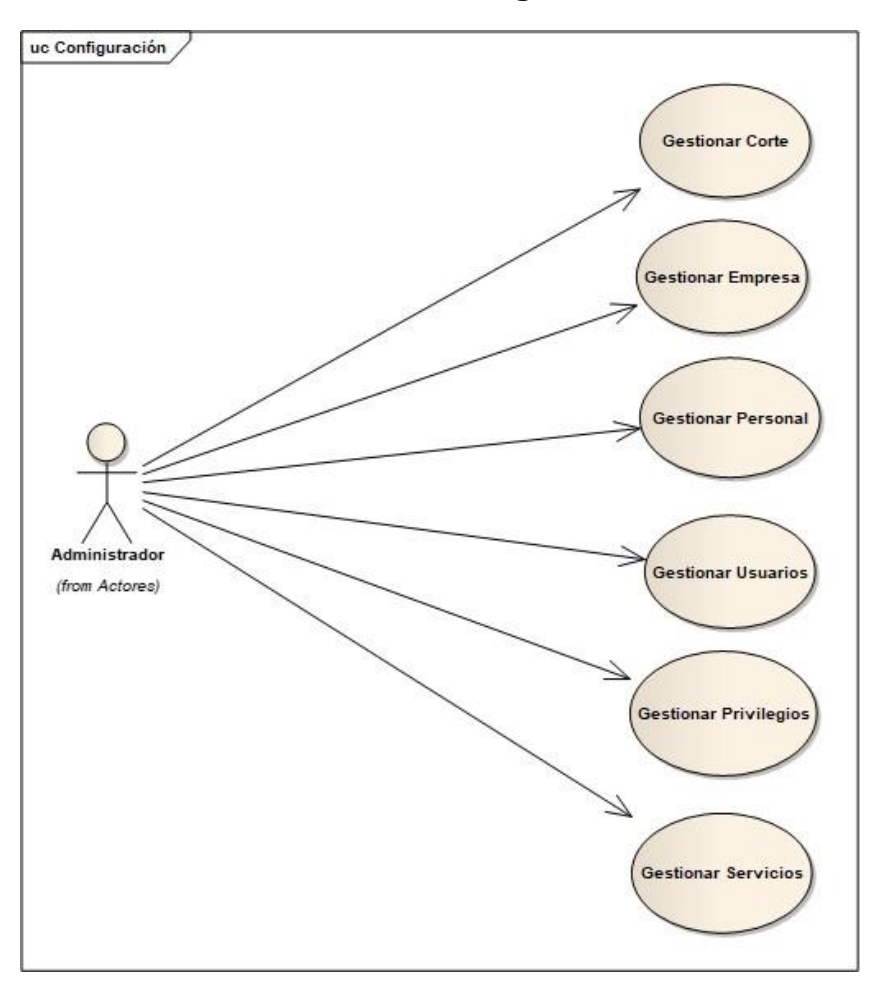

## **Caso de uso configuración**

**Caso de uso contrato**

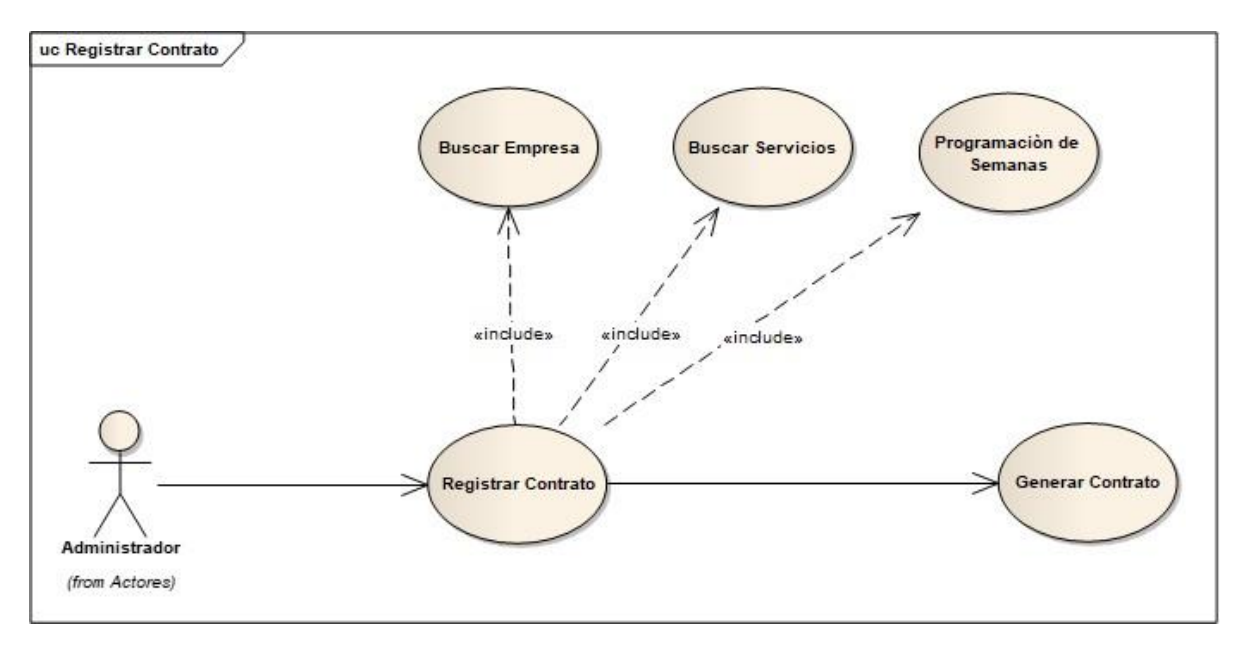

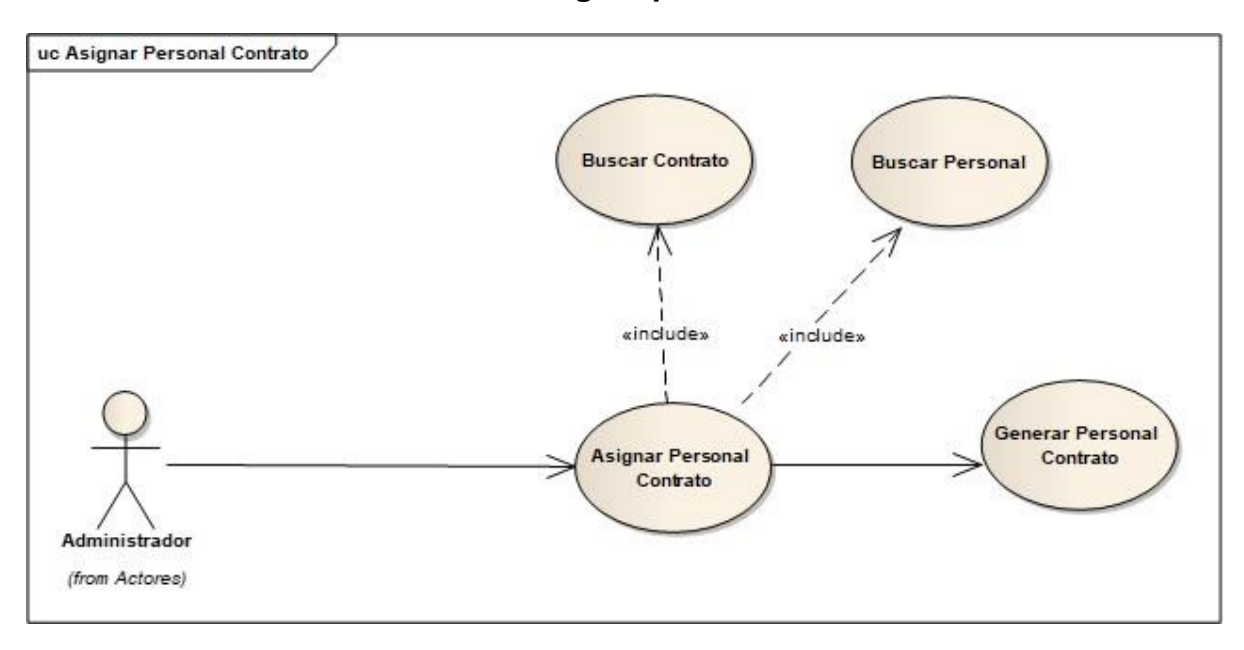

#### **Caso de uso asignar personal contrato**

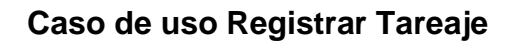

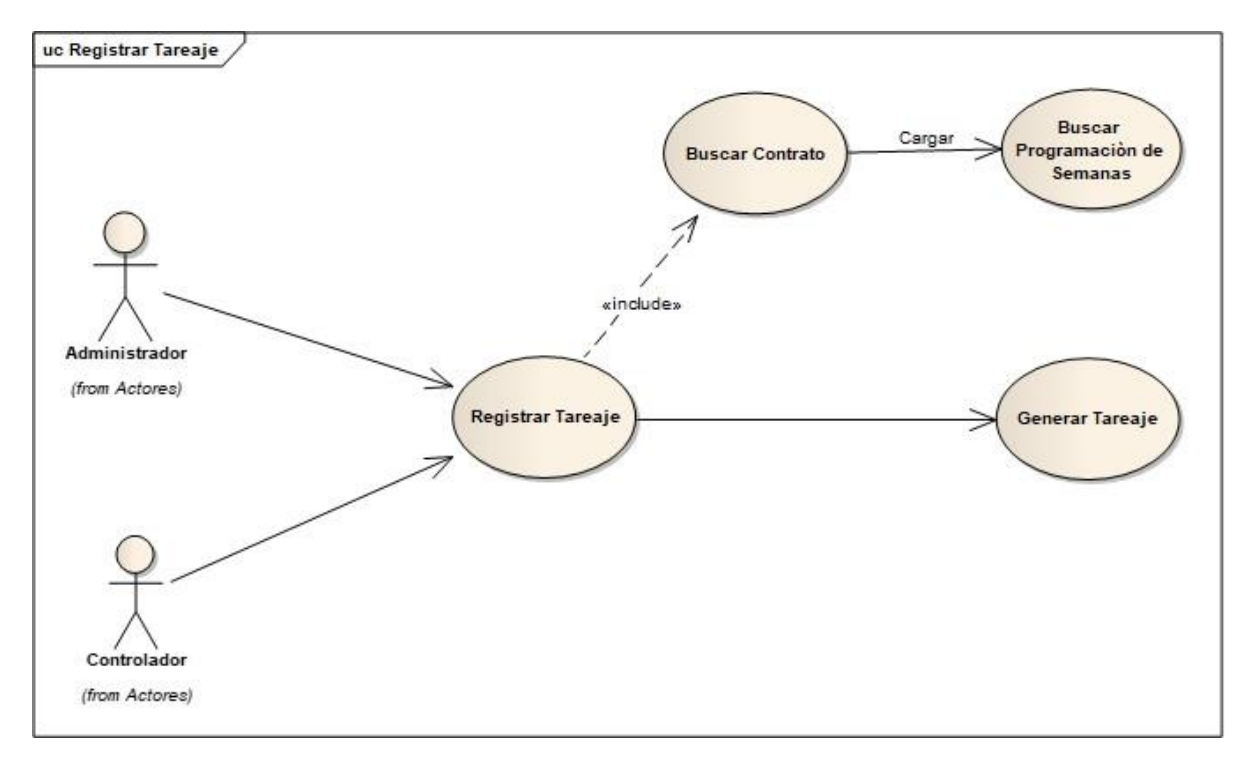
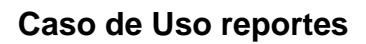

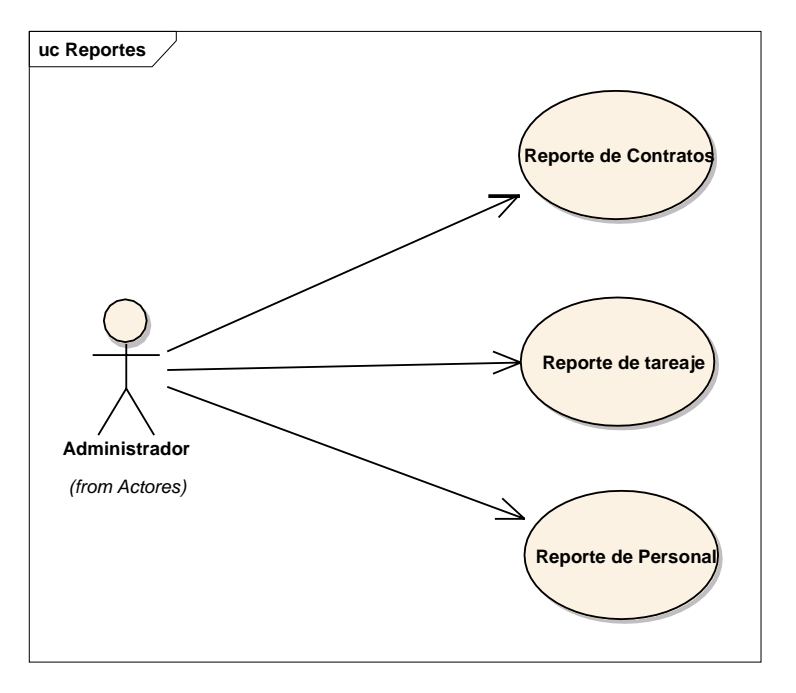

### **Fase II: Análisis y Diseño Preliminar**

### **Análisis de Robusticidad**

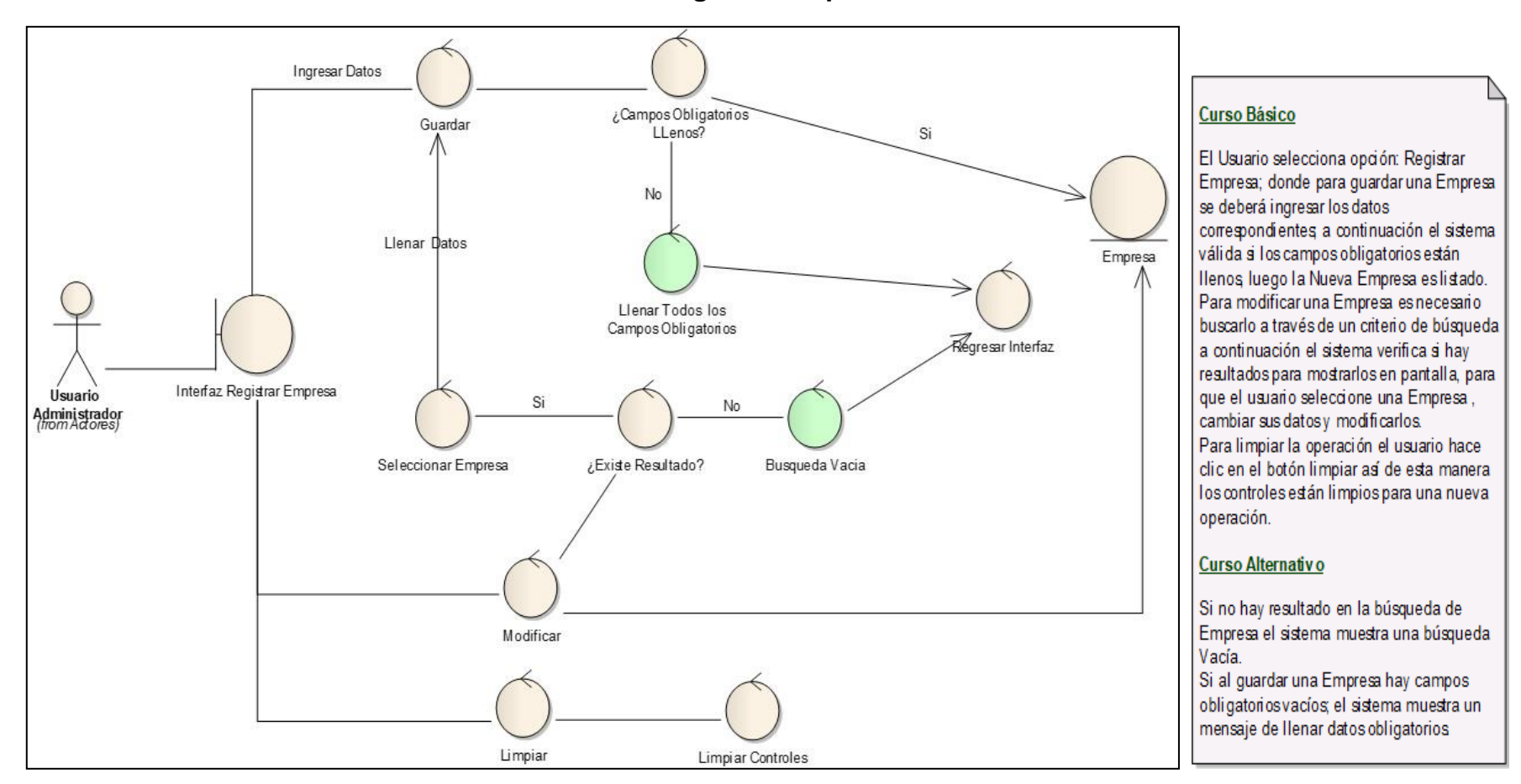

**Registrar Empresa**

## **Registrar Contrato**

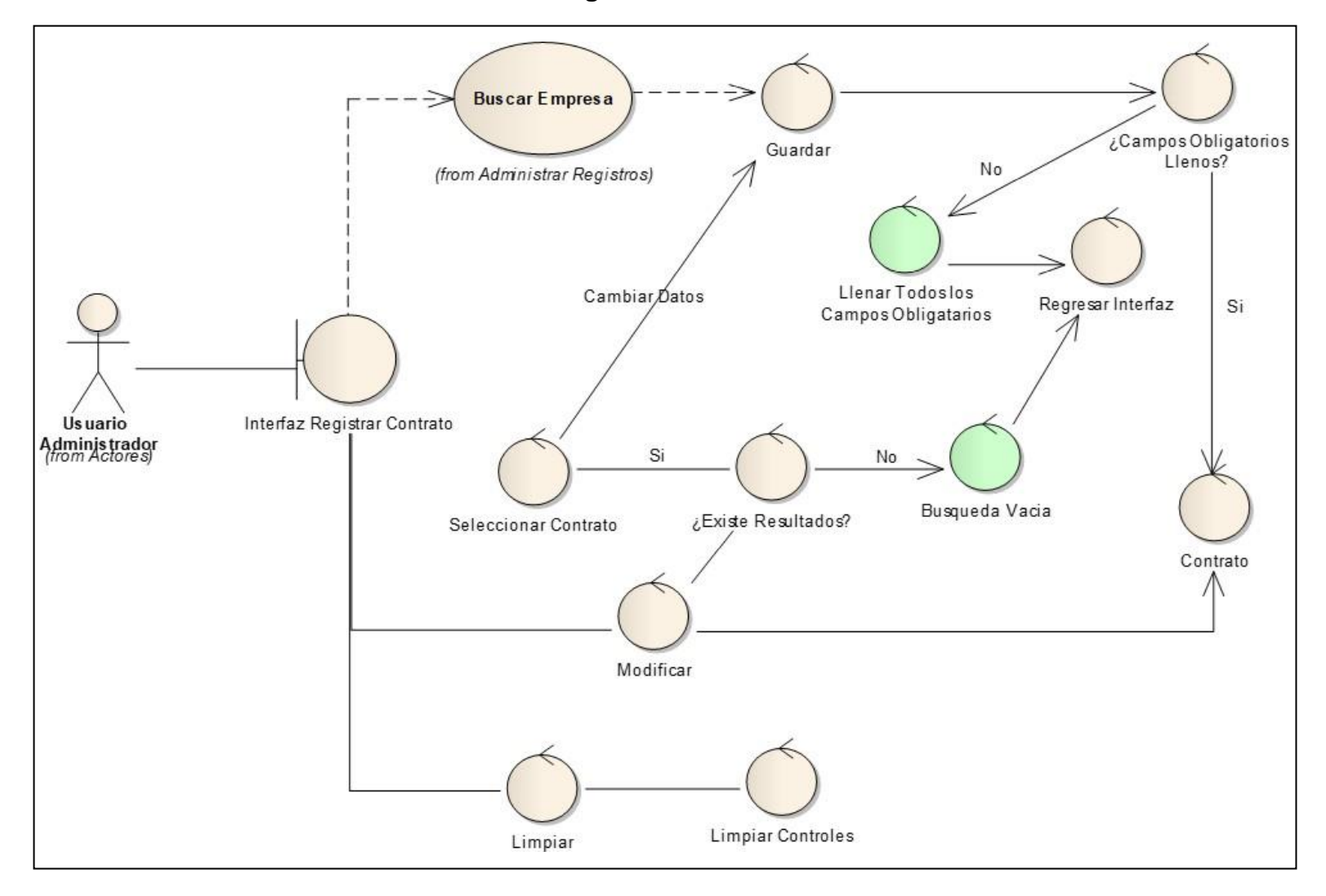

## **Registrar Tercios**

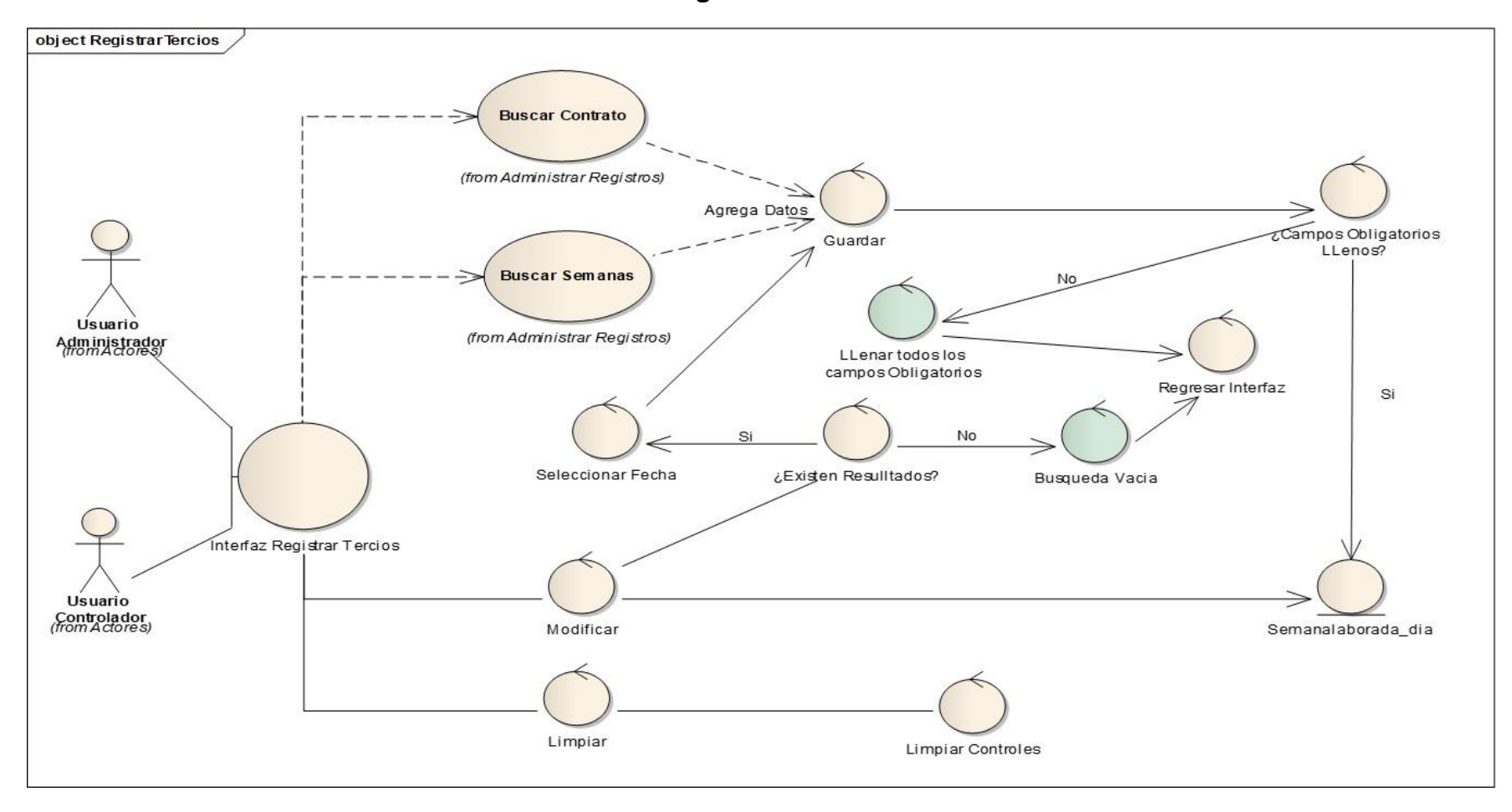

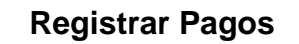

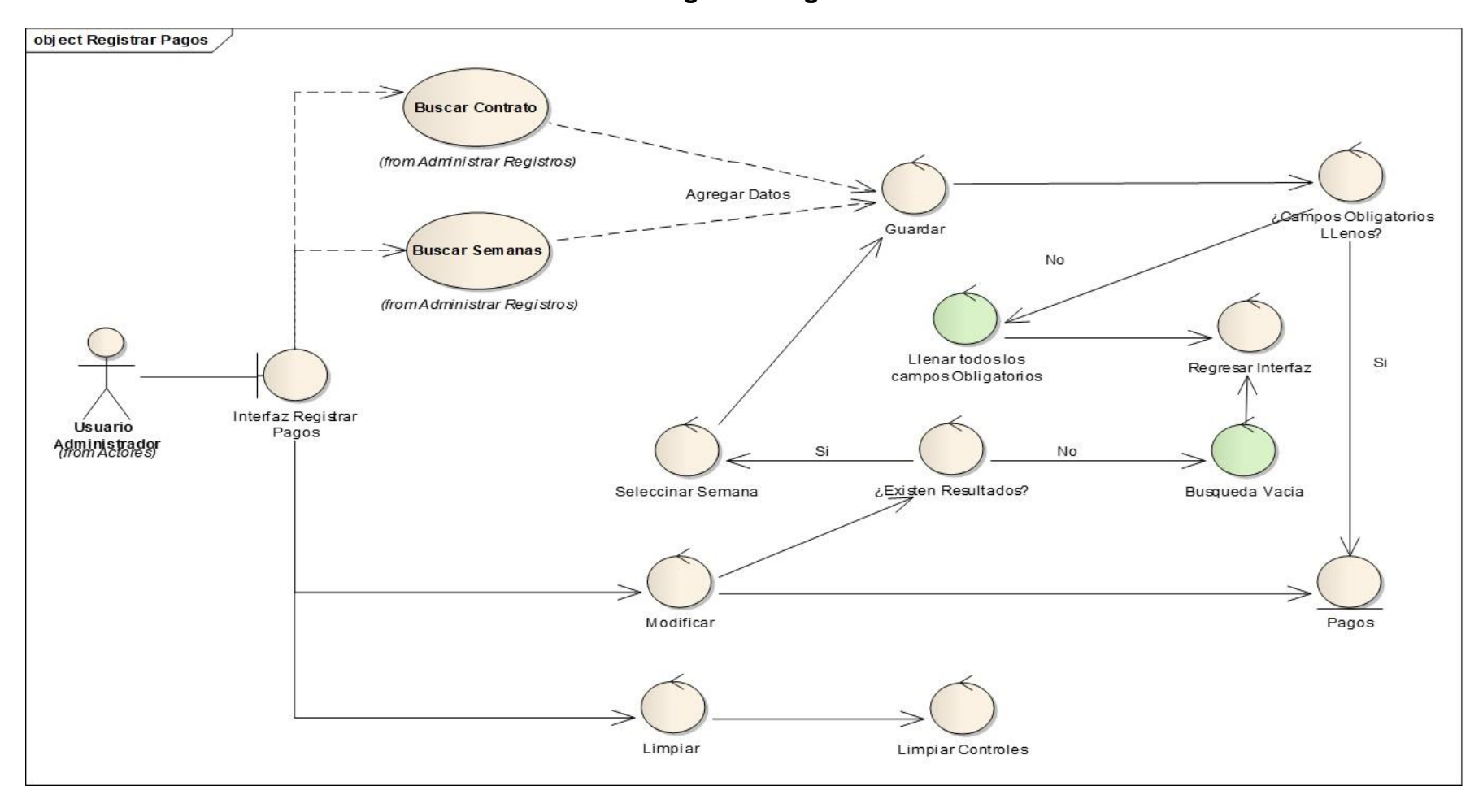

# **FASE III: DISEÑO**

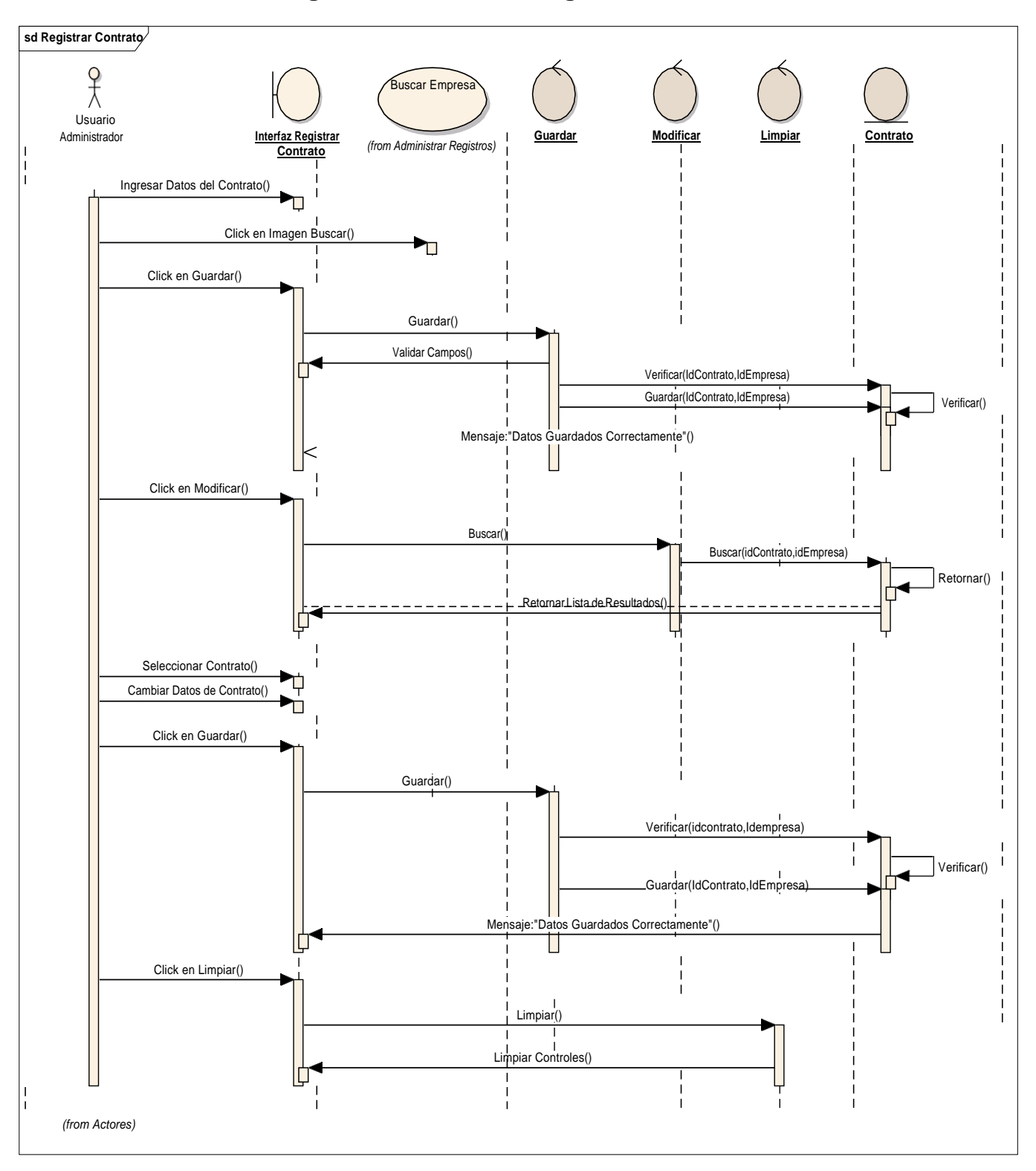

# **Diagrama de secuencia registrar contrato**

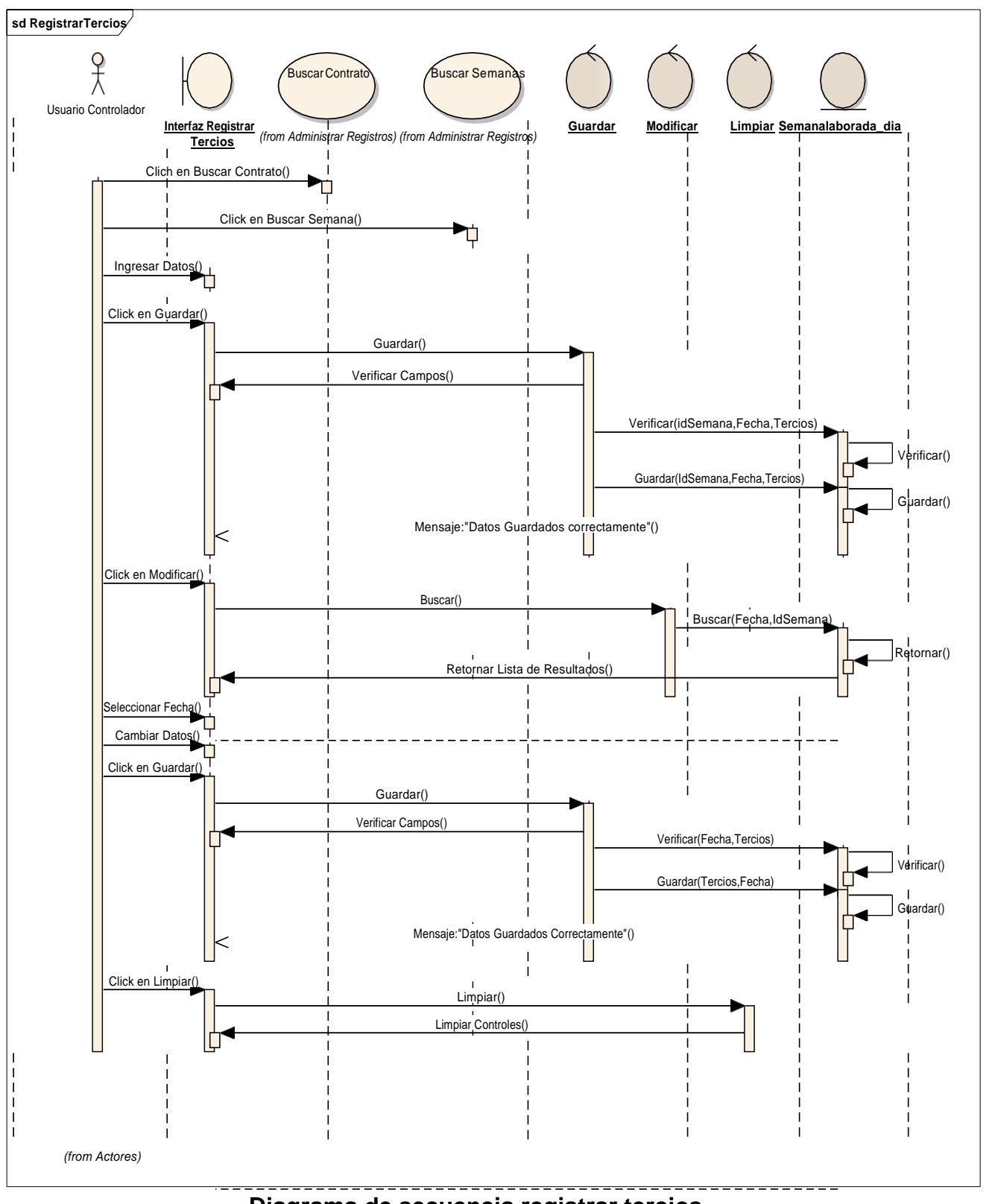

**Diagrama de secuencia registrar tercios**

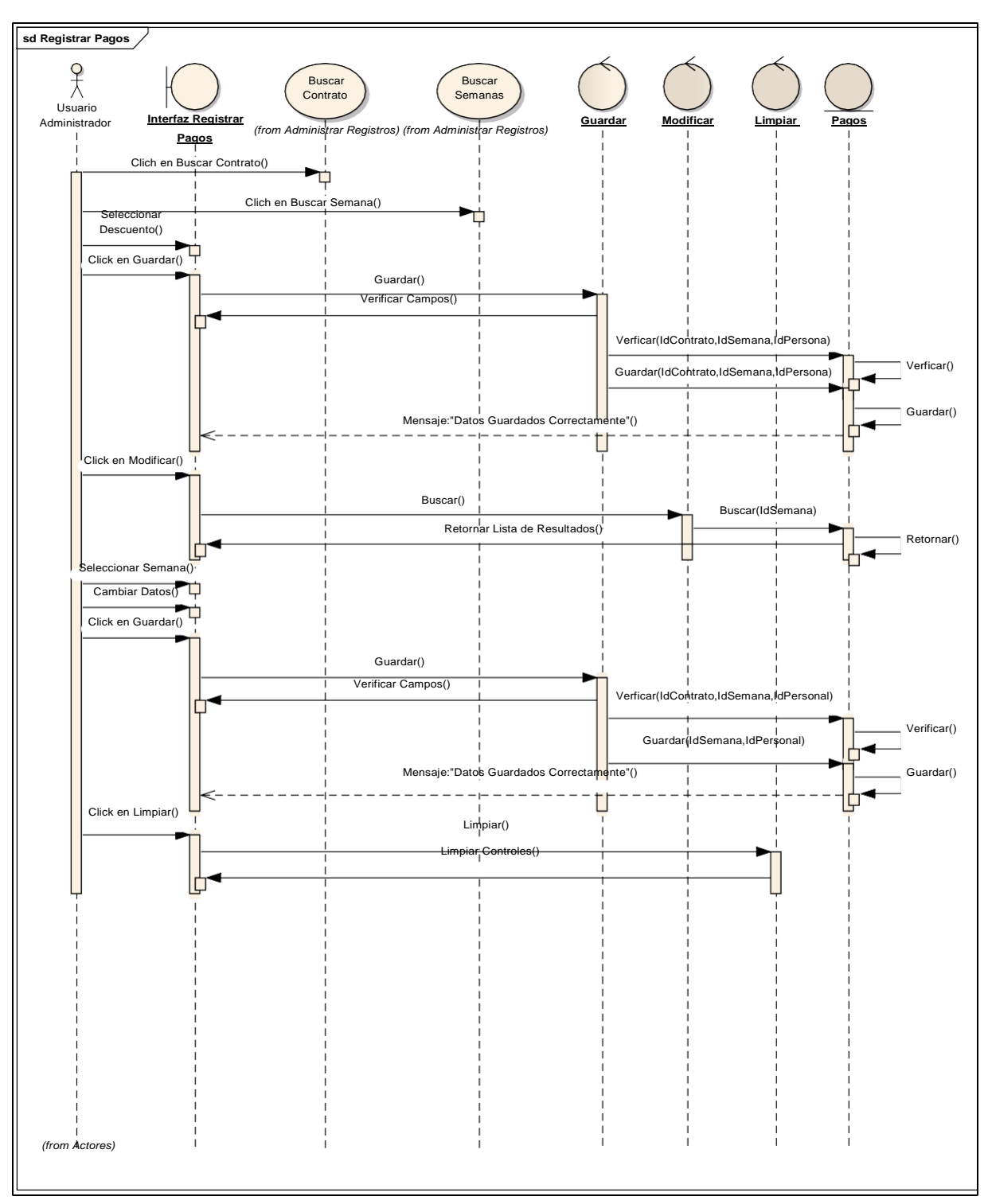

# **Diagrama de secuencia registrar pagos**

Modelo de componentes - ( Geoffrey Sparks, 2018)

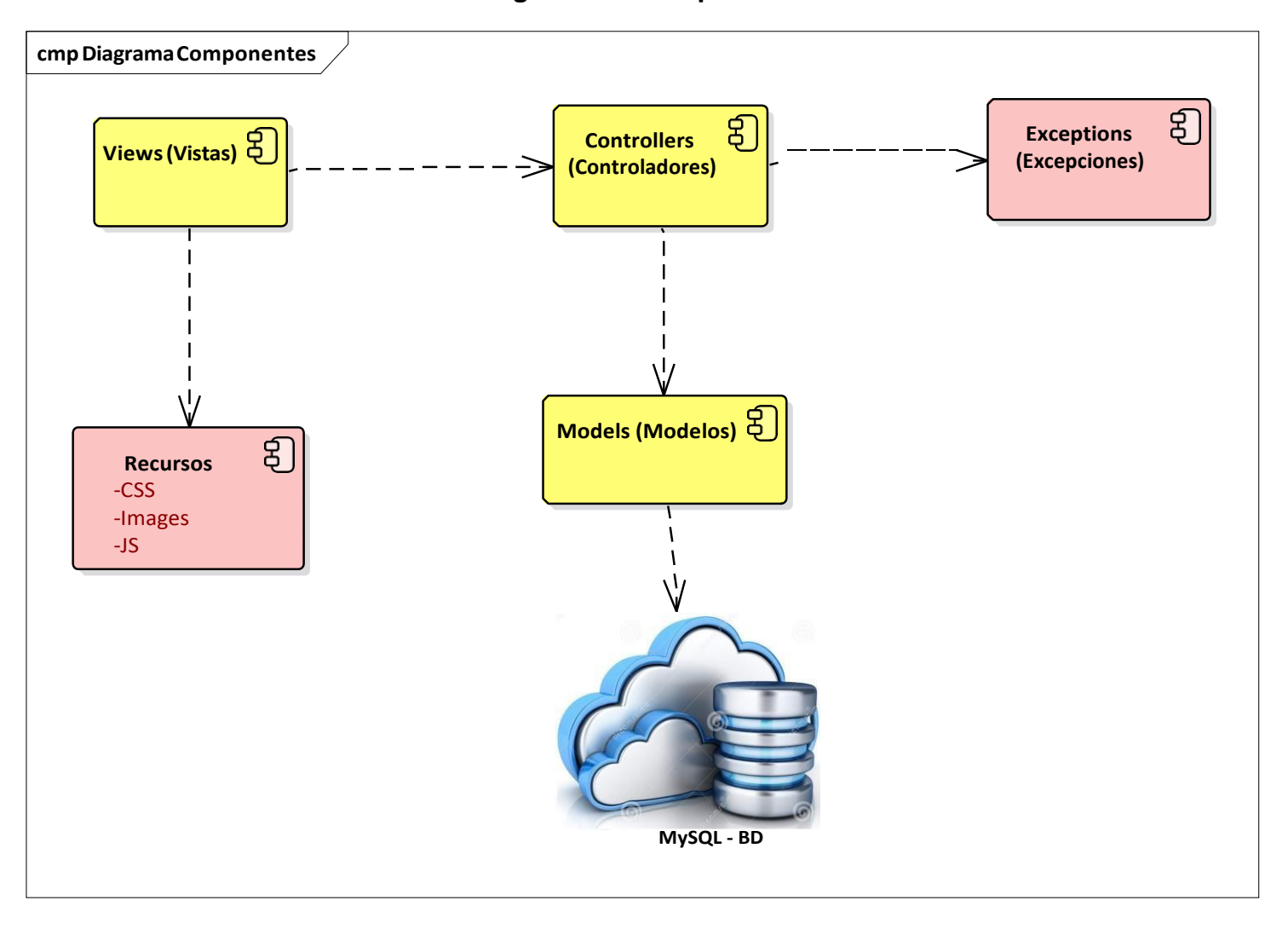

**Diagrama de componentes**

Modelo de Despliegue - (Ruiz, 2017)

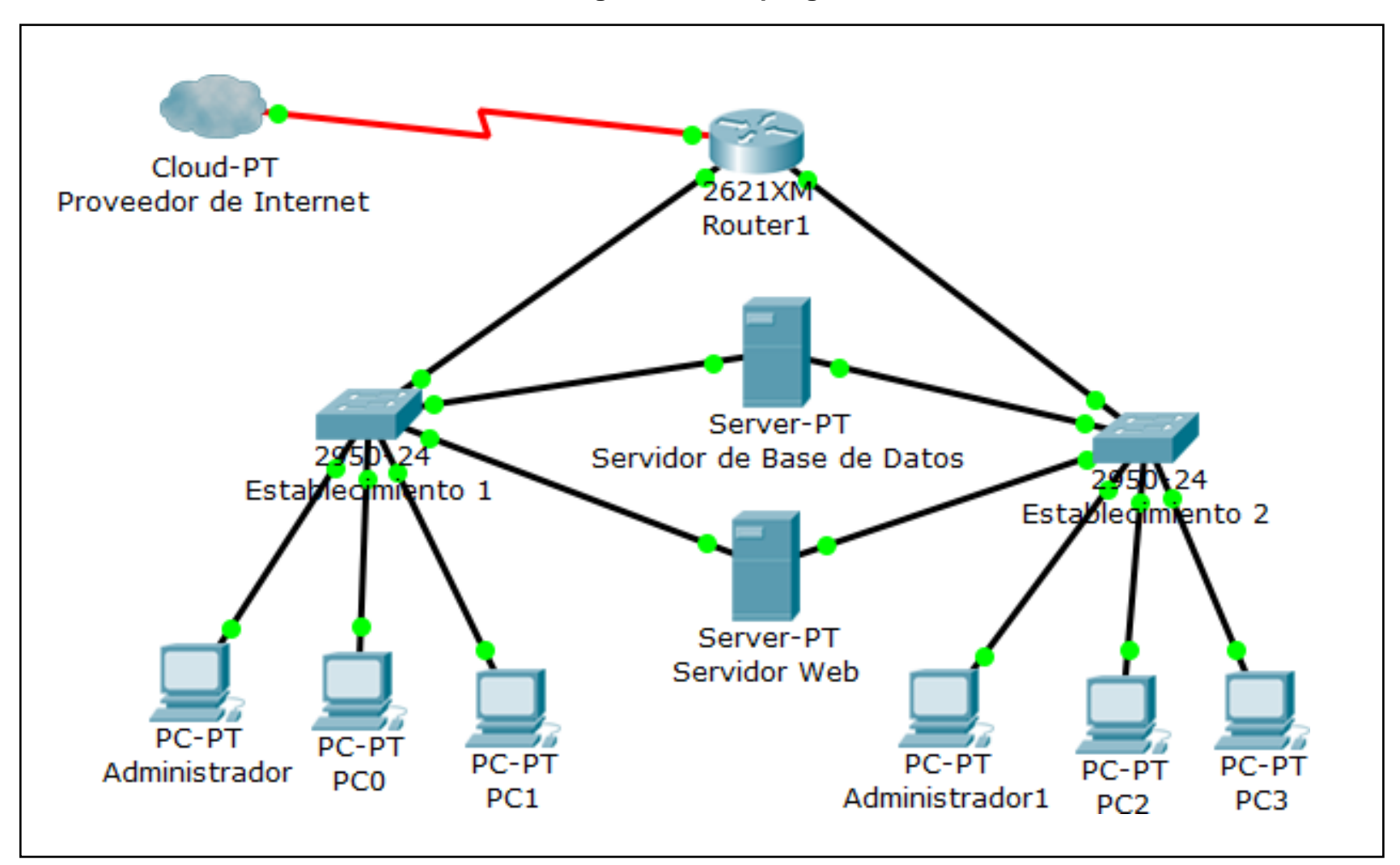

**Diagrama de despliegue**

# **FASE IV: IMPLEMENTACIÓN**

Pruebas funcionales del sistema

# **Pruebas funcionales registrar empresa**

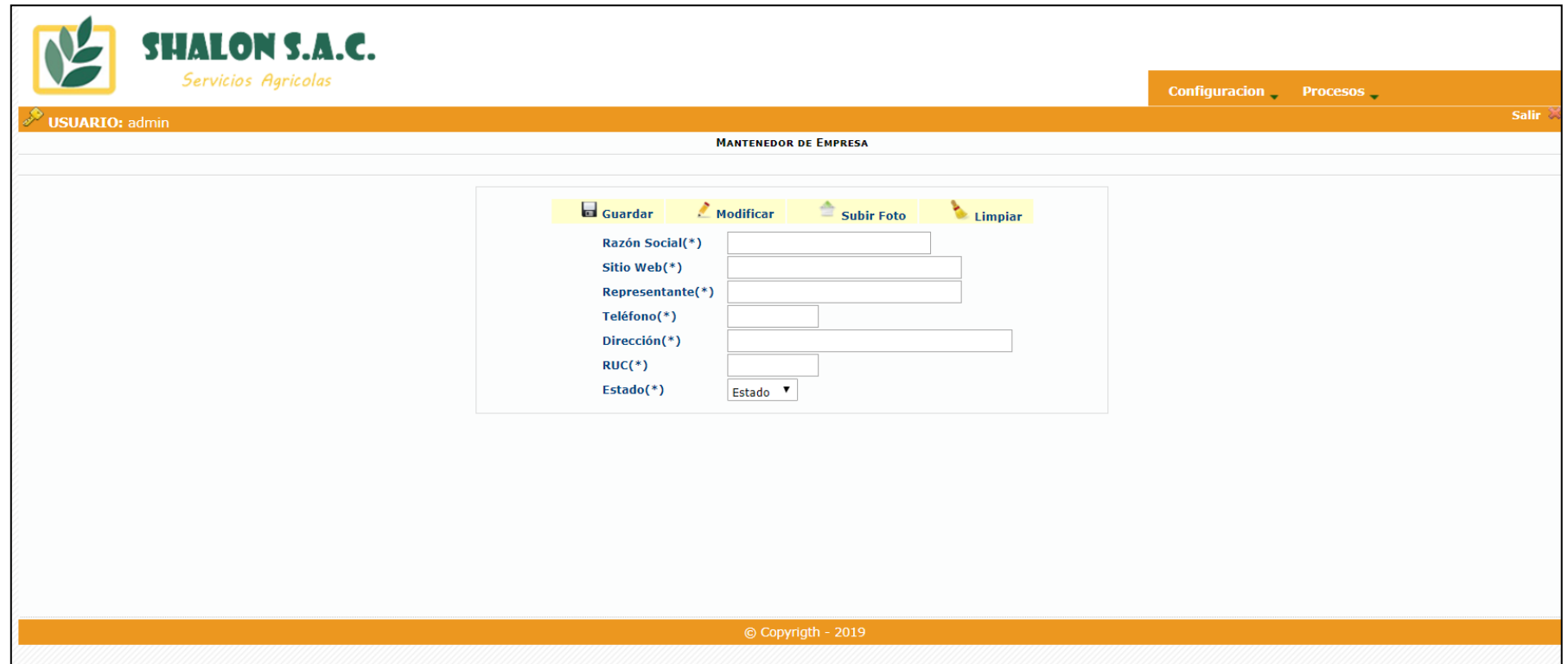

#### Herramienta Katalom - Registrar empresa

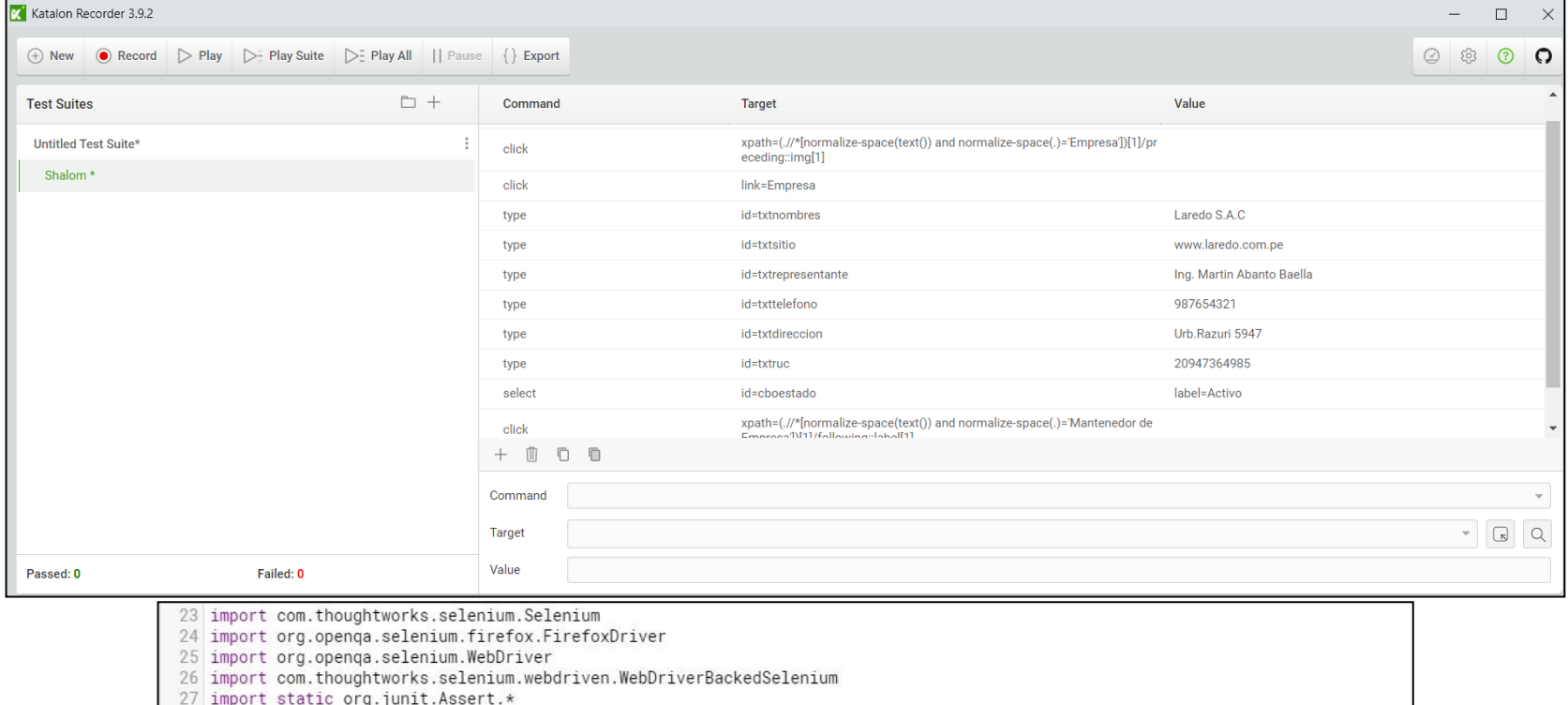

28 import java.util.regex.Pattern

29 import static org.apache.commons.lang3.StringUtils.join

30

- 31 WebUI.openBrowser('https://www.katalon.com/')
- 32 def driver = DriverFactory.getWebDriver()
- 33 String baseUrl = "https://www.katalon.com/"
- 34 selenium = new WebDriverBackedSelenium(driver, baseUrl)
- 35 selenium.open("https://ariucv.com/servicioshalon/View/admin.php")
- 36 selenium.click("xpath=(.//\*[normalize-space(text()) and normalize-space(.)='Empresa'])[1]/preceding::imq[1]")
- 37 selenium.click("link=Empresa")
- 
- 38 selenium.type("id=txthombres", "Laredo S.A.C")<br>39 selenium.type("id=txthombres", "Laredo.com.pe")
- 40 selenium.type("id=txtrepresentante", "Ing. Martin Abanto Baella")
- 41 selenium.type("id=txttelefono", "987654321")
- 42 selenium.type("id=txtdireccion", "Urb.Razuri 5947")
- 43 selenium.type("id=txtruc", "20947364985")
- 44 selenium.select("id=cboestado", "label=Activo")
- 45 selenium.click("xpath=(.//\*[normalize-space(text()) and normalize-space(.)='Mantenedor de Empresa'])[1]/following::label[1]")

# **Pruebas funcionales registrar contrato**

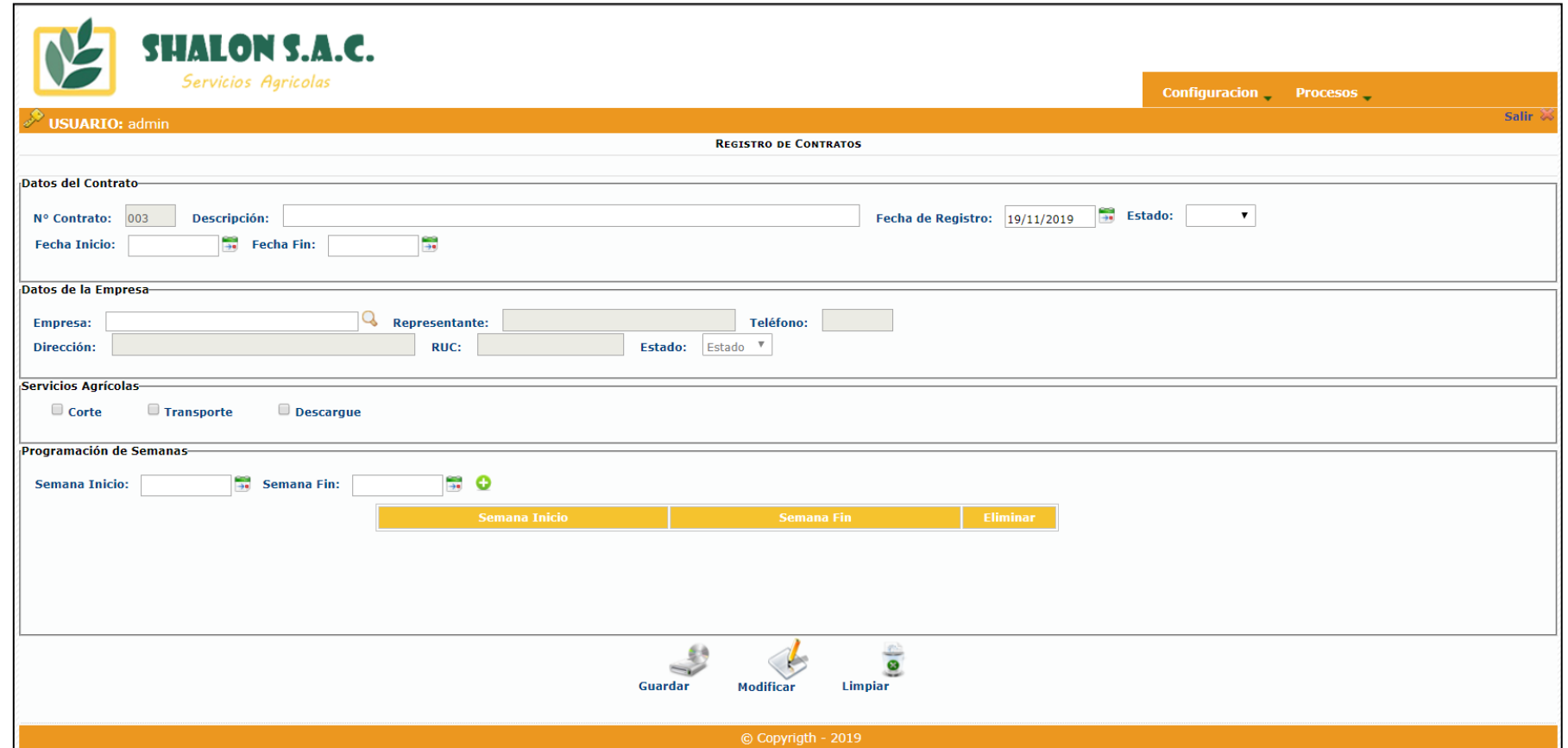

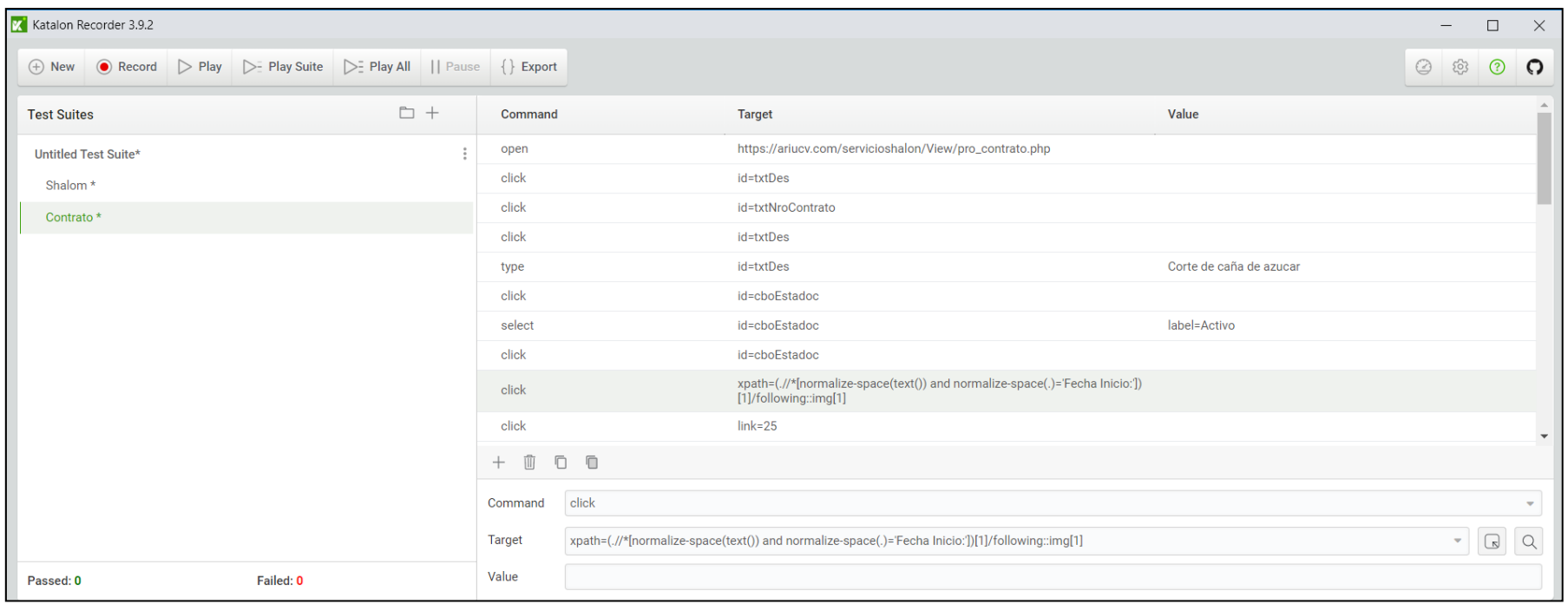

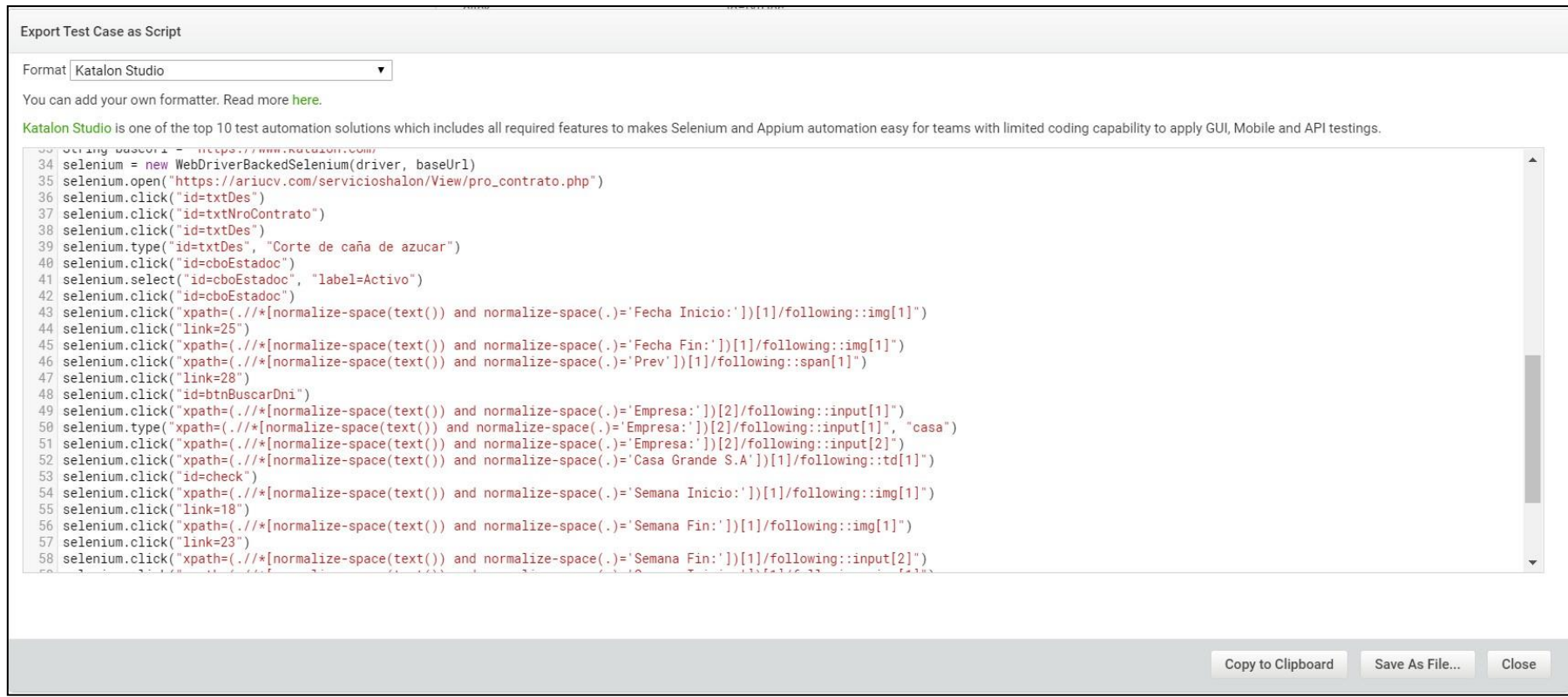

**Anexo 03: viabilidad económica.**

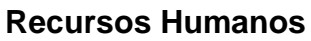

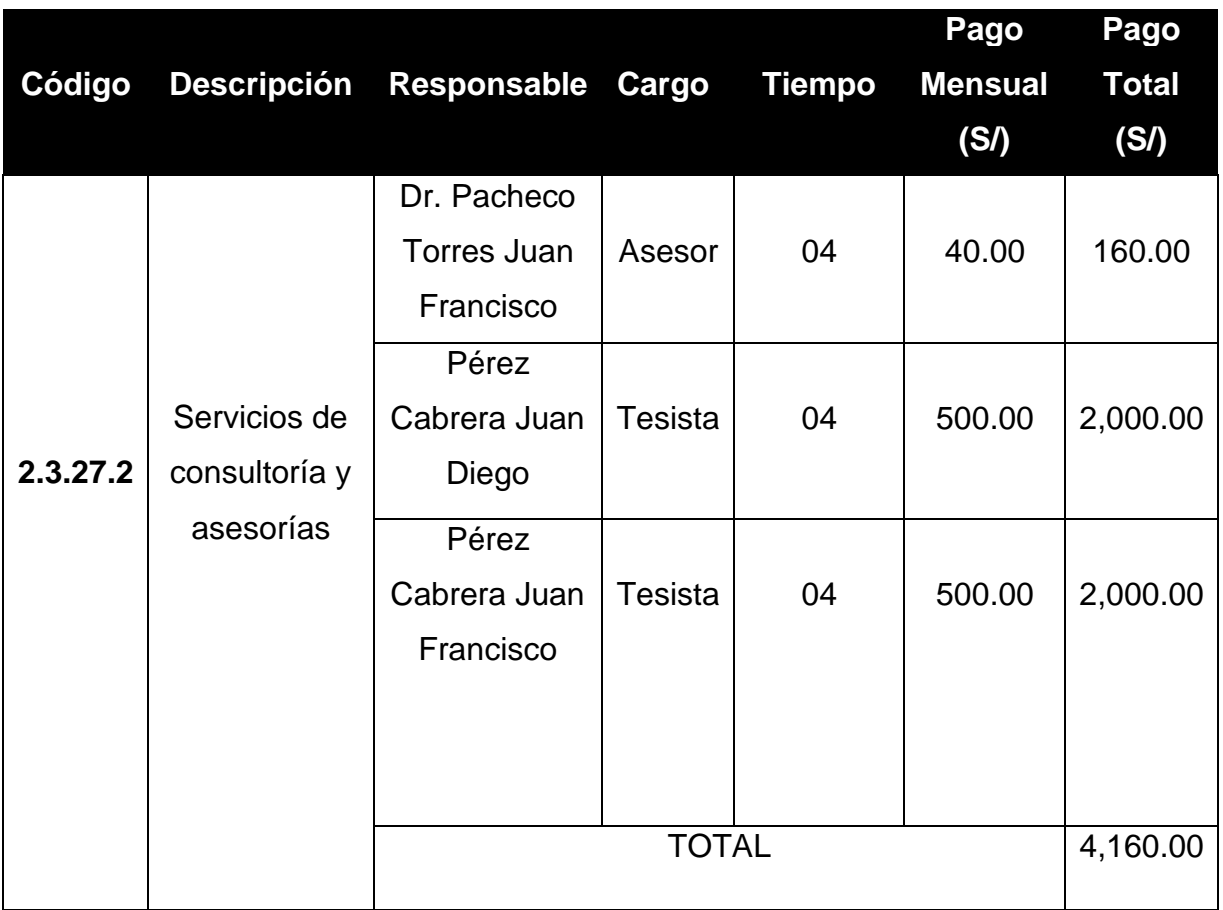

### **Materiales e insumos.**

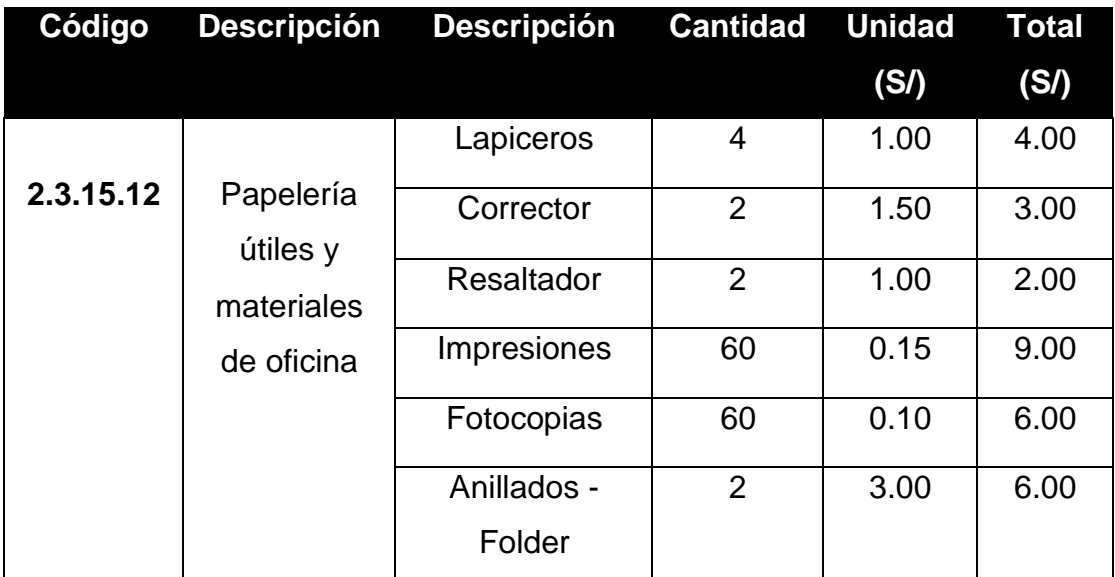

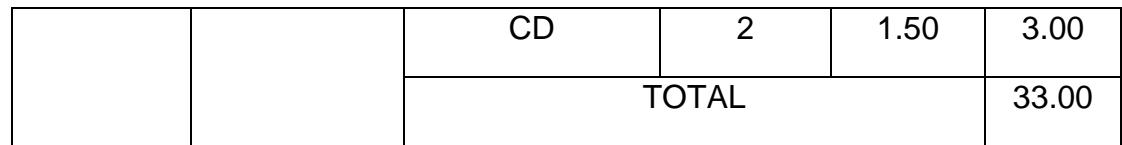

## **Hardware.**

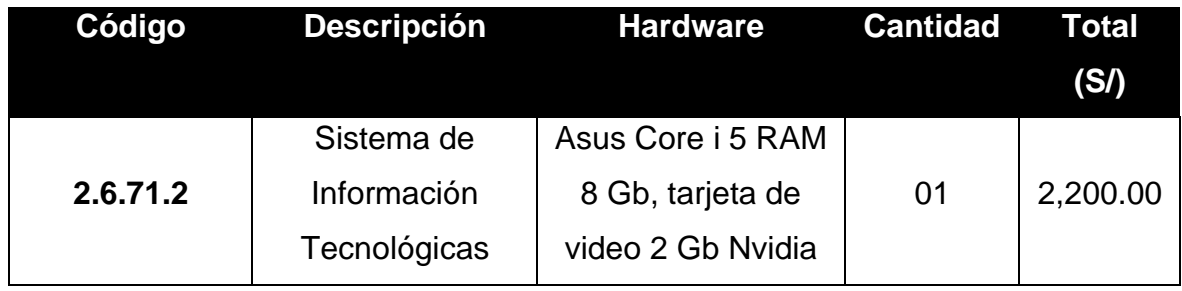

# **Servicios y otros.**

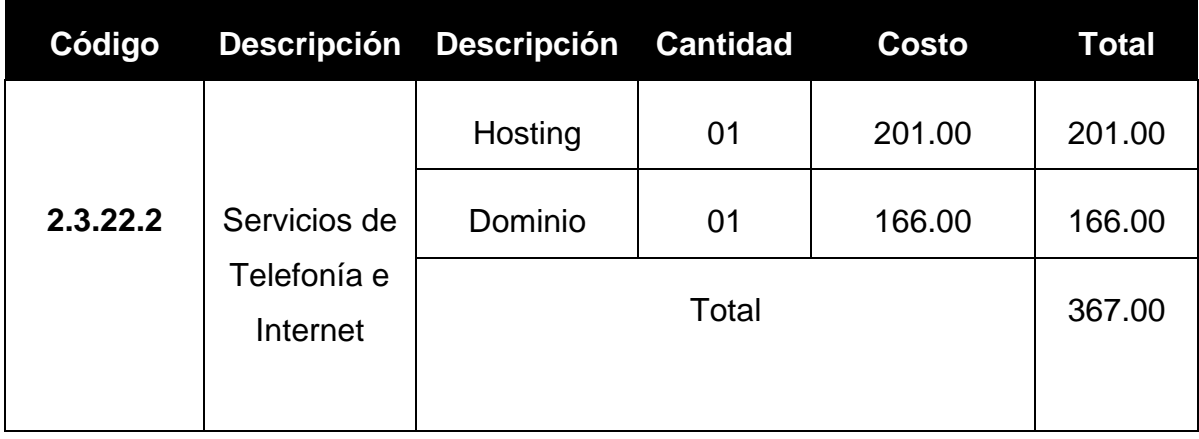

# Flujo de caja

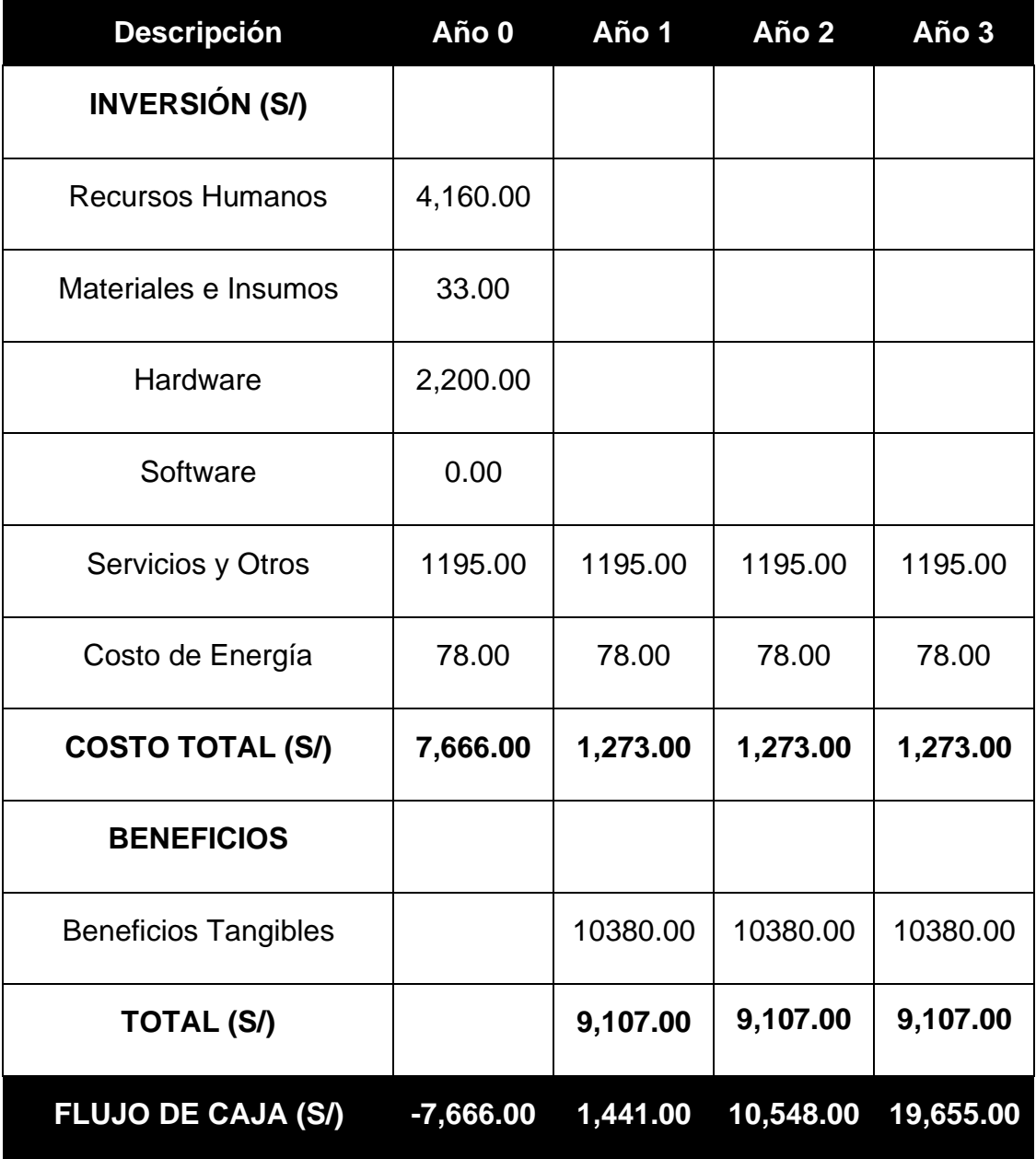

### **Análisis de Rentabilidad**

• **VAN (Valor Actual Neto) (Marcos Roberto Mete, 2014)**

Si VAN >  $0 \bullet$  El proyecto es rentable y se acepta.

$$
VAN = -A + \sum_{t=1}^{n} \frac{Qt}{(1+k)^t}
$$

**Reemplazamos:**

$$
VAN = -7,666.00 + \sum \left[ \frac{1441.00}{(1+0.06)^1} + \frac{10,548.00}{(1+0.06)^2} + \frac{19,655.00}{(1+0.06)^3} \right]
$$

$$
VAN = 27,249.83
$$

• **C/B (Costo Beneficio)**

$$
BC = \frac{ValorActual}{Desembolso Initial}
$$

$$
BC = \frac{27,249.83}{7,666.00}
$$

$$
BC = 3.55
$$

Por cada S/ 1.00 invertido se obtendrá una ganancia de S/ 2.55.

• **TIR (Tasa Interna de Retorno**) - (FLORENCIA, 2012)

Se compara con la tasa que ofrecen los bancos en este caso se utilizara la tasa de interés del Banco de crédito (i = 45%).

$$
TIR = -Ci + \sum_{i=1}^{n} \frac{(Flujo de Caja)}{(1+i)^n} = 0
$$

$$
TIR = -7666.00 + \frac{1441.00}{(1 + 0.06)^1} + \frac{10,548.00}{(1 + 0.06)^2} + \frac{19,655.00}{(1 + 0.06)^3}
$$

El valor del TIR es 78% siendo este mayor que el interés que ofrece el banco de crédito.

• **Tiempo de recuperación de capital**

 $TRC =$ InversionInicial PromedioBeneficioNeto  $TRC =$ 7666.00 10380.00  $TRC = 0.74$ 

**Convertir a Meses y Días**

 $0.74 * 12 \text{ Meses} = 8.88$ 

 $0.88 * 31 \, \text{Dias} = 27.28$ 

El capital se recupera en 8 meses y 27 días.

# **ANEXO 05: LENGUAJES DE PROGRAMACIÓN**

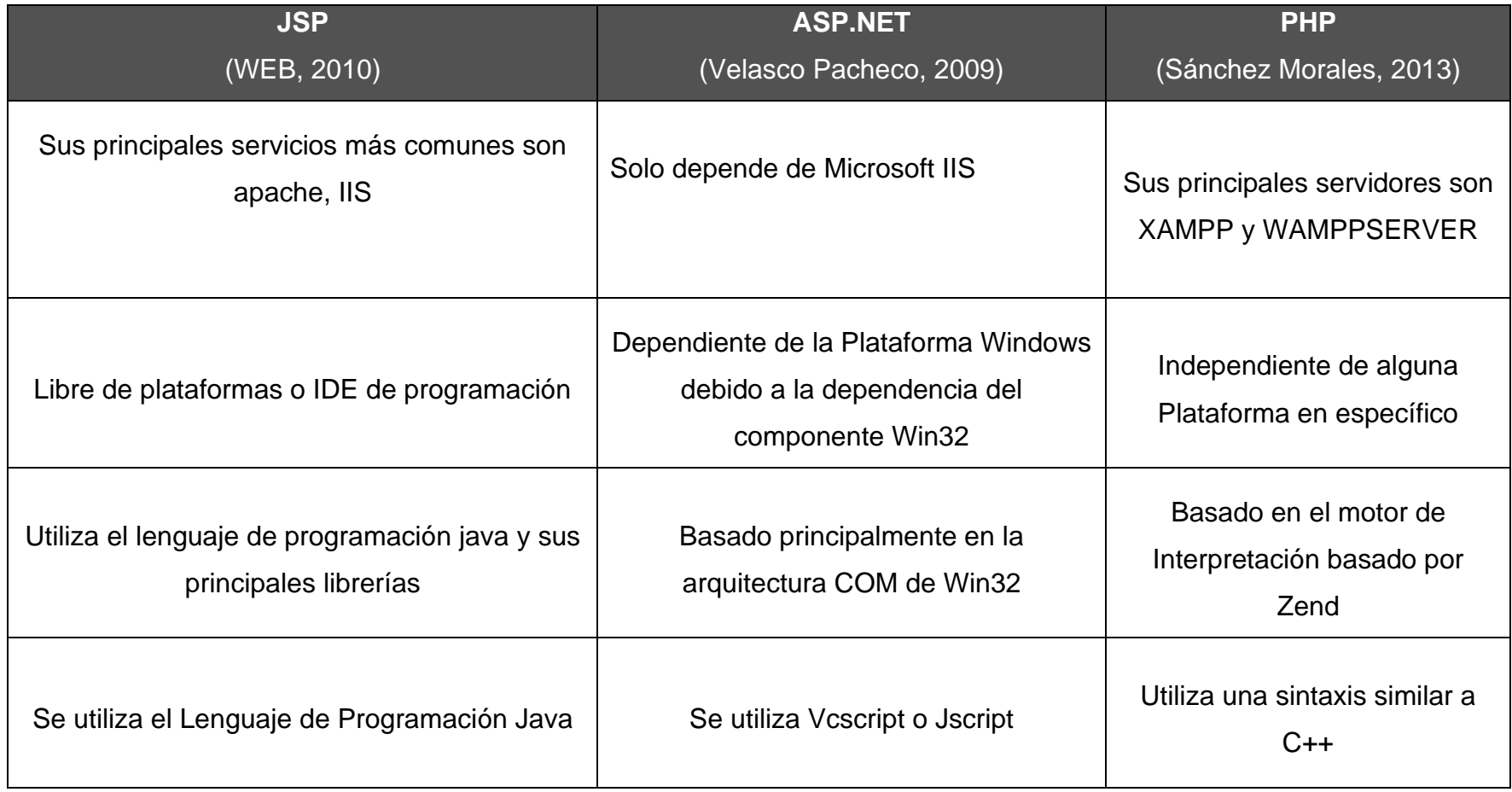

### **Pantallas del Sistema**

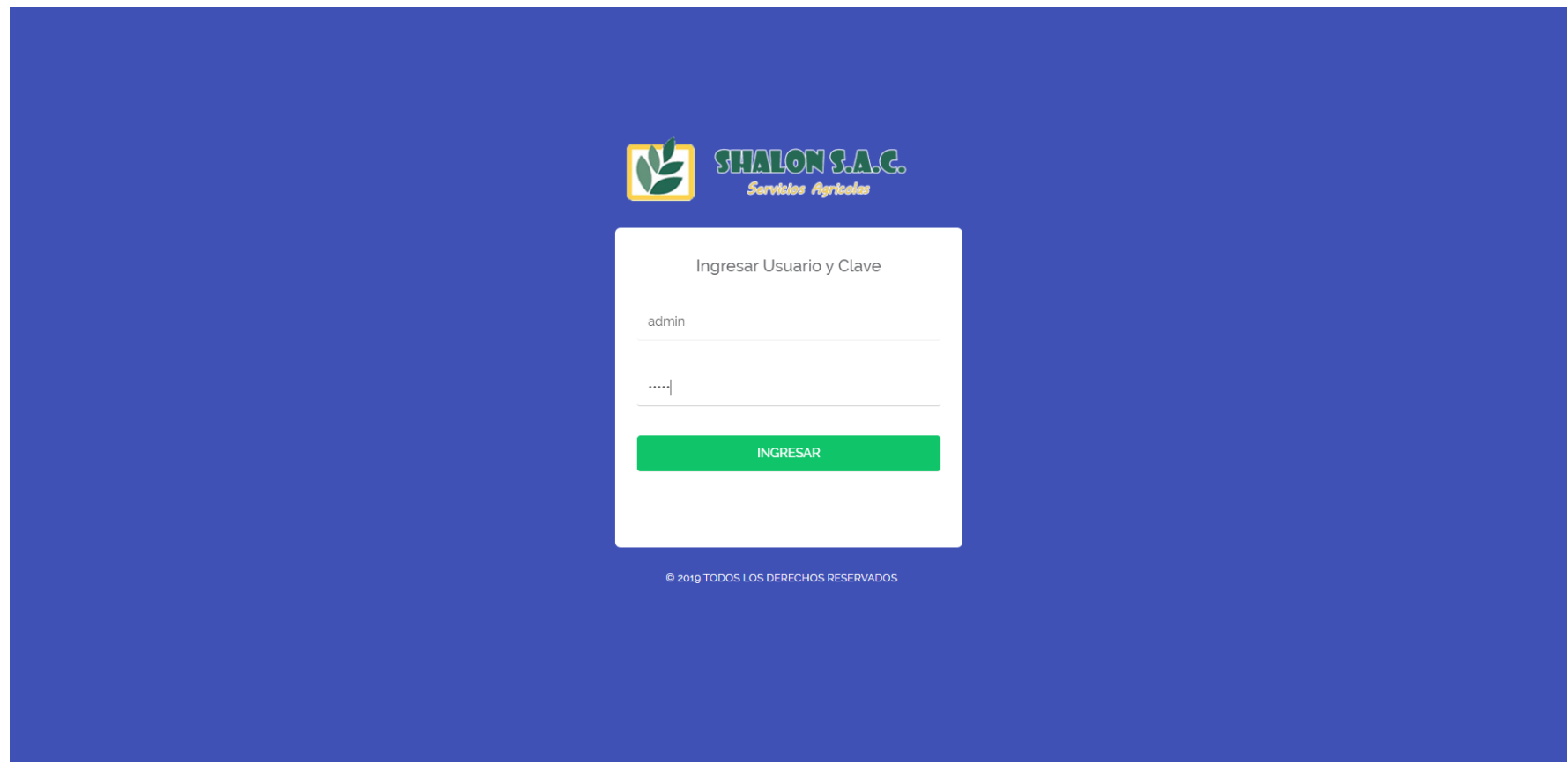

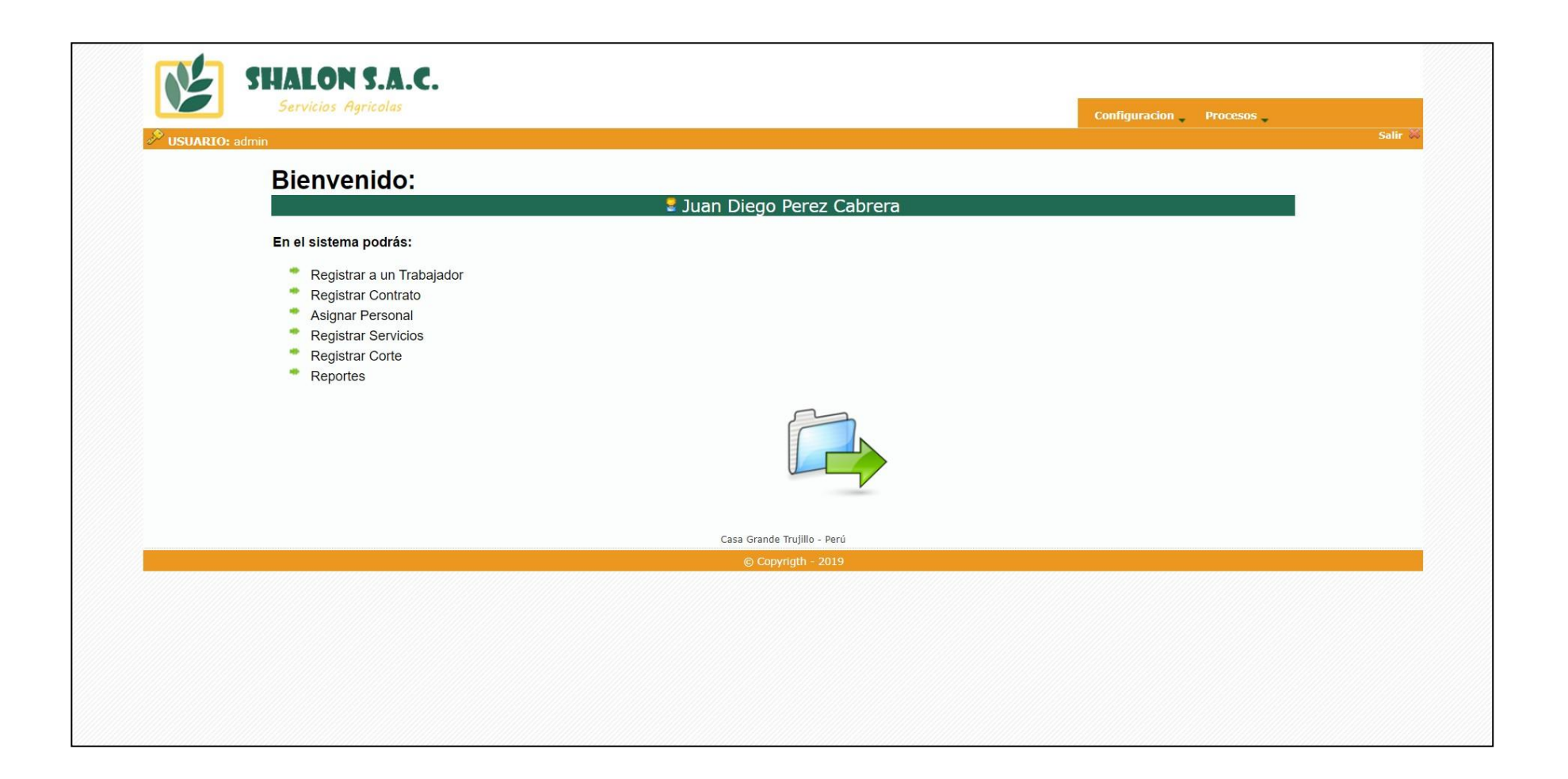

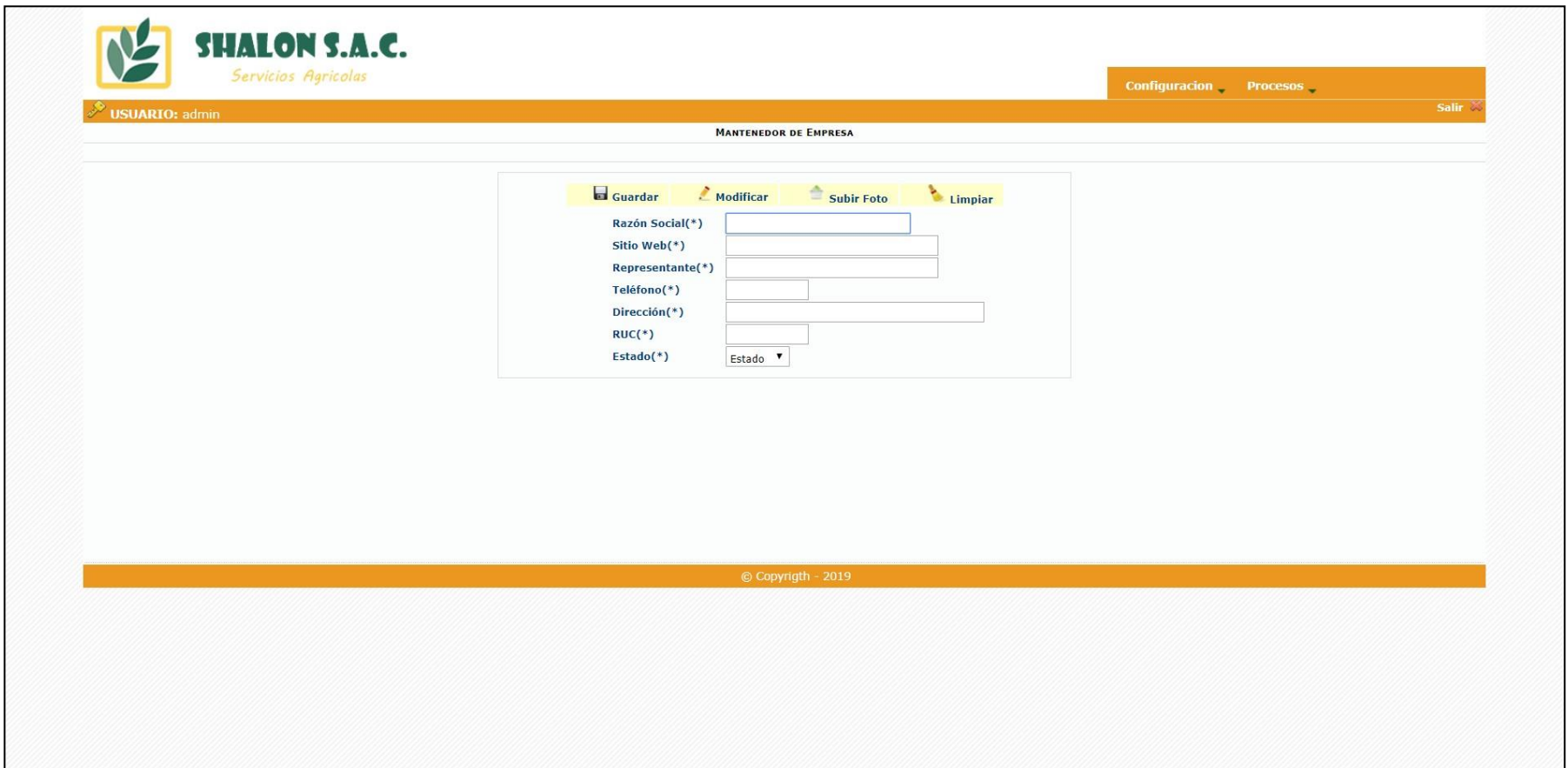

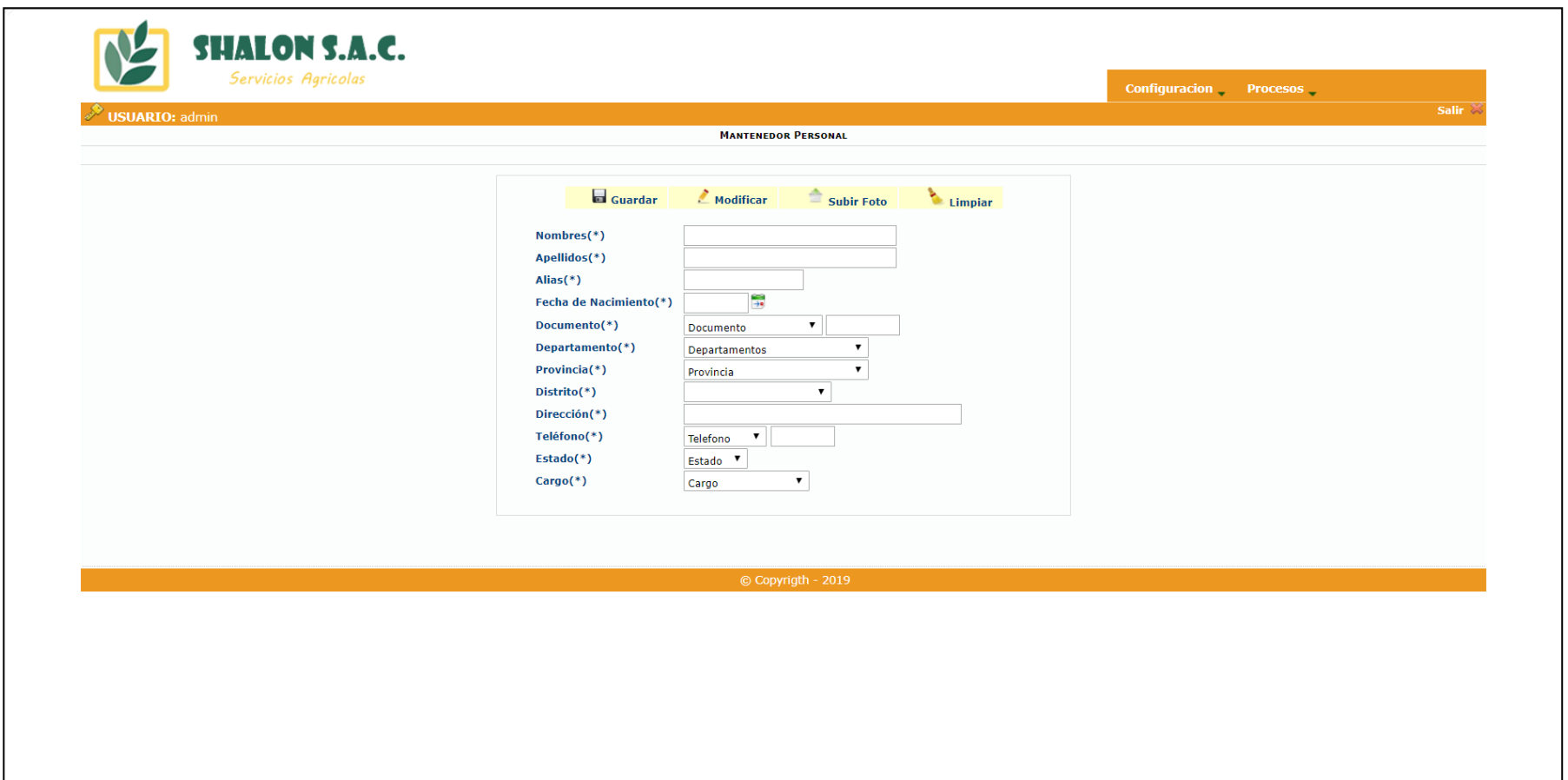

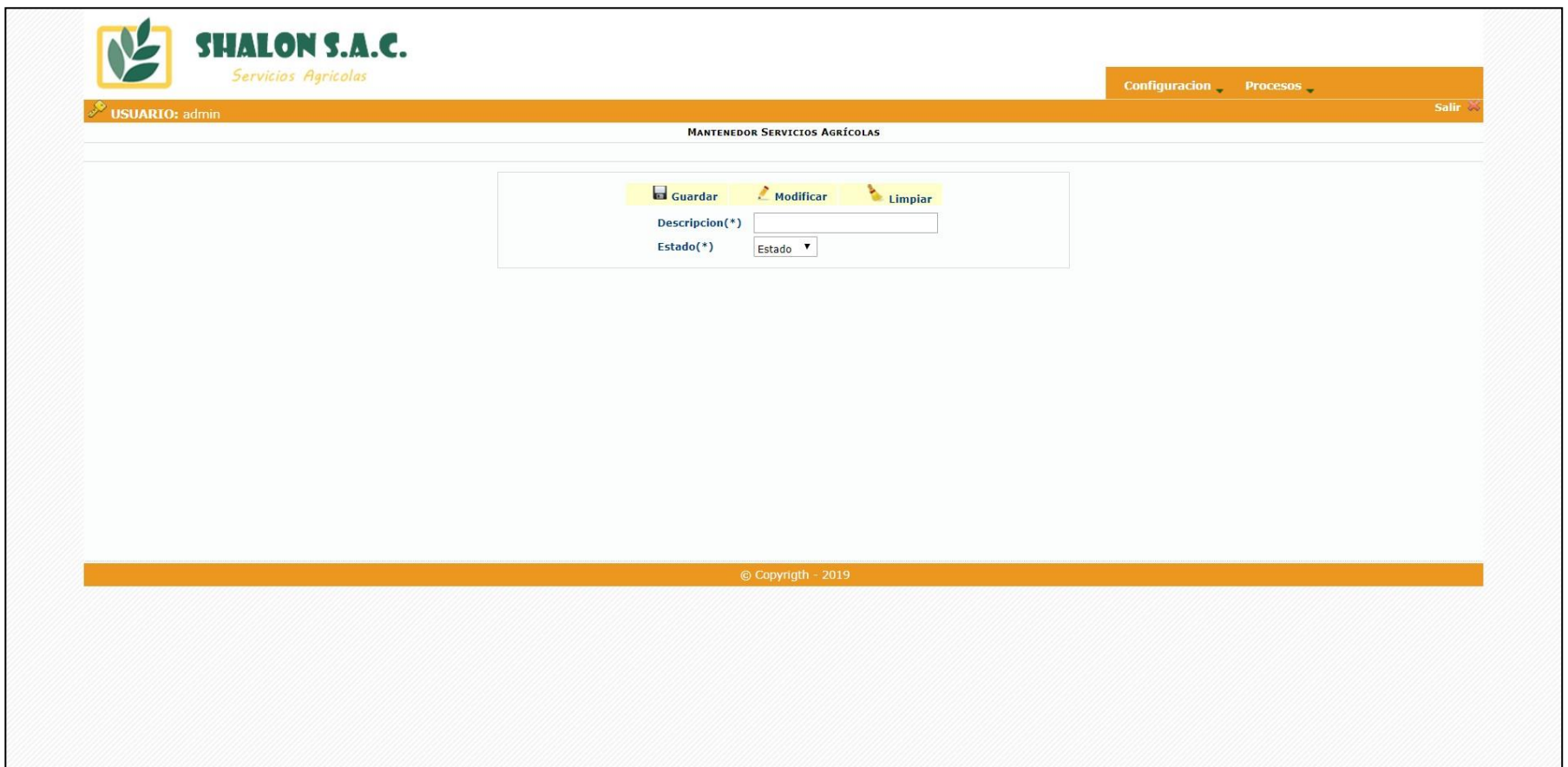

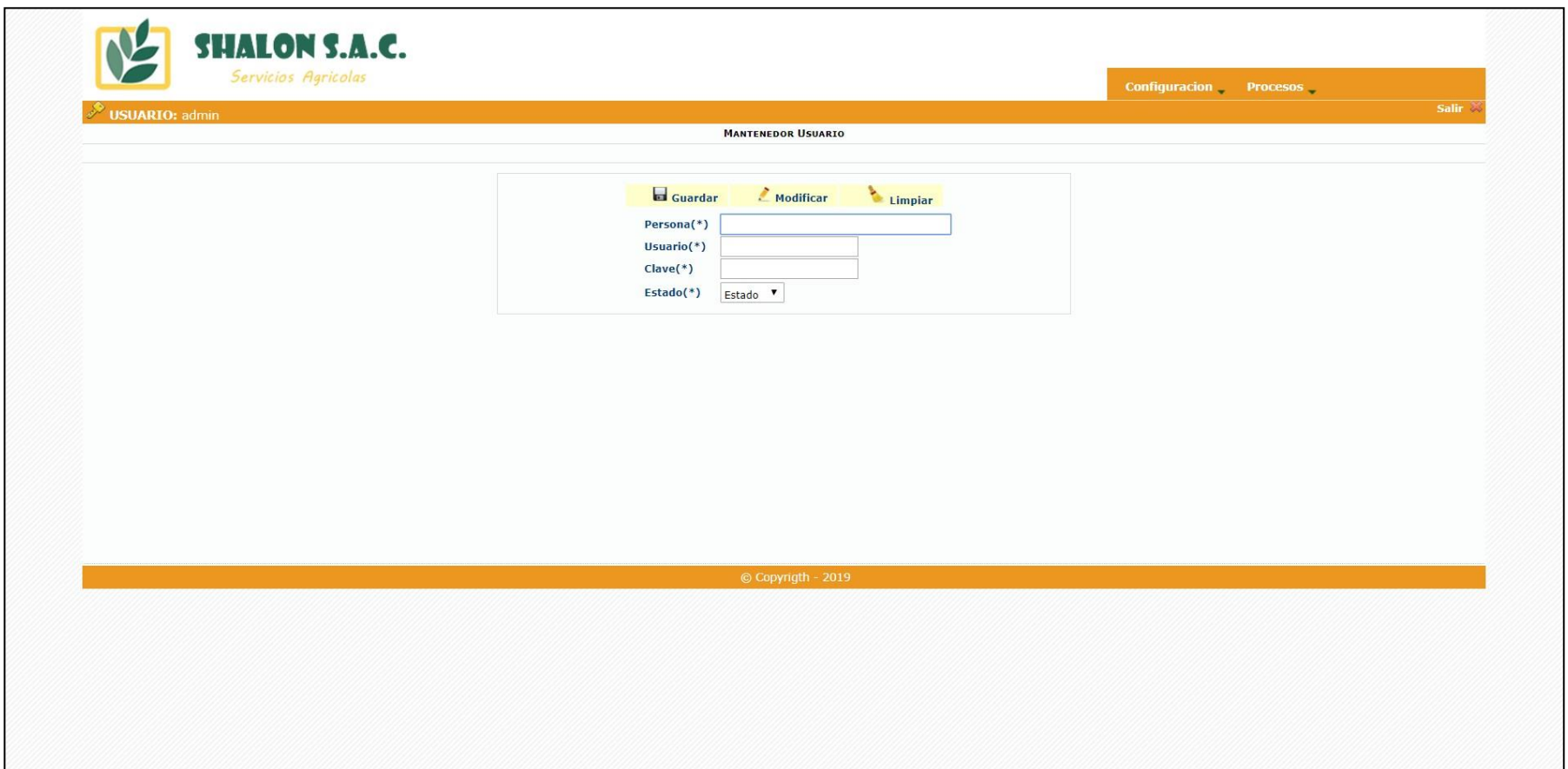

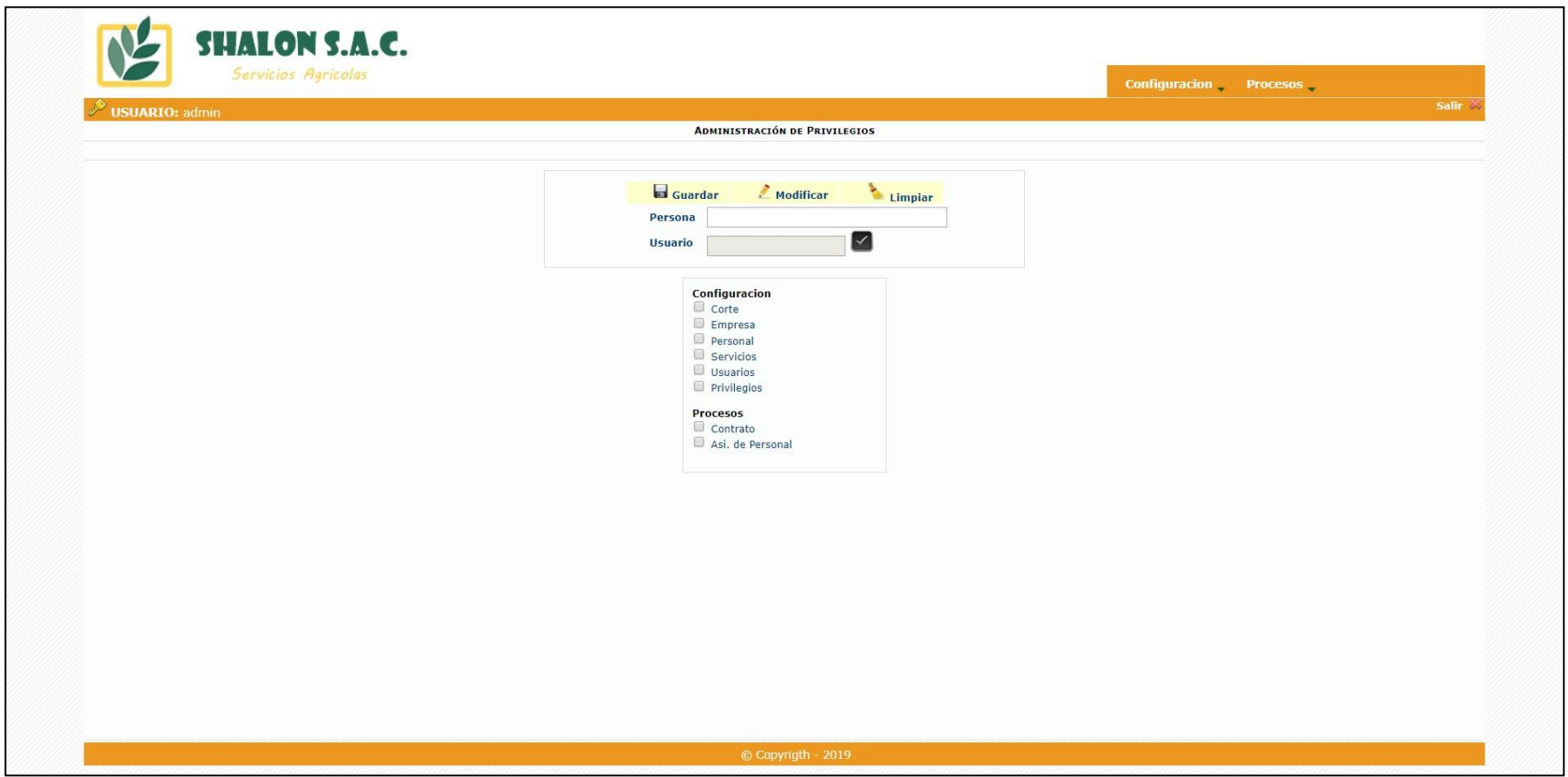

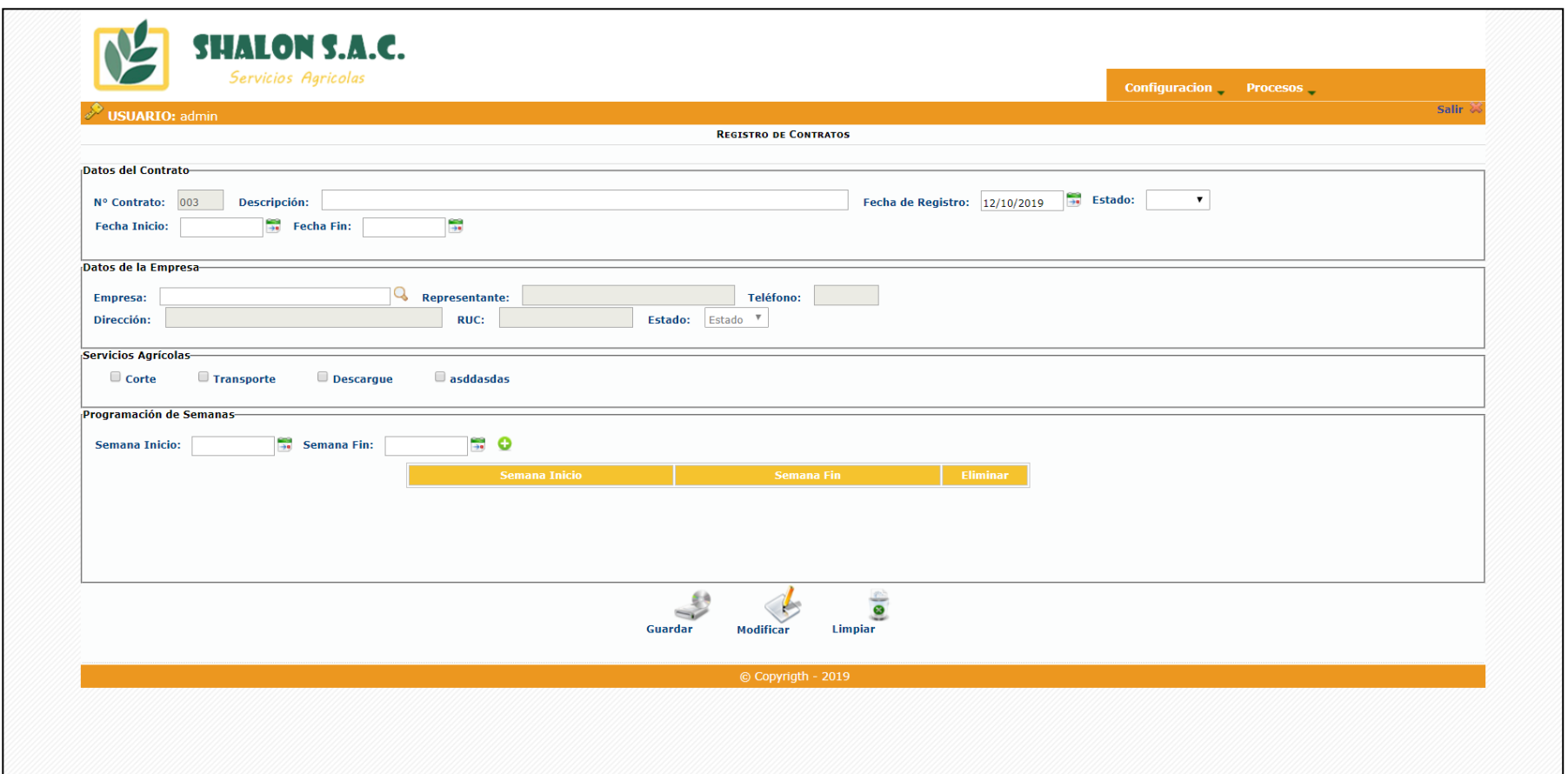

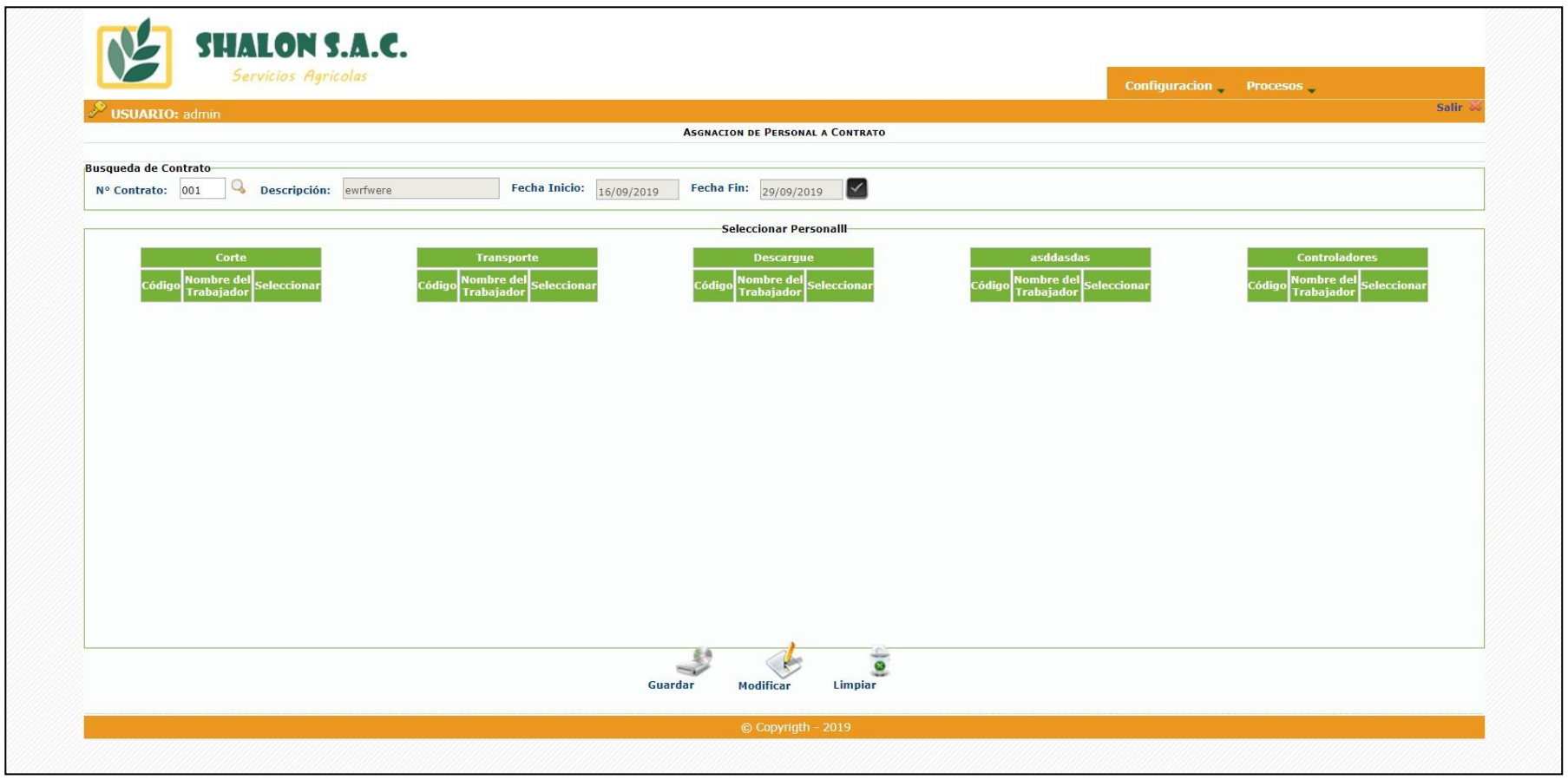

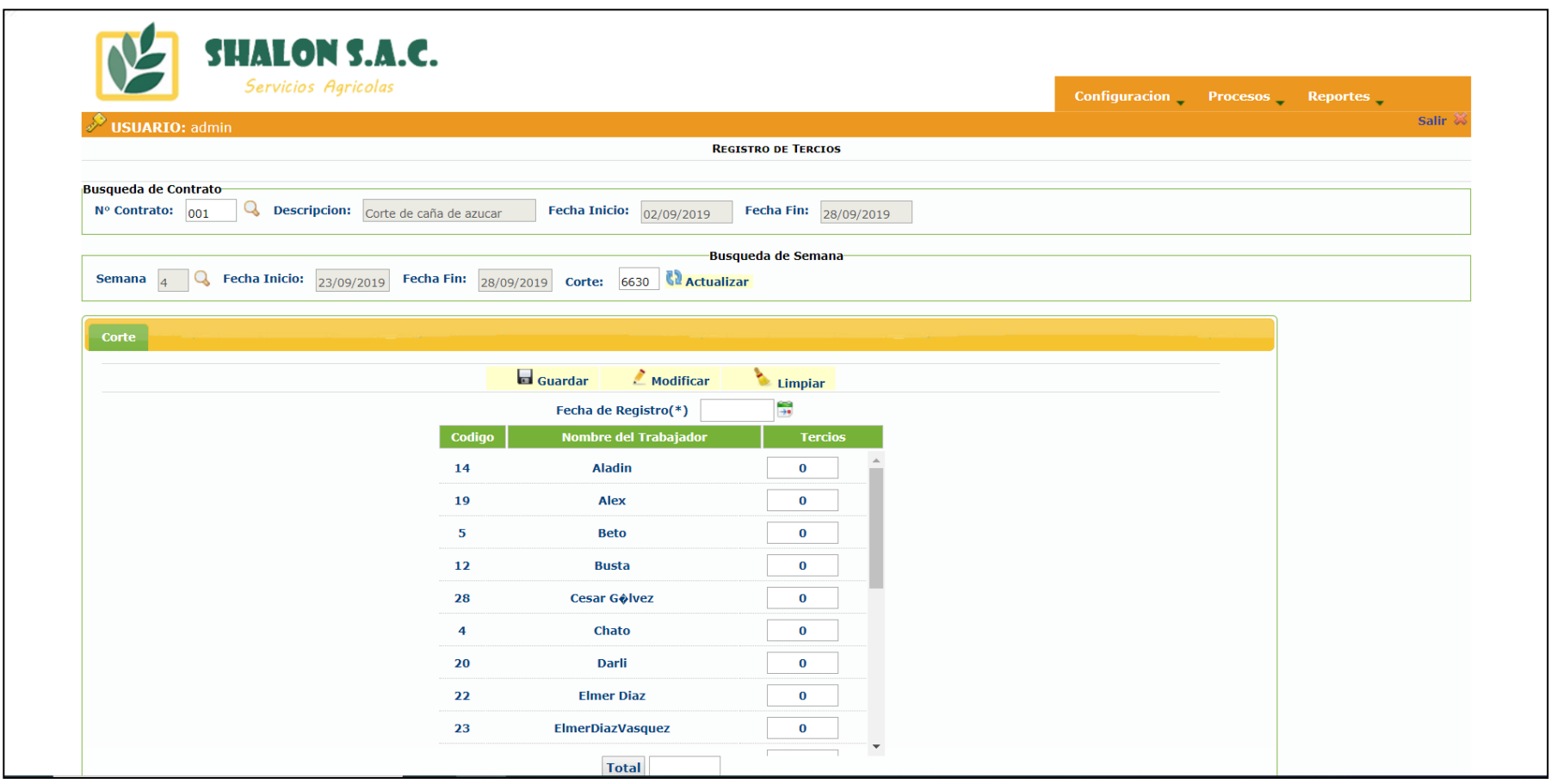

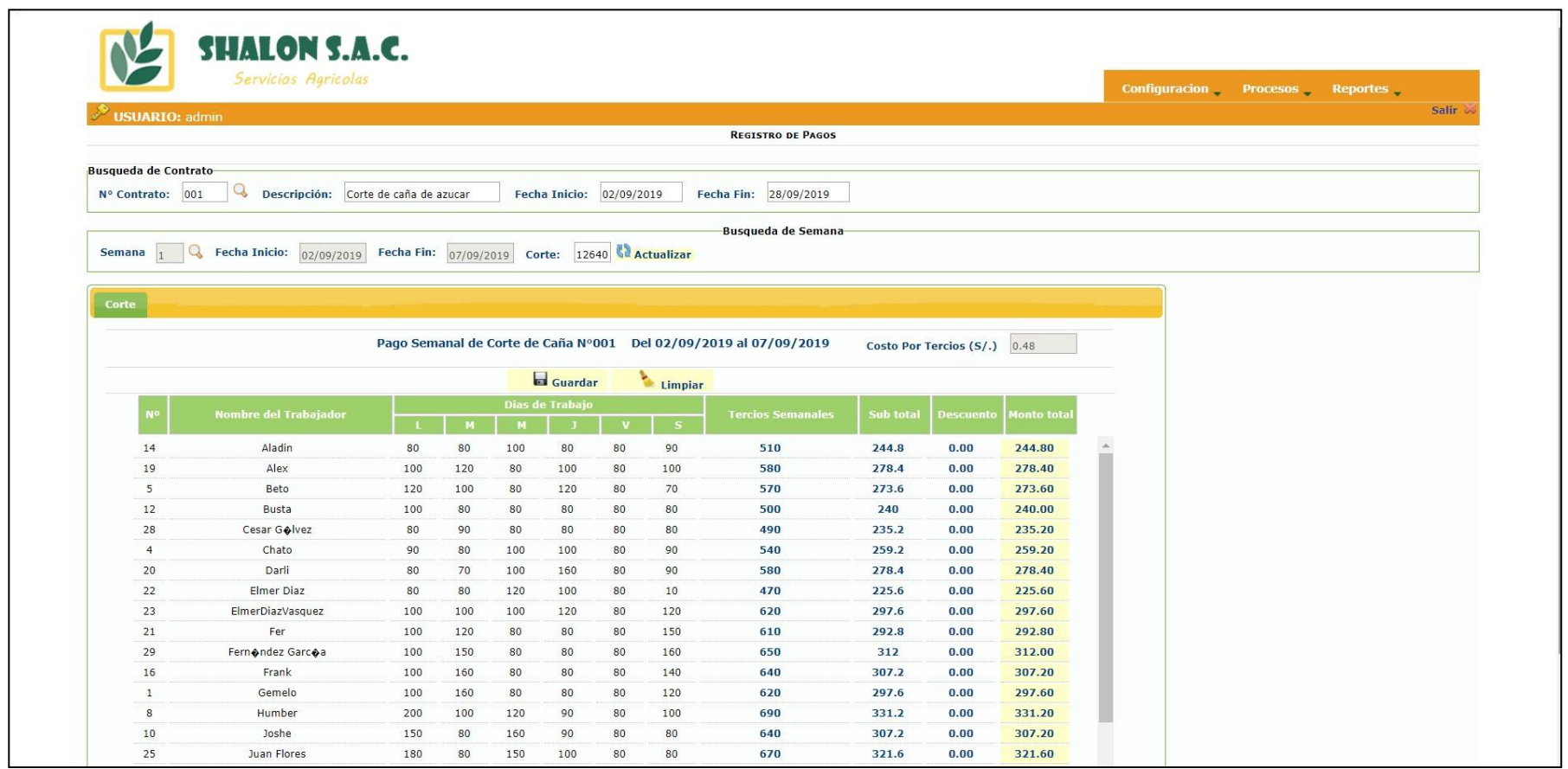

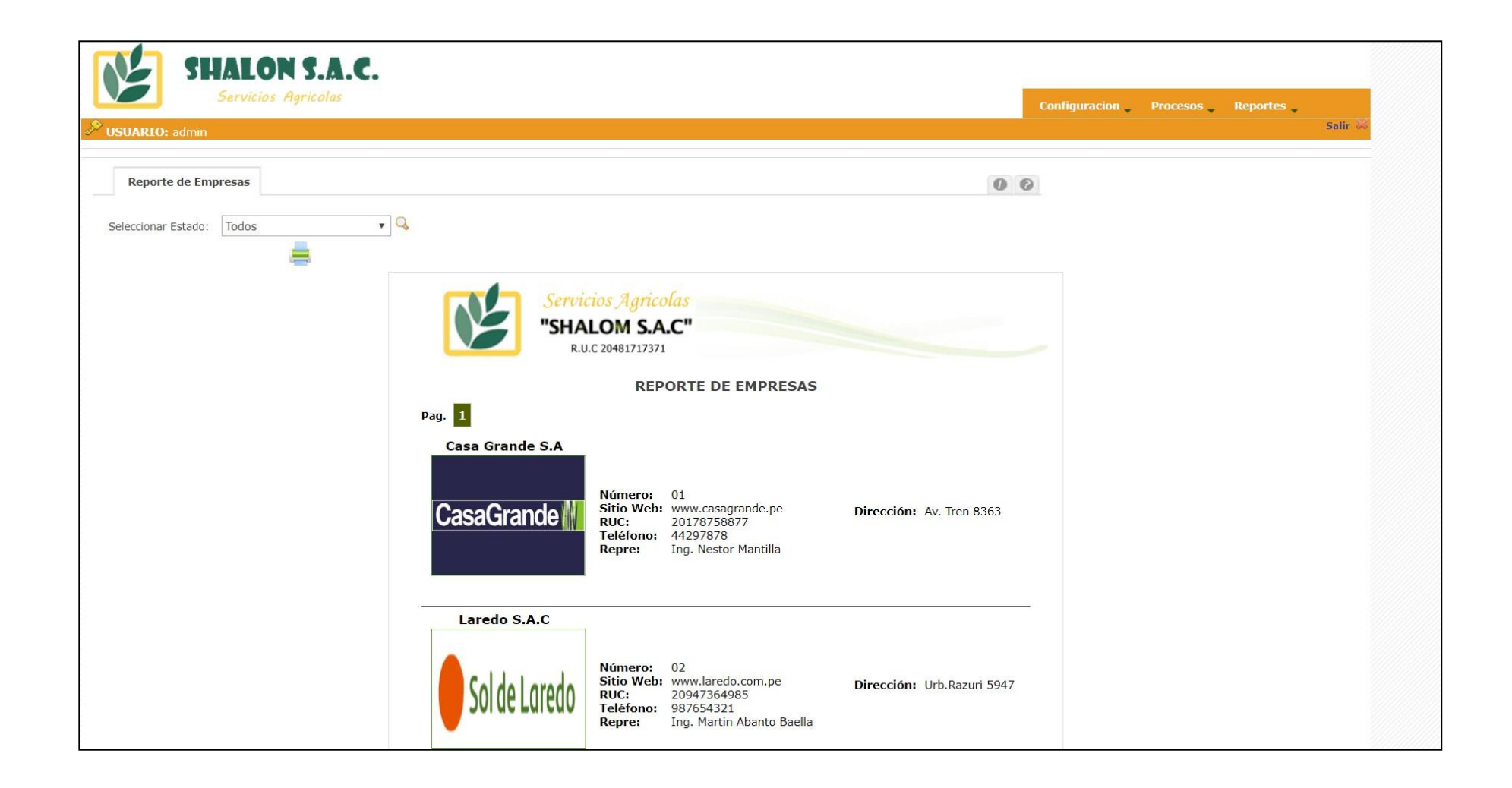

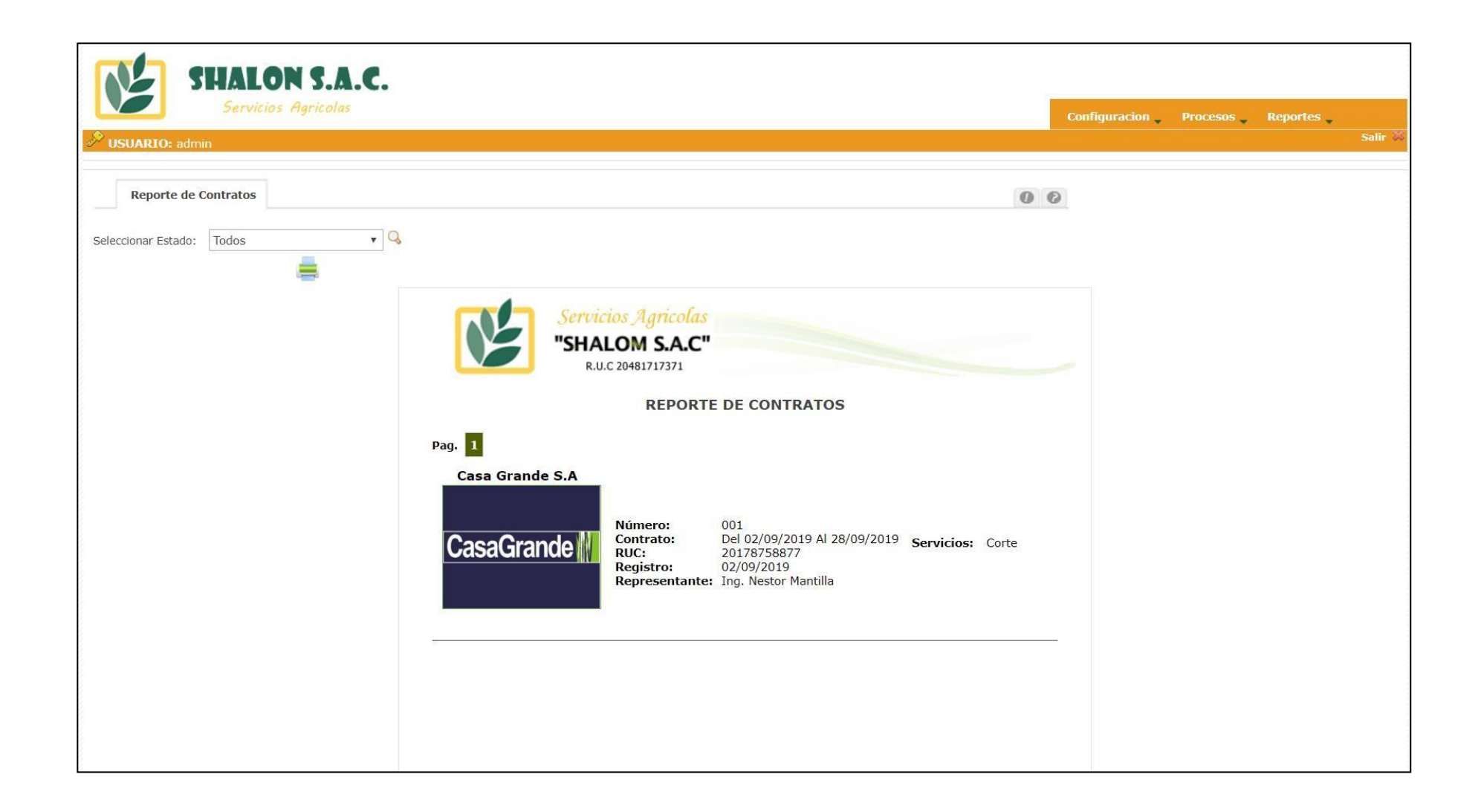

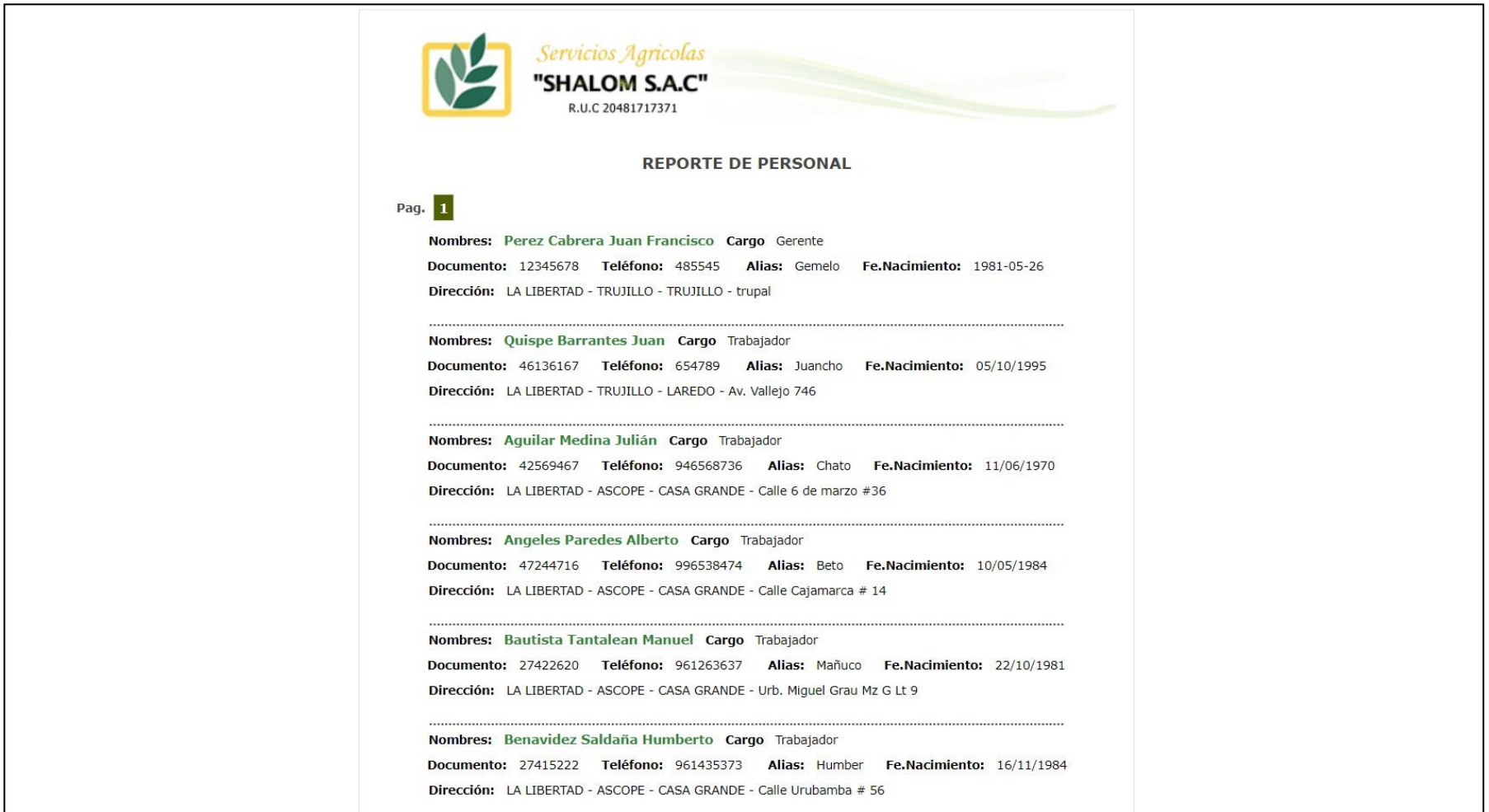

Panel de control - (2019)

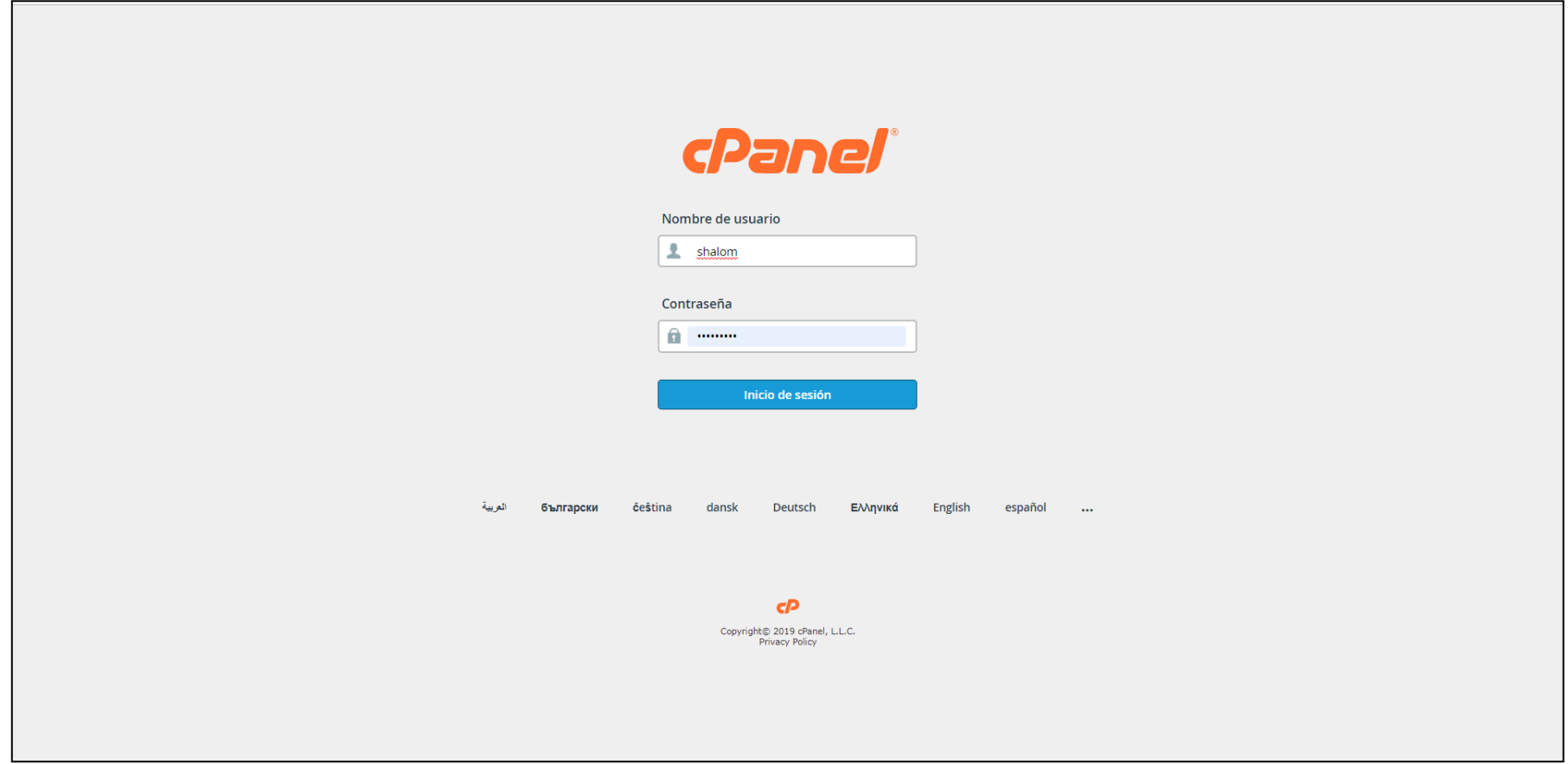
Panel principal con sus diferentes opciones.

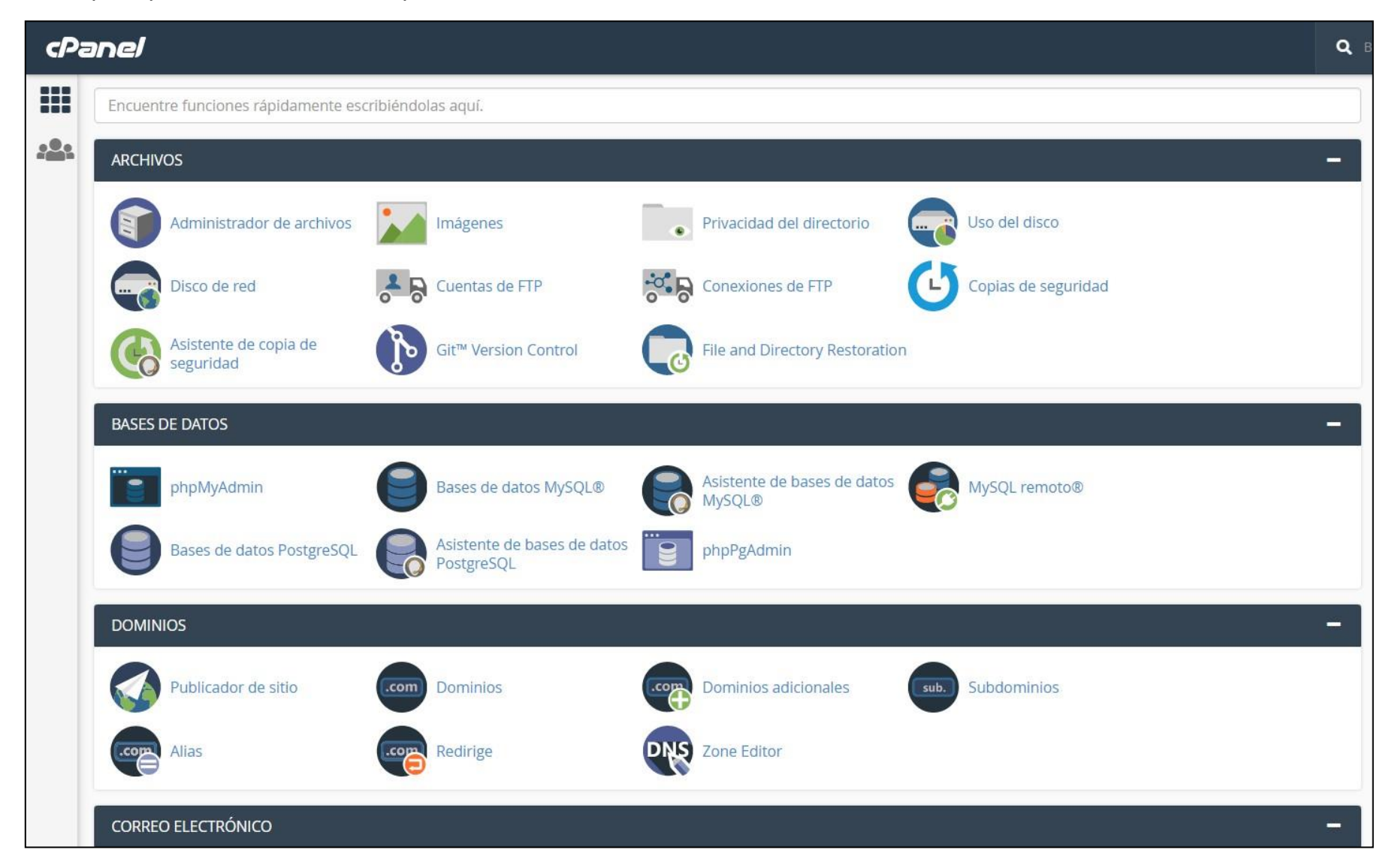

## Creación de los usuarios

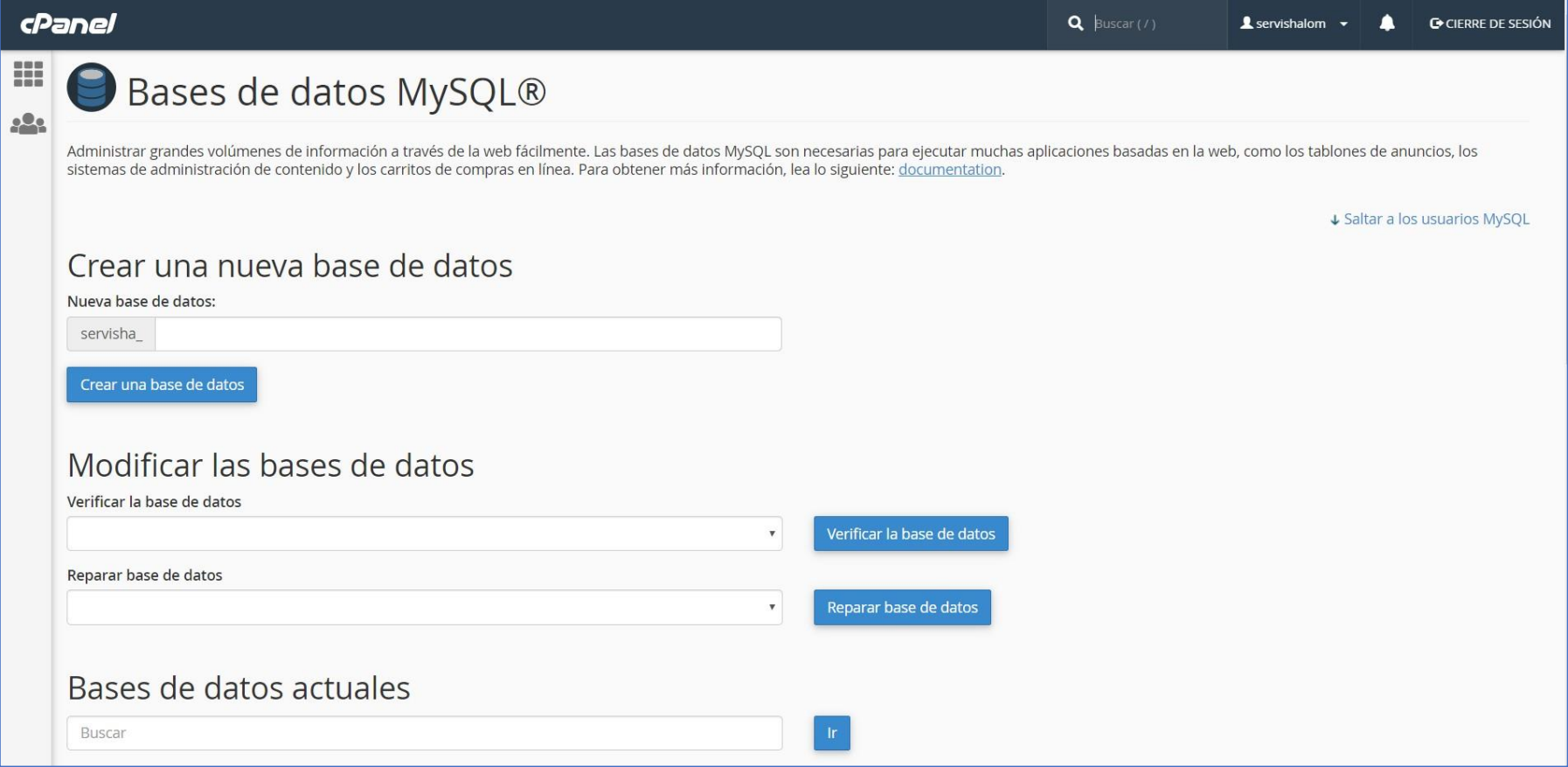

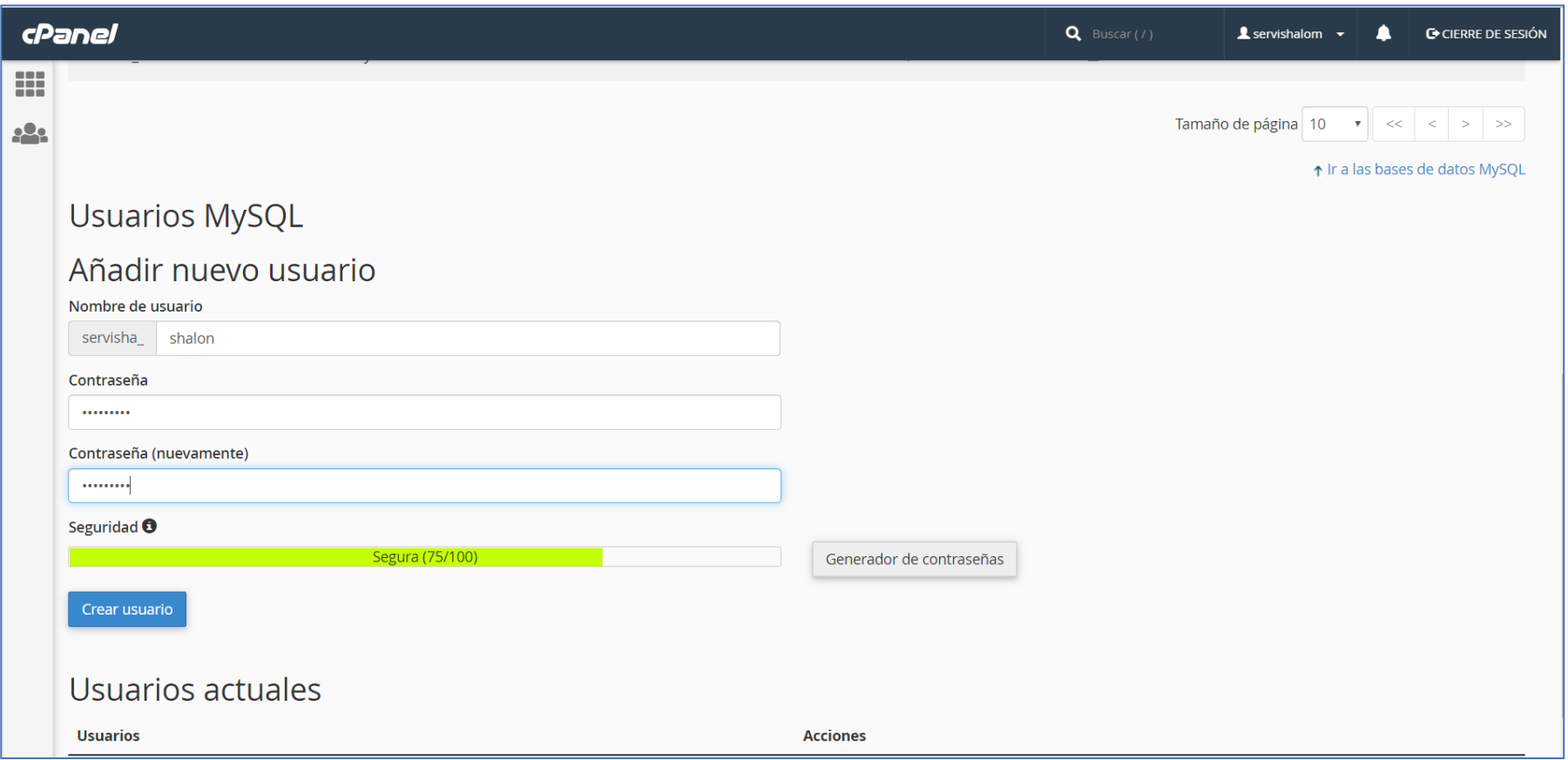

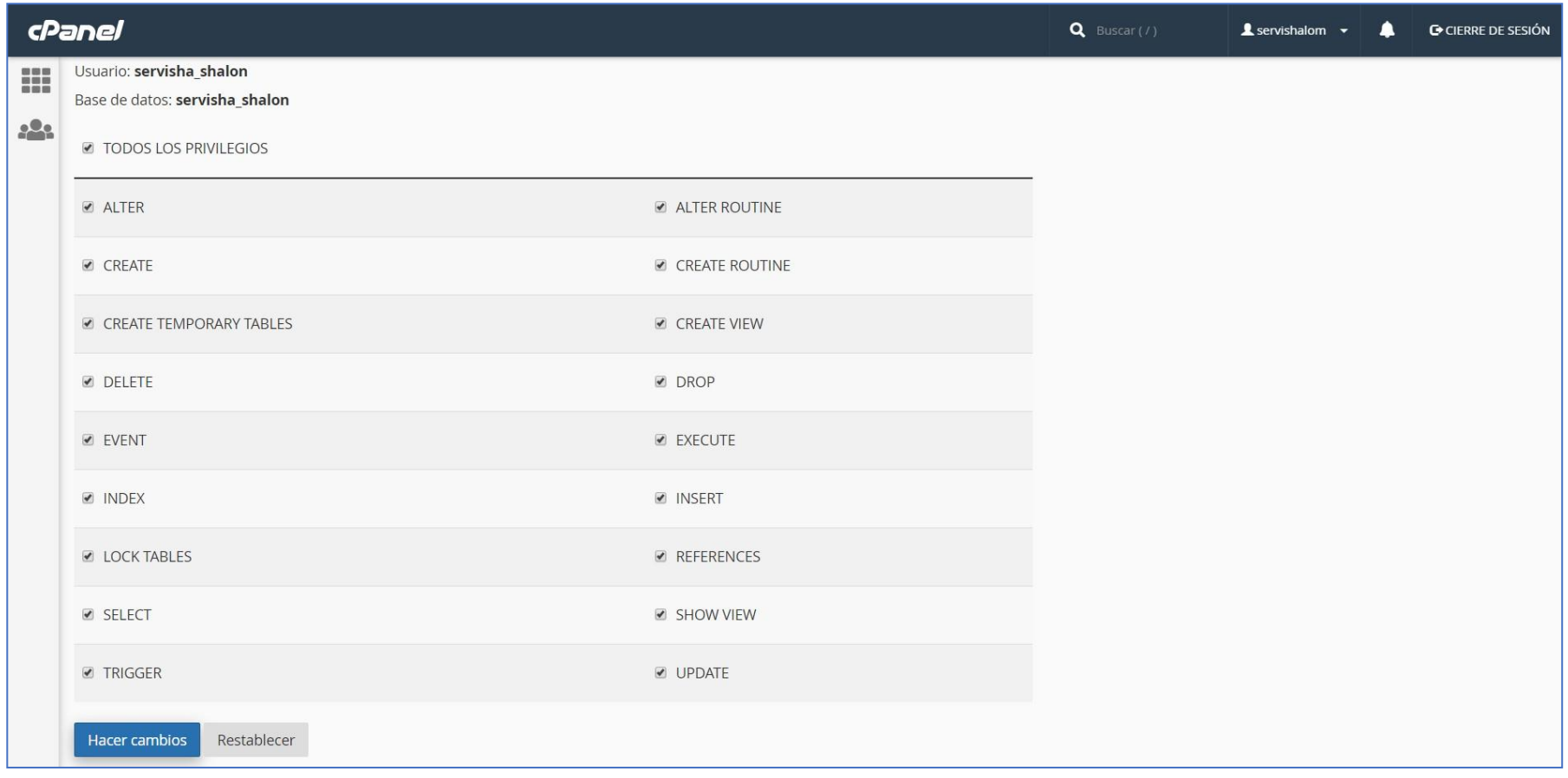

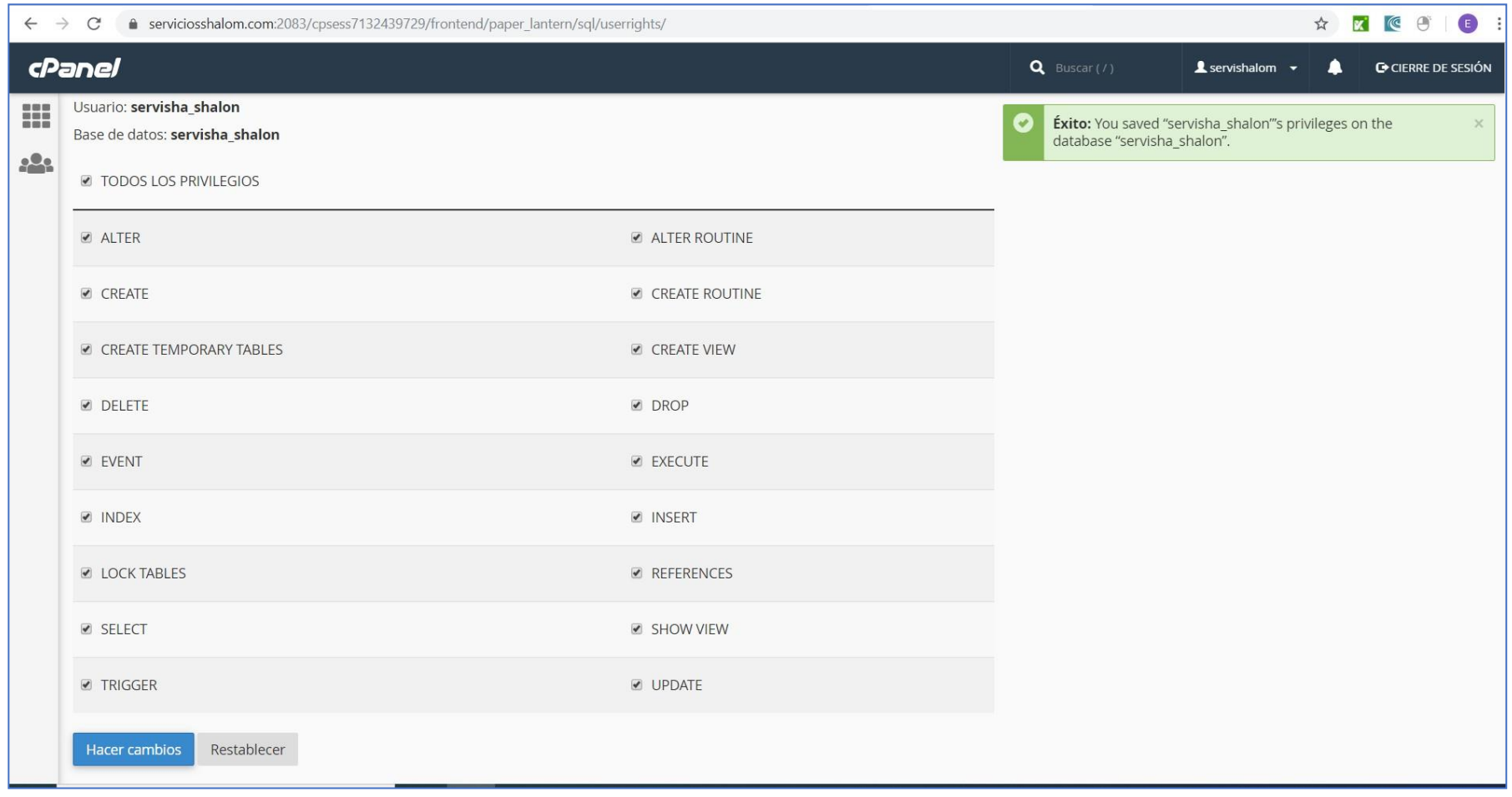

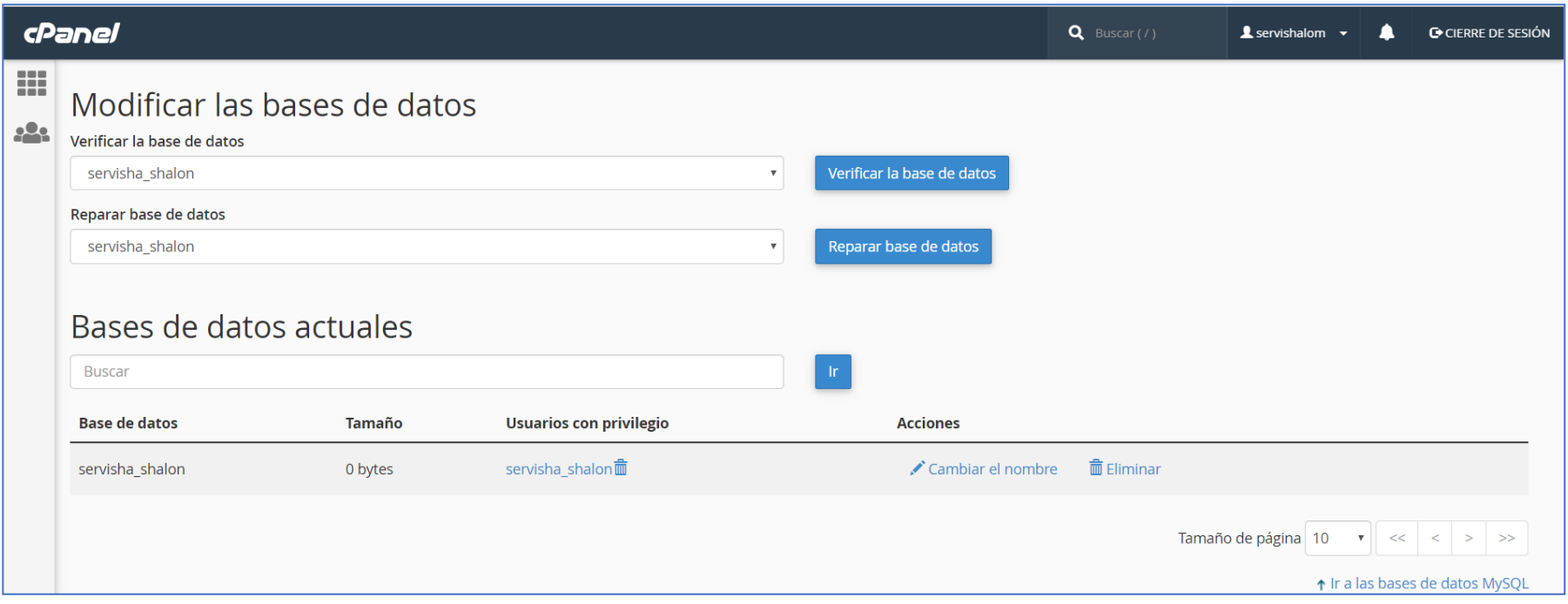

## Base de datos del sistema

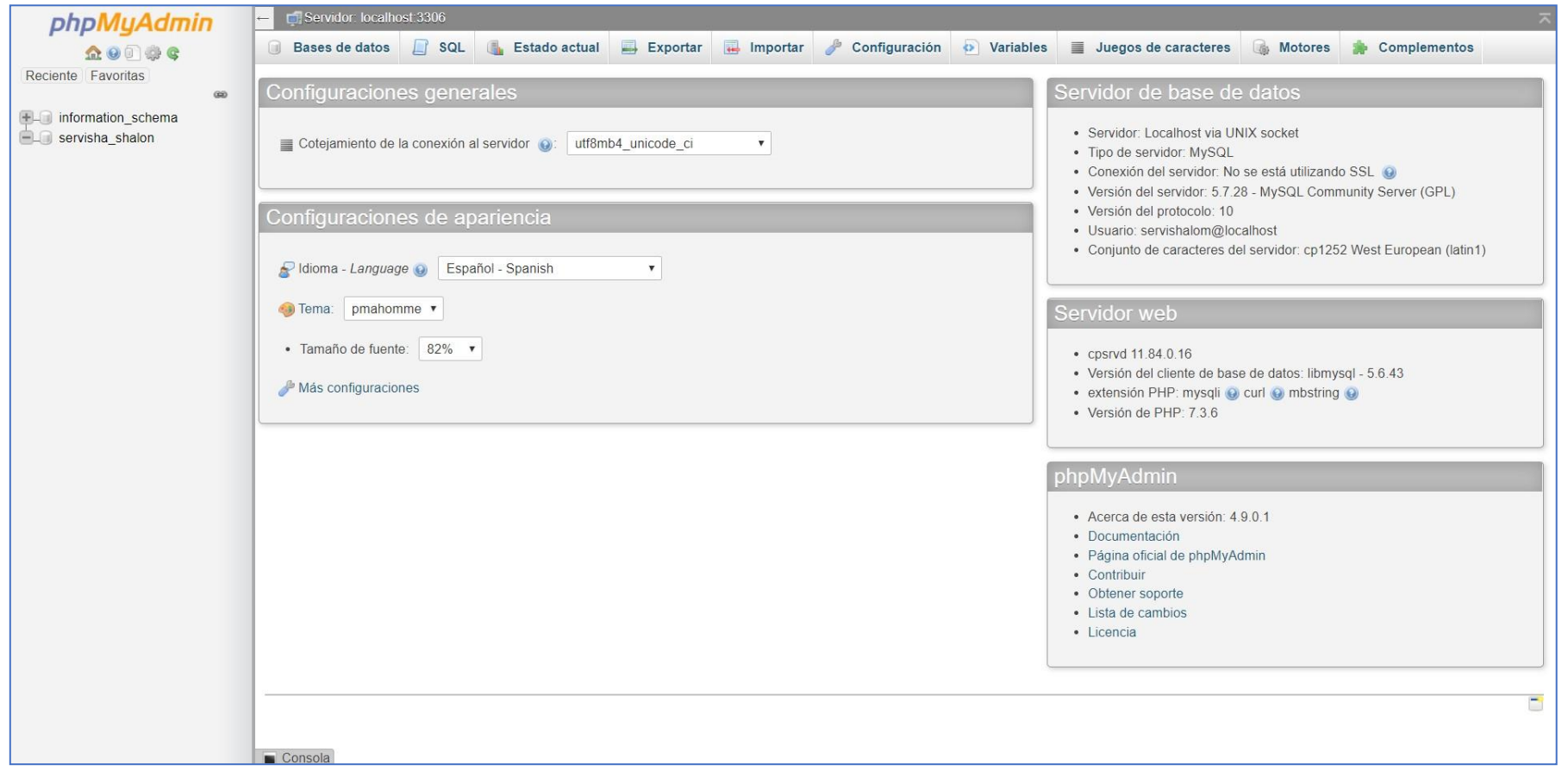

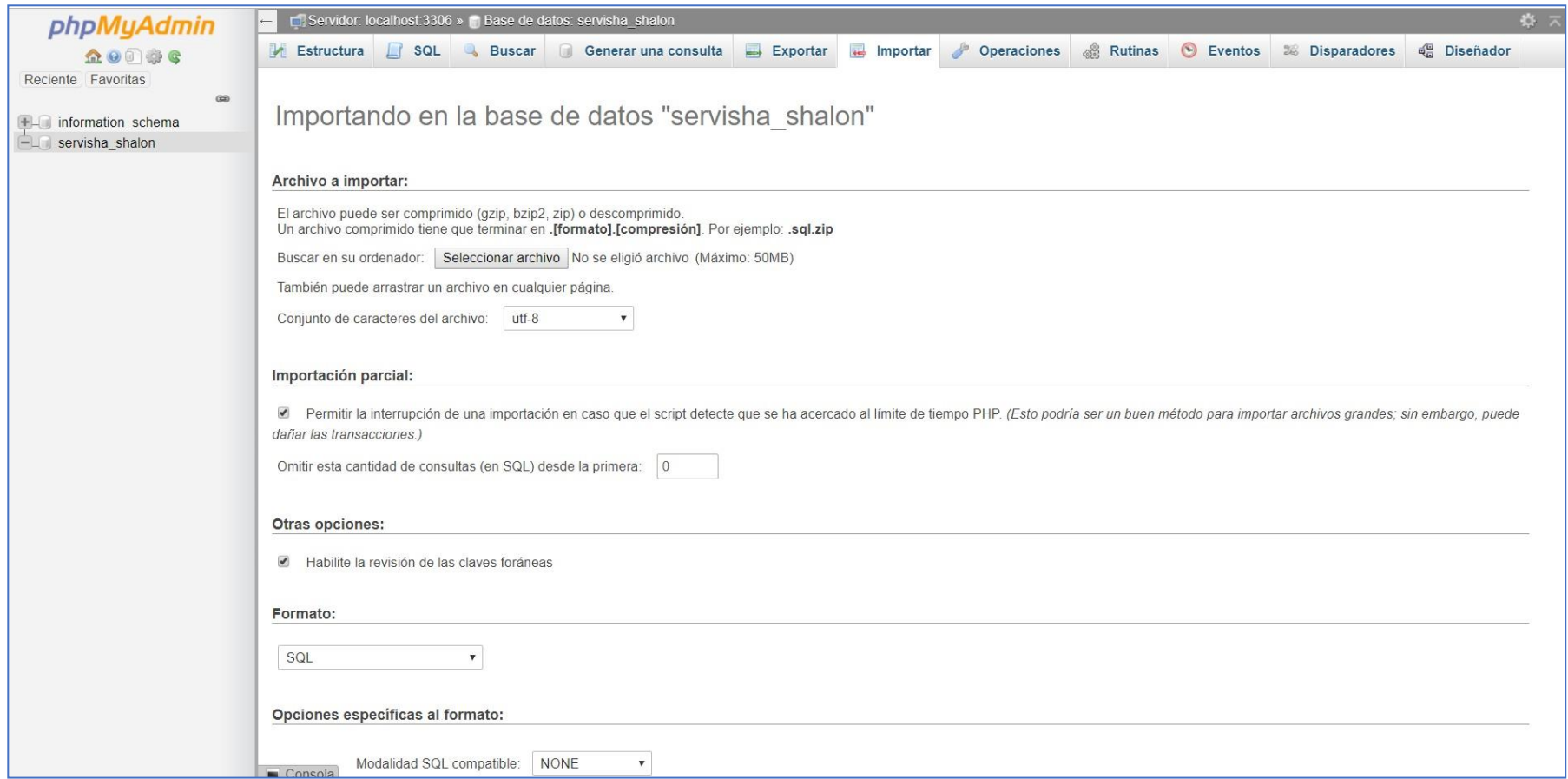

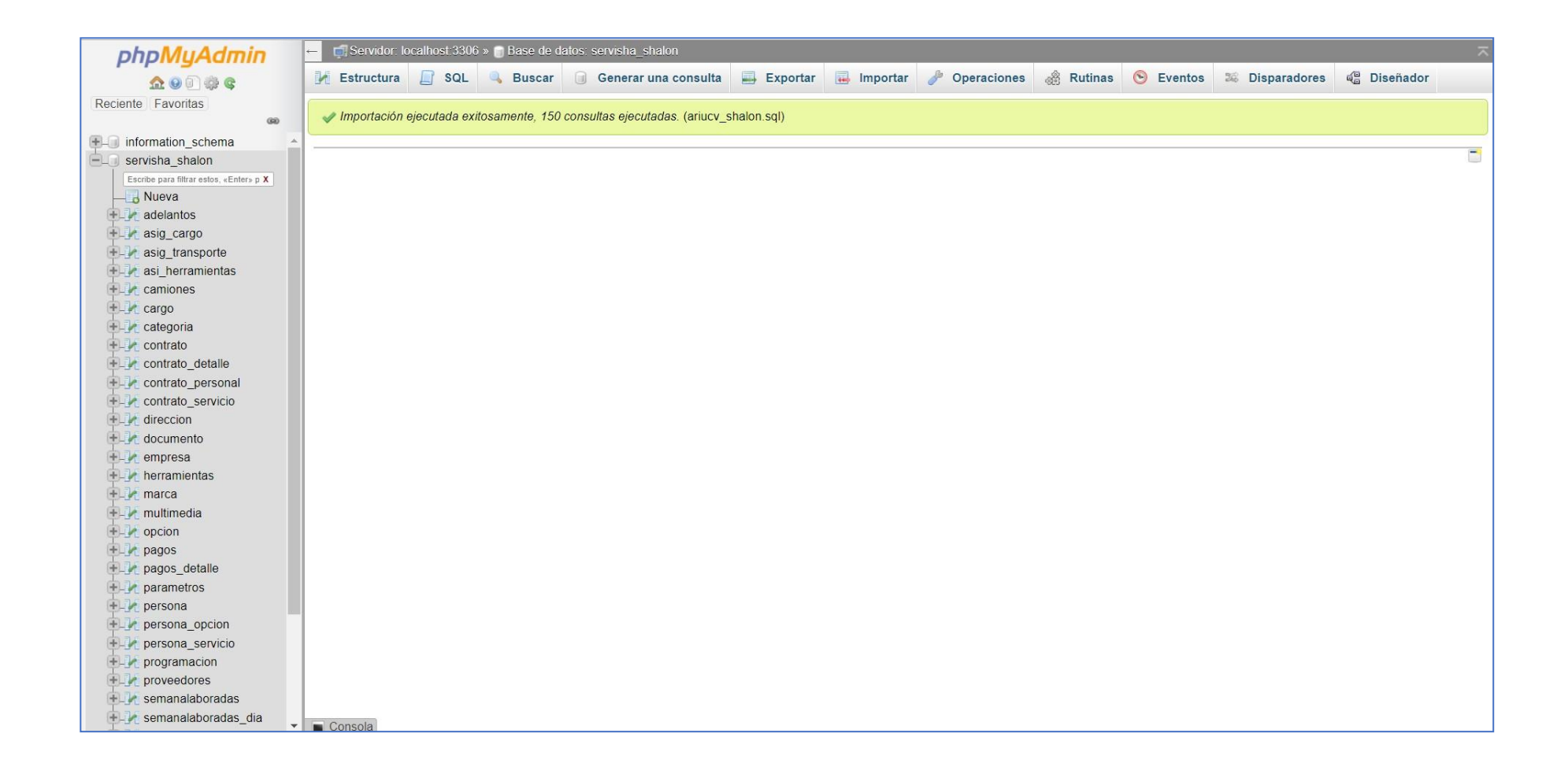

## Tablas de la base de datos

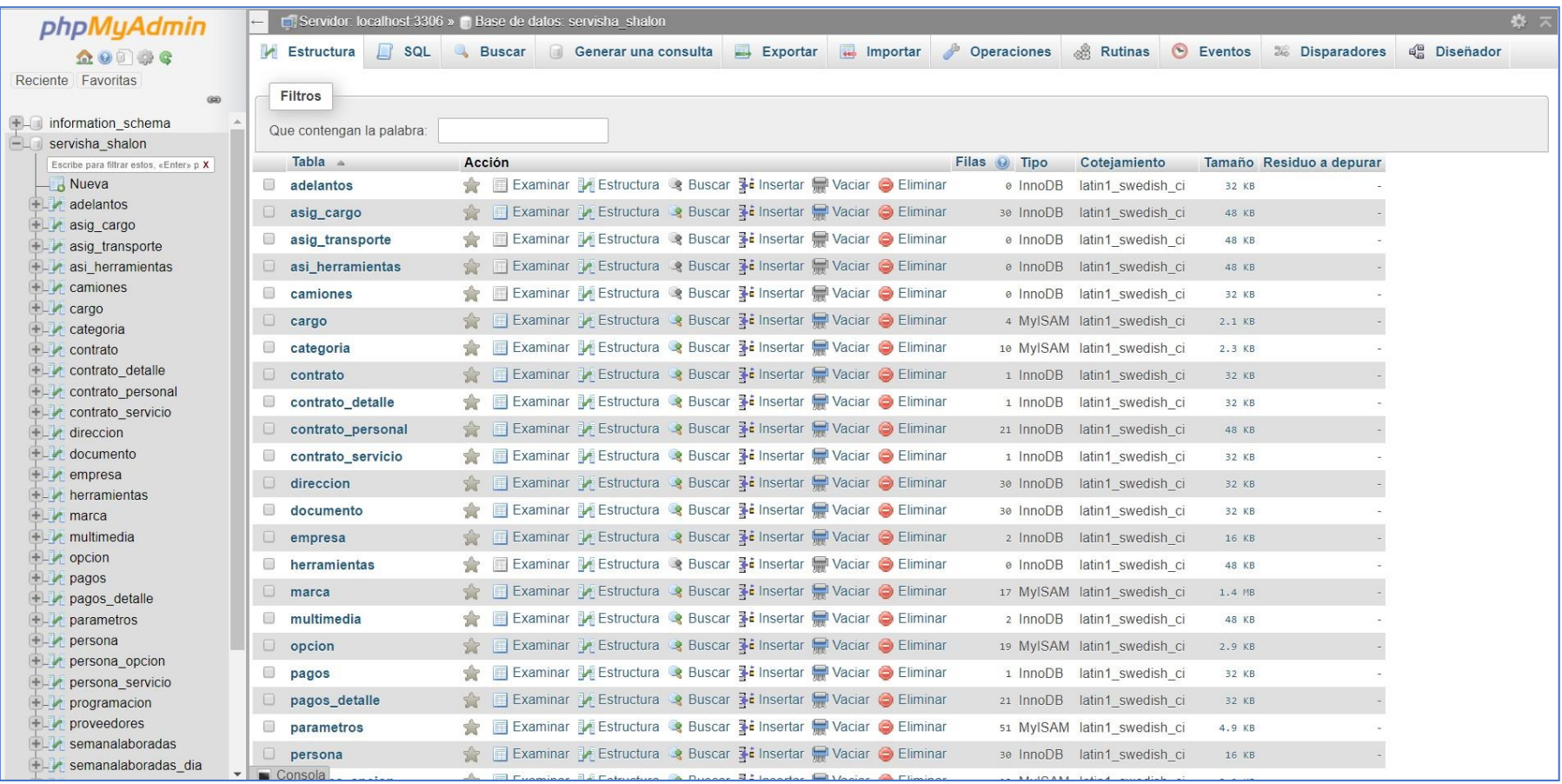

# Cargar los archivos del sistema

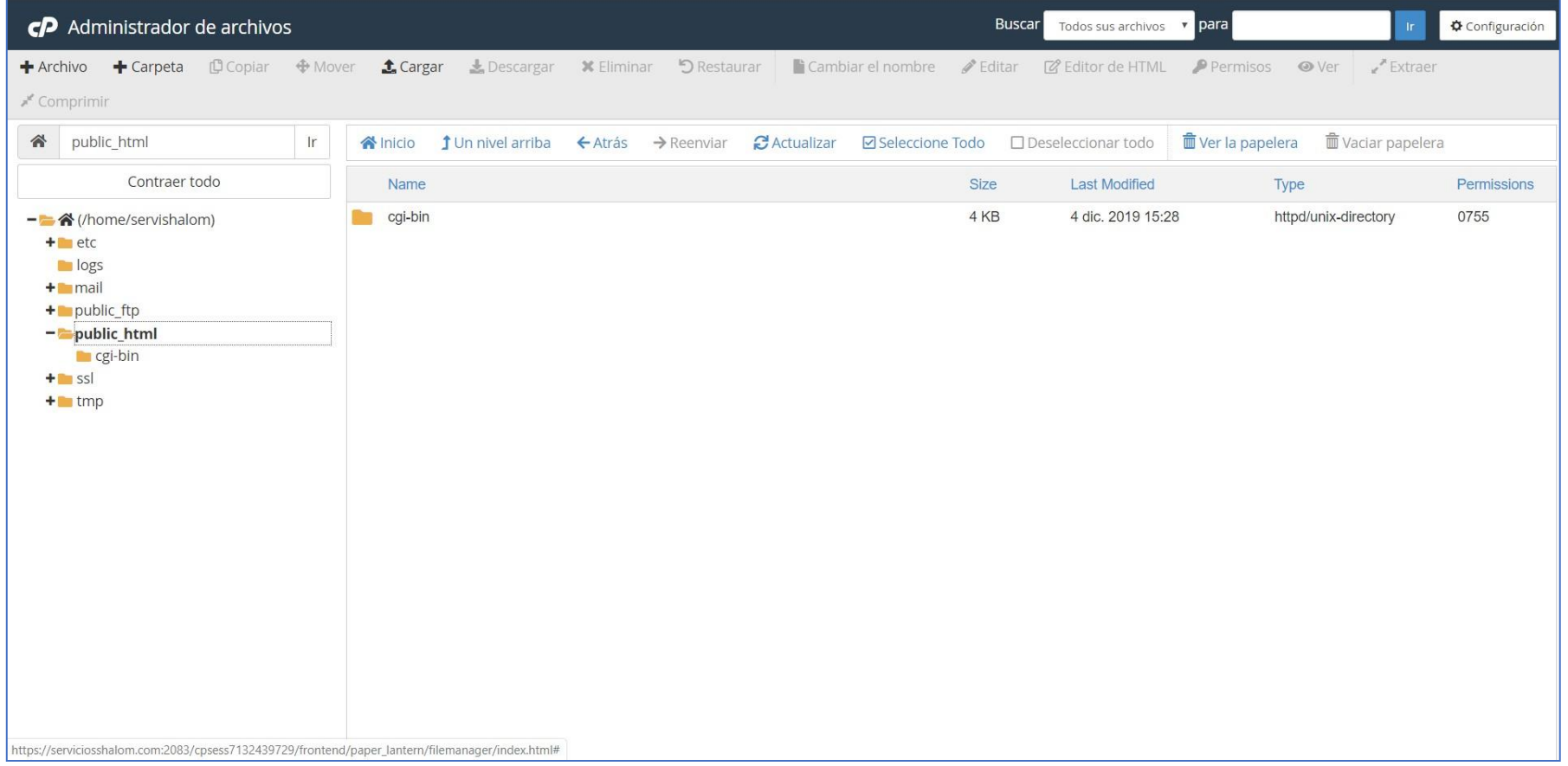

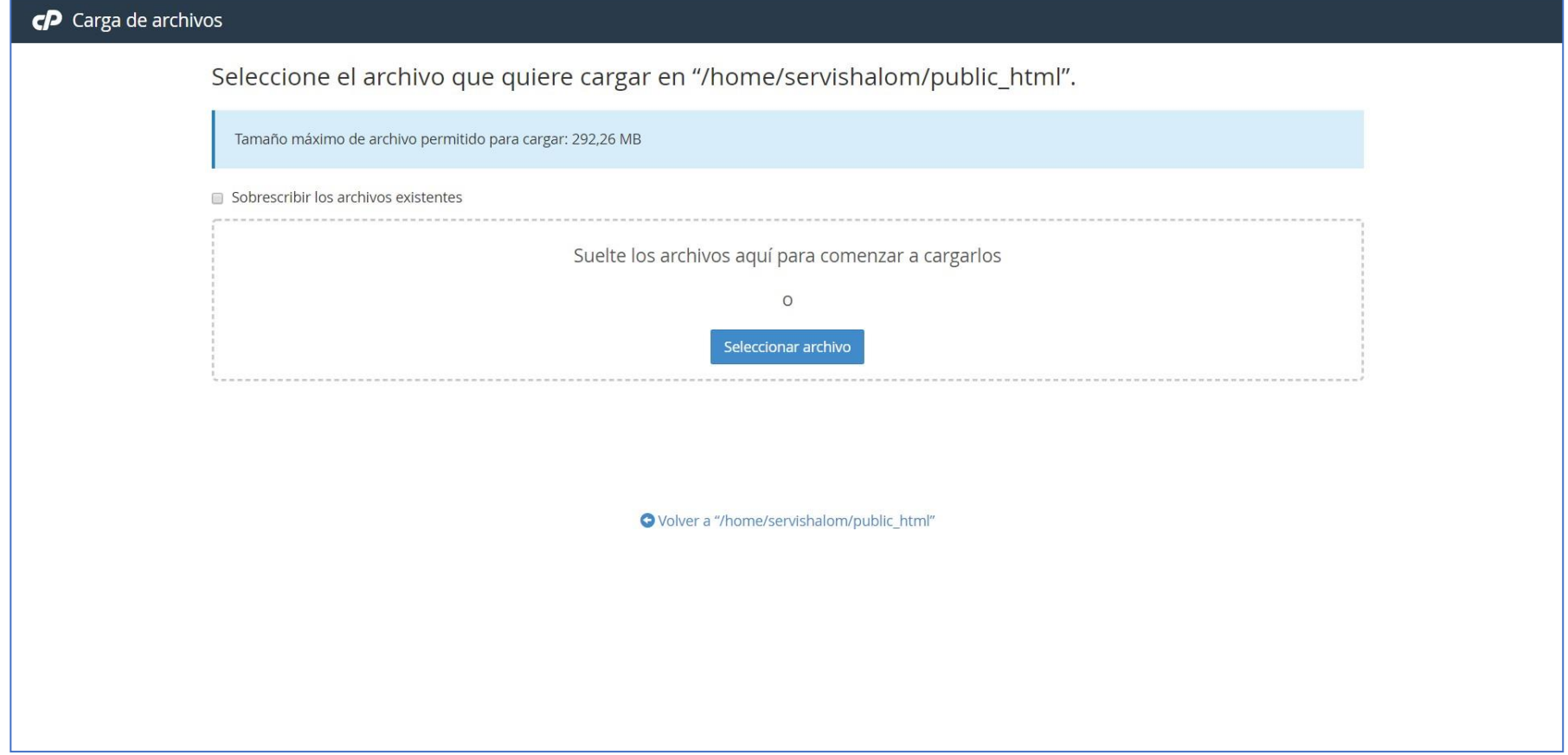

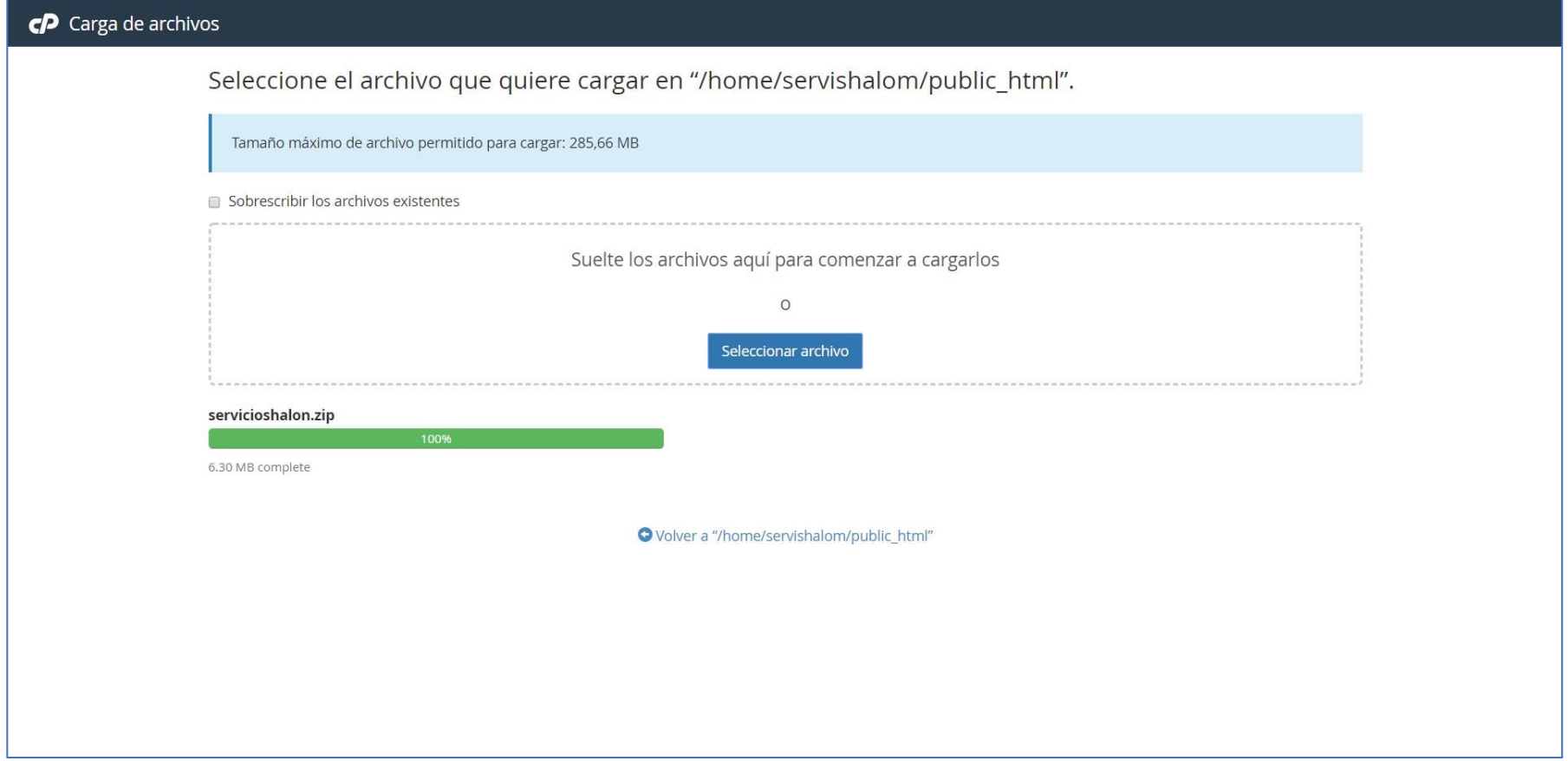

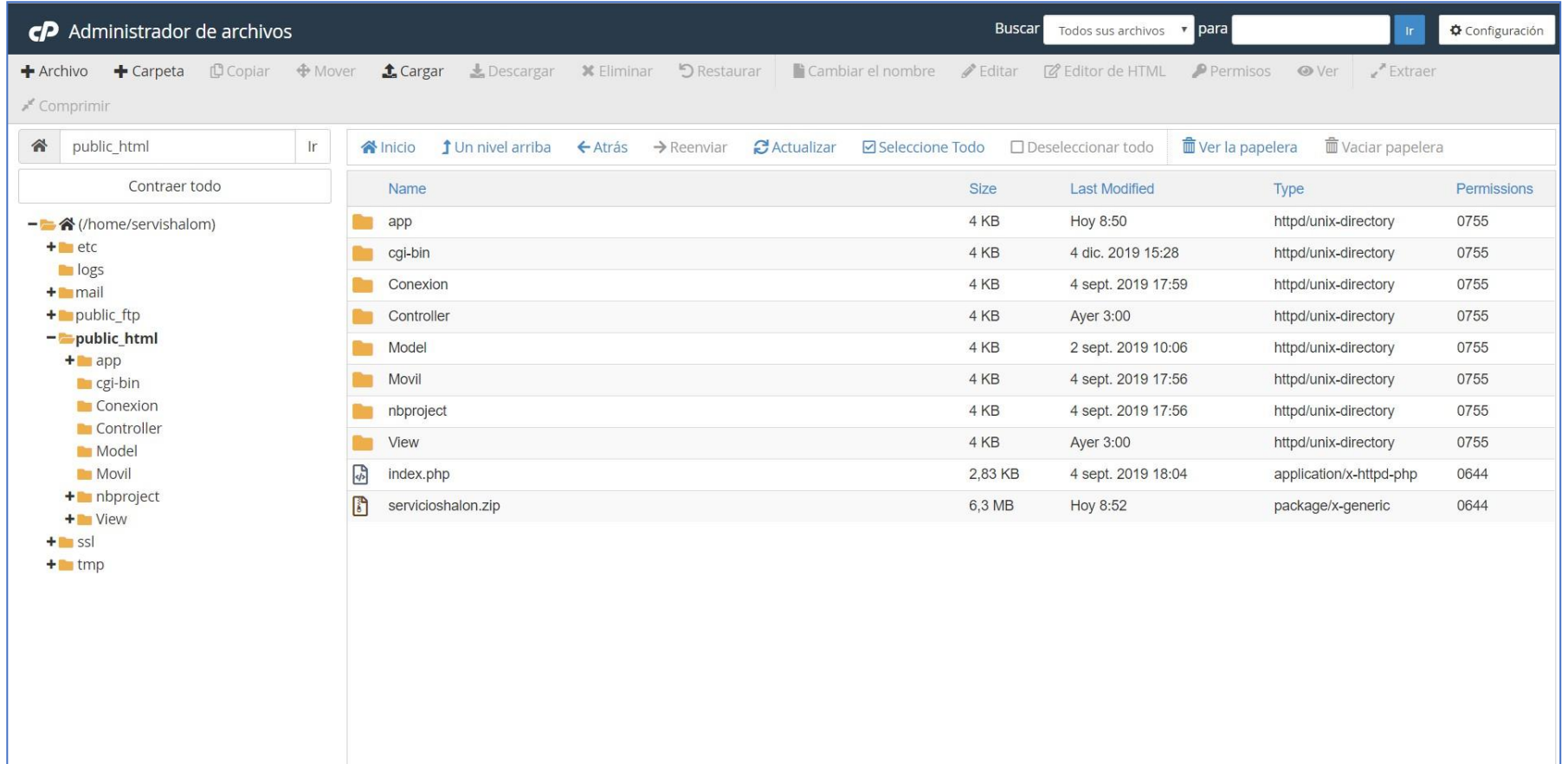

#### TABLA DE LA DISTRIBUCION t**i**student

La tabla da áreas 1  $\mathbb{B} \cdot \mathbb{H}^0$  valores , donde, , y donde T tiene distribución t-Student con r grados de libertad.

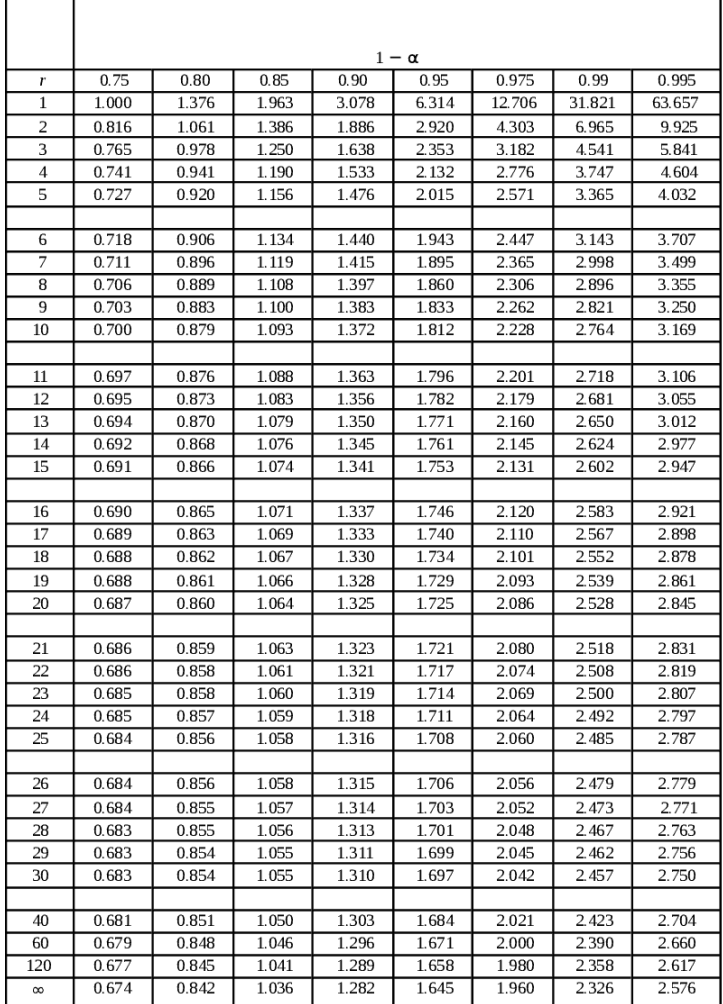